# **POLITECNICO DI TORINO**

Corso di Laurea Magistrale in

Ingegneria Energetica e Nucleare

Tesi di Laurea Magistrale

# **Sviluppo di un sistema di gestione dell'energia (EMS) in un sito industriale**

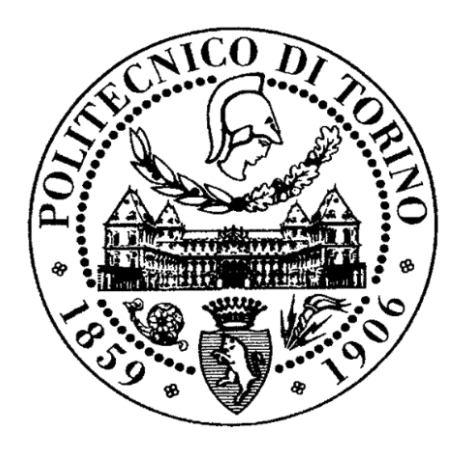

**Relatore Candidato**

Prof. Salvatore Mancò Francesco Pavan

## Ringraziamenti

Questo lavoro nasce dalla collaborazione e dall'esperienza di tirocinio presso Fenice Spa.

Ci tengo, quindi, a ringraziare il professor Salvatore Mancò per il supporto sia nell'organizzazione del periodo di tirocinio sia durante la stesura della tesi. Allo stesso modo, voglio ringraziare il manager Ernesto Rubicondo per la possibilità datami e la fiducia durante questo percorso.

Un sentito ringraziamento va a Riccardo Mondino, Andrea Agnella e tutti i colleghi con cui ho avuto modo di collaborare: la formazione ricevuta e la disponibilità mostratami sono state di grande impatto per il mio percorso formativo.

Trattandosi del passaggio conclusivo di un lungo percorso, un ringraziamento va a coloro che sono stati i miei compagni di viaggio: compagni di corso e di studio ad energetica nonché amici al di fuori del Poli.

Infine, ma non per questo meno importante, un grande grazie alla mia famiglia per il supporto, sotto molteplici punti di vista, durante tutto il mio percorso universitario ed in particolar modo durante i periodi trascorsi all'estero.

## Indice

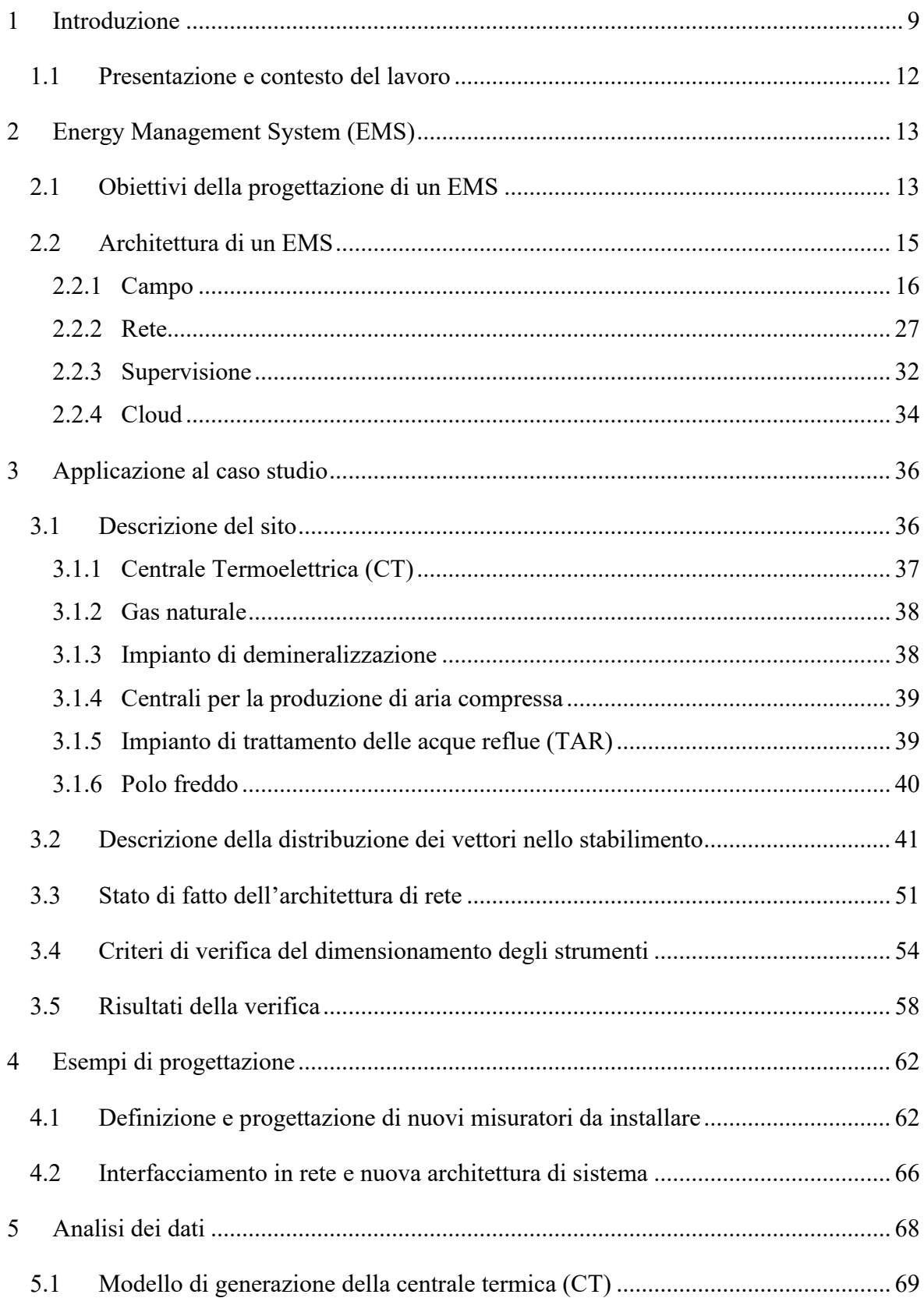

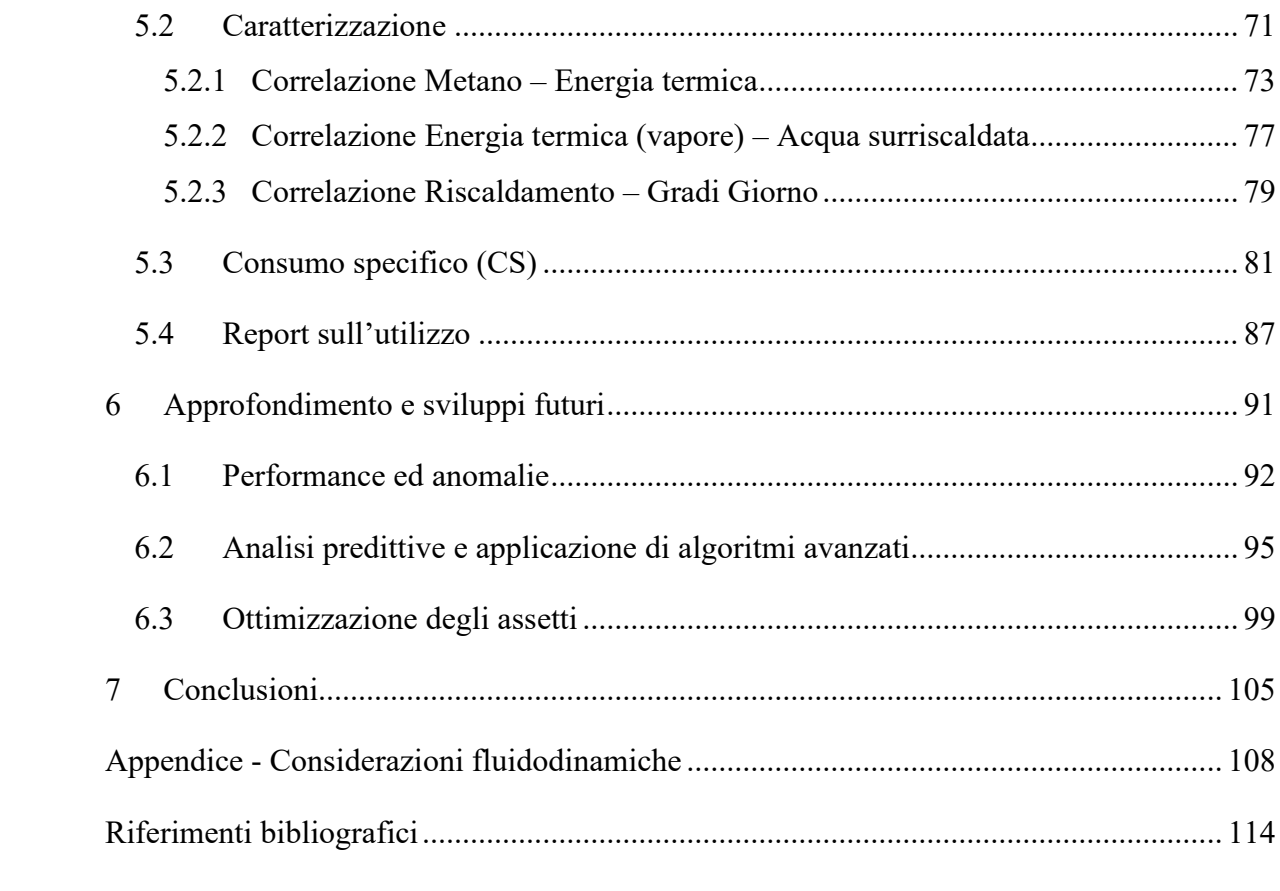

# Indice delle figure

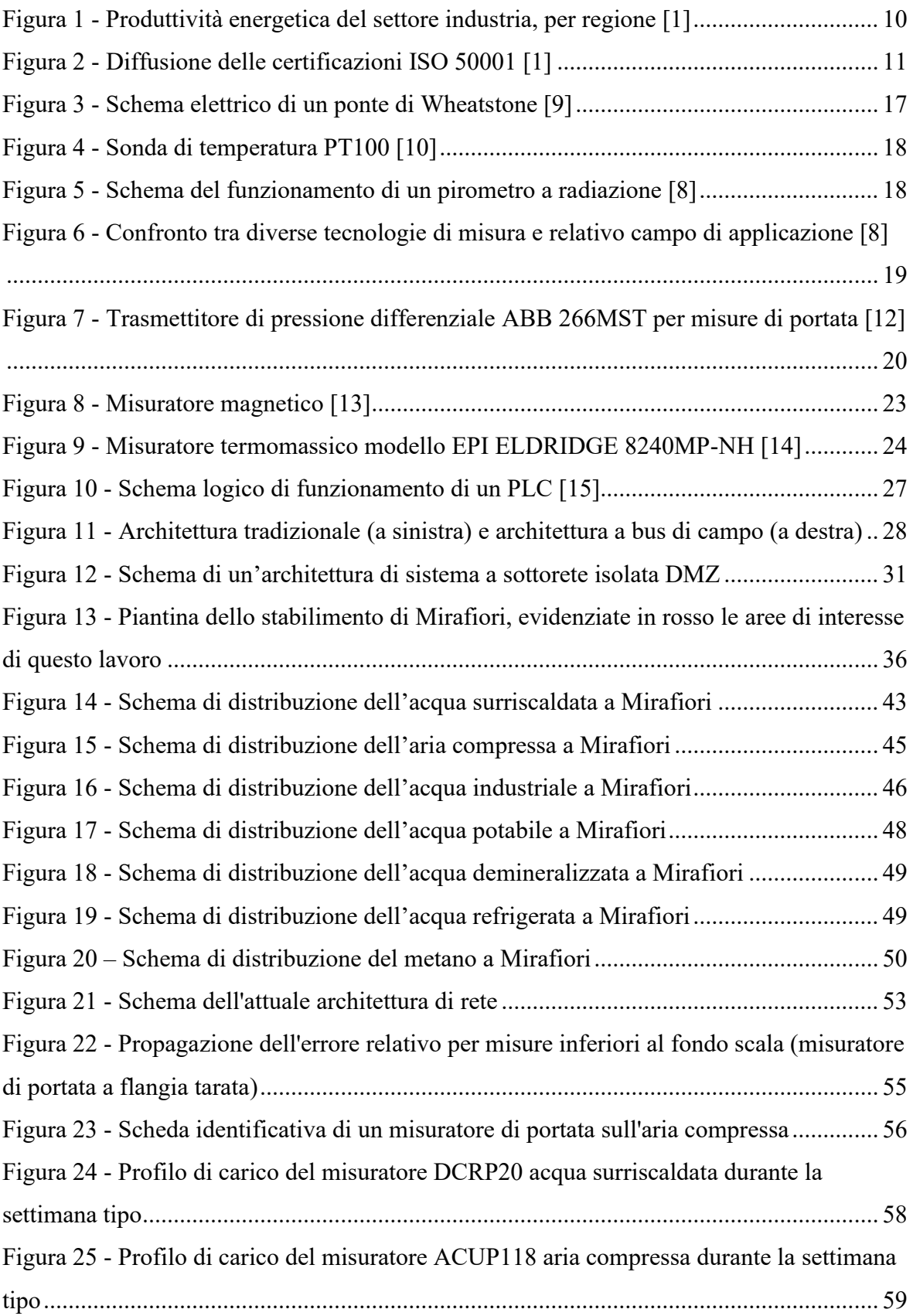

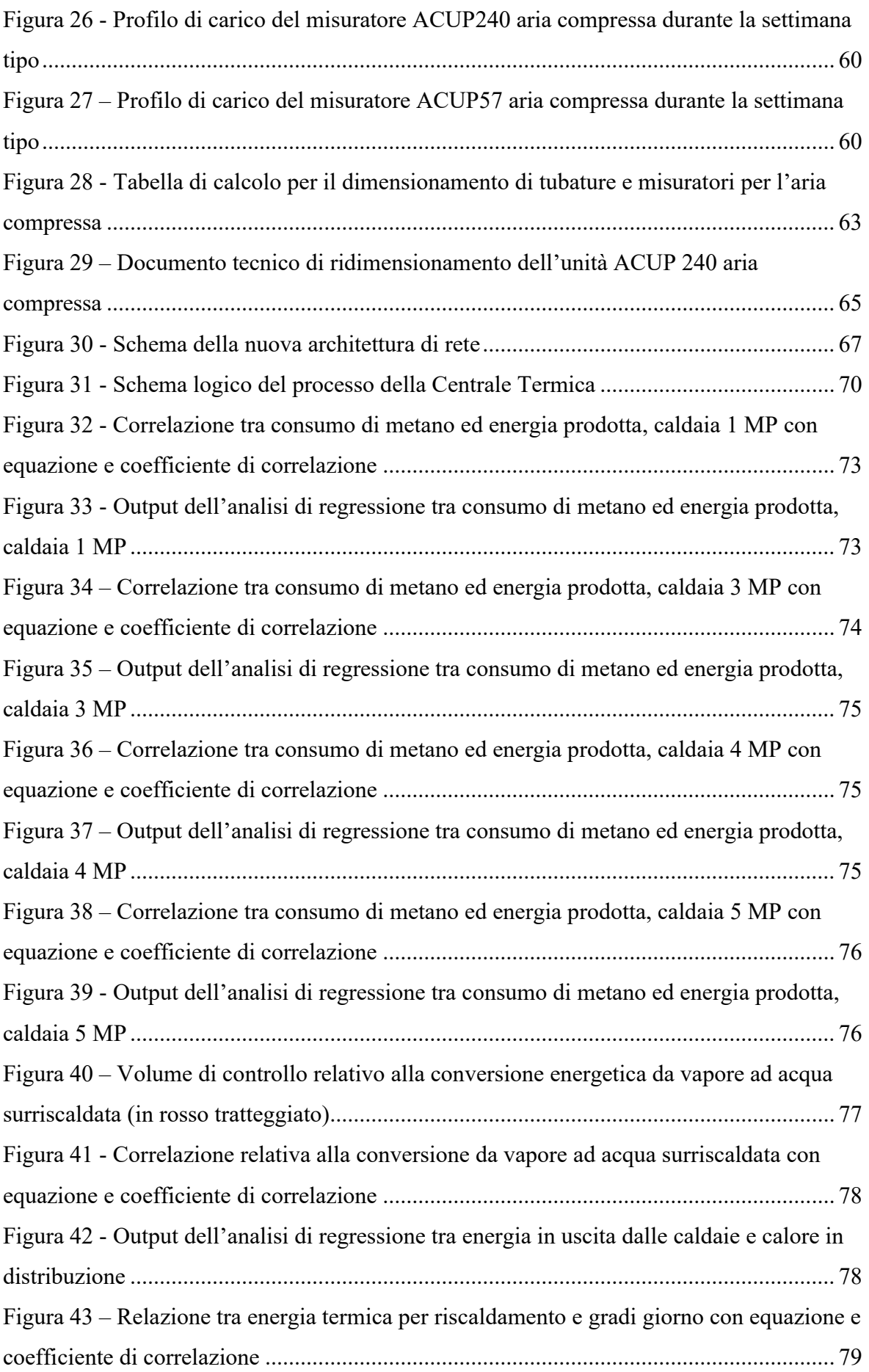

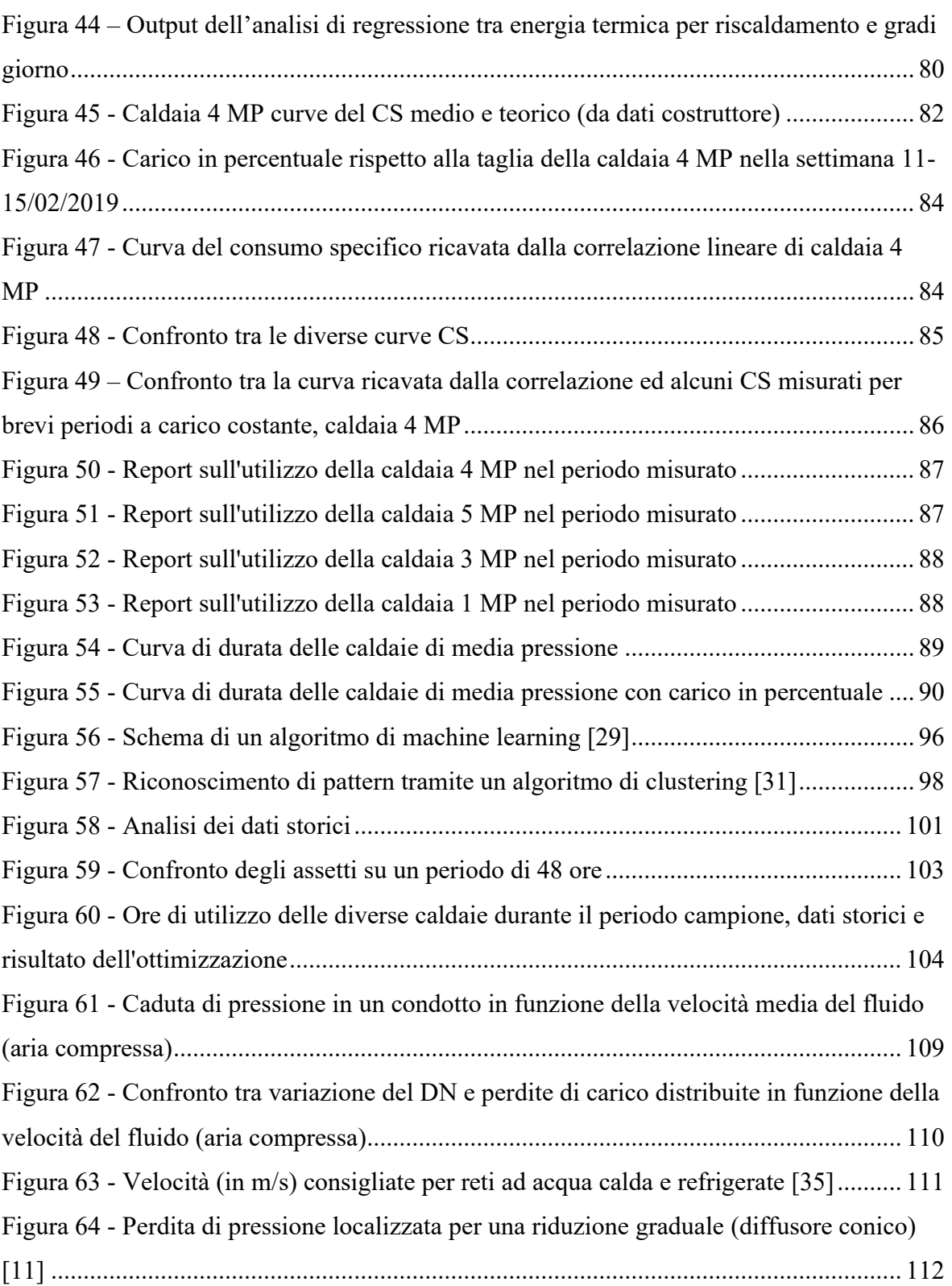

## Indice delle tabelle

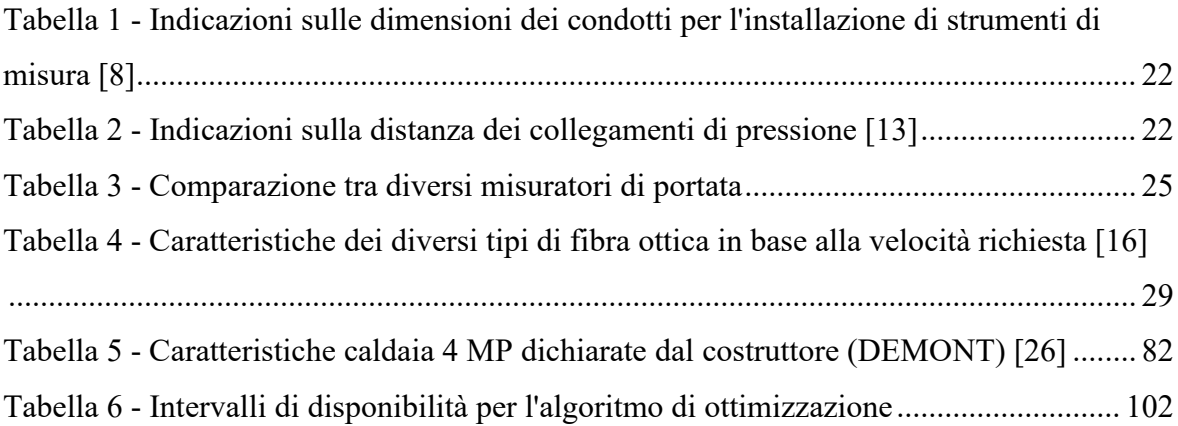

## <span id="page-9-0"></span>1 Introduzione

Il settore industriale rappresenta il 37% del consumo finale di energia ed il 24% di emissioni di CO2 a livello globale. Dal 2010, entrambi questi valori sono rimasti pressoché inalterati, con 8.5 GtCO2 emesse ed un utilizzo di energia finale pari a 156 EJ al 2017. Il mix energetico di questo settore è rimasto relativamente costante, con una piccola diminuzione nell'utilizzo di combustibili fossili a favore di un aumento della penetrazione di energia elettrica (+3%), specialmente in quella porzione dell'industria che è caratterizzata da una minore intensità energetica, in cui rientra la manifattura automobilistica. [1] Sebbene uno dei principali driver a guidare questa tendenza sia stato il generale aumento della domanda di beni negli ultimi anni, e importante osservare come è variata la produttività del settore, ovvero il rapporto tra valore aggiunto ed energia utilizzata per produrlo. Questo fattore è strettamente connesso al concetto di efficienza energetica: maggiore il valore di produttività, a parità di condizioni al contorno, maggiore la capacità di un paese di produrre ricchezza con un minor input energetico. É importante sottolineare come una variazione di questo indice possa essere causata sia da un generico miglioramento del sistema produttivo in termini di efficienza energetica, sia da una variazione dell'output dell'economia stessa del sistema/paese verso settori più o meno energeticamente intensivi. [2]

Nella figura sottostante si può notare come questo indicatore sia variato dagli anni 2000 ad oggi (dal 2017 al 2030 le proiezioni seguono gli obiettivi del *Sustainable Development Scenario* sviluppato dall'International Energy Agency). Con particolare riferimento ai dati storici, si può notare come esso sia aumentato principalmente nelle regioni considerate già "sviluppate", quali Europa e Nord America, in cui vi è una maggiore presenza di settori ad alto valore aggiunto. A livello globale, invece, si attesta ancora a valori piuttosto bassi, e le proiezioni indicano chiaramente che un maggiore sforzo deve essere perseguito per raggiungere gli obiettivi di sviluppo sostenibile: nel 2018 gli investimenti in misure di efficientamento energetico sono stati inferiori a 40 miliardi di USD, valore pressoché invariato dal 2015.

## Industry energy productivity by region in the Sustainable Development Scenario, 2000-2030

Last updated 21 Nov 2019

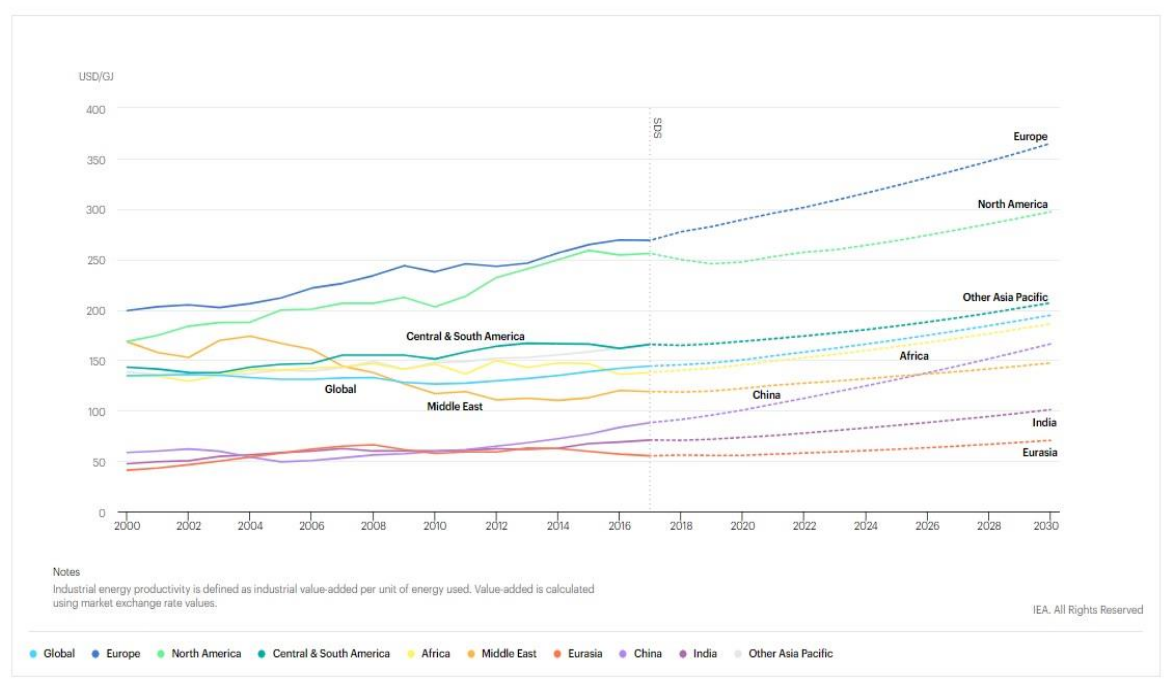

*Figura 1 - Produttività energetica del settore industria, per regione [1]*

<span id="page-10-0"></span>Per quanto concerne le misure da adottare, le regolamentazioni dovrebbero puntare a coprire il settore a 360°: dall'efficienza energetica all'ottimizzazione dei processi, passando per l'aggiornamento delle tecnologie utilizzate al fine di diminuire sia le emissioni di processo che quelle legate alla produzione di energia. Nel 2017 l'International Organization for Stardardization (ISO) ha stimato a 21500 unità il numero di certificazioni ISO 50001 per sistemi di gestione dell'energia in ambito industriale. [3] Come si può notare dal grafico sottostante, l'Europa ha un ruolo di spicco in questo ambito, contando per circa l'80%, seppur il proprio utilizzo finale di energia per usi industriali rappresenti soltanto il 12% a livello globale. La stessa International Energy Agency, tra le misure da intraprendere per decarbonizzare il settore industriale, indica come sia fondamentale accelerare lo sviluppo e la diffusione dei sistemi di gestione dell'energia, al fine di garantire prestazioni energetiche ottimali. [1]

## ISO 50001 energy management system certifications by region, 2011-2017

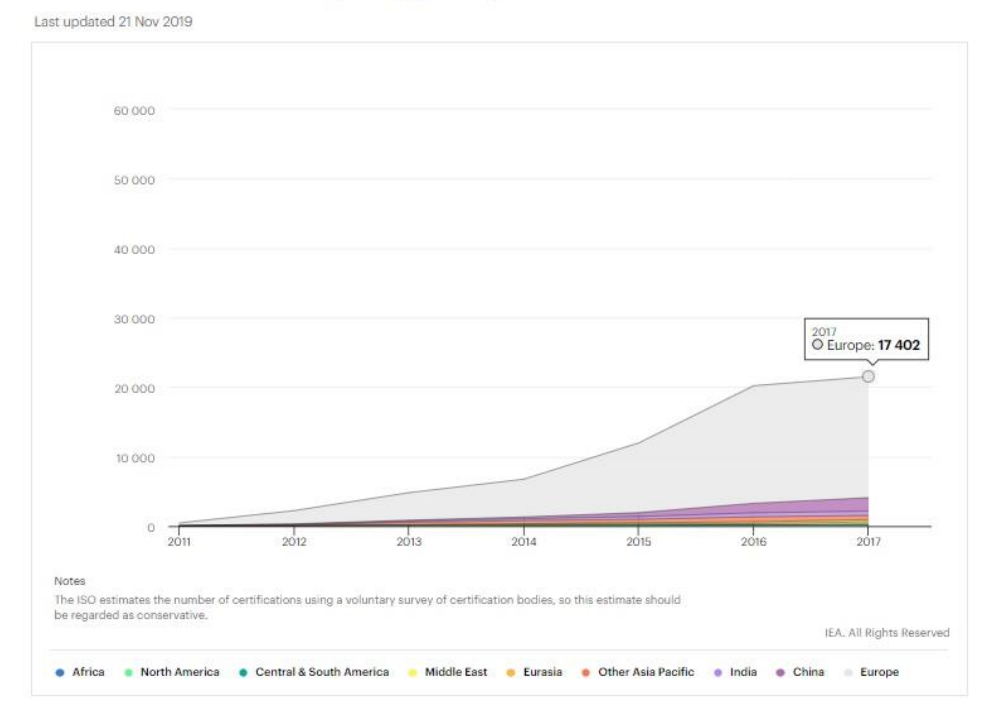

*Figura 2 - Diffusione delle certificazioni ISO 50001 [1]*

<span id="page-11-0"></span>Trasversalmente a tutti i settori dell'economia, la digitalizzazione ricopre sempre più un ruolo di spicco nel processo di innovazione, aumentando la diffusione di tecnologie ICT (Information and Communications Technology) che vanno a creare maggiore connettività tra diverse infrastrutture e la conseguente generazione di una notevole mole di informazioni. Nel settore energetico, in particolare, questo offre la possibilità di implementare più rapidamente misure di efficientamento, tramite l'analisi di dati e l'automazione dei processi. Inoltre, le tecnologie digitali consentono di espandere i confini dell'efficienza energetica, dall'utilizzo finale all'efficienza dell'intero sistema. [4]

Nel contesto industriale l'implementazione di misure di gestione volte al miglioramento delle performance è particolarmente rilevante poiché le dimensioni ed i volumi coinvolti sono notevoli: piccoli incrementi nell'efficienza complessiva di un sito, su larga scala, portano ad un ingente risparmio economico, per cui i soggetti coinvolti risultano maggiormente interessati ad investire in queste misure. Più difficile, invece, sulla piccola scala (come, ad esempio, in ambito residenziale) anche per la maggiore difficoltà nell'individuare e controllare tutte le variabili coinvolte e proporre una soluzione specifica.

## <span id="page-12-0"></span>1.1 Presentazione e contesto del lavoro

Tradizionalmente la gestione dell'energia è incentrata su aspetti tecnologici; esistono molti manuali che si occupano di come migliorare il funzionamento operativo degli impianti energetici sia in termini di efficienza che in termini di costo. Tuttavia, la presenza di componenti energeticamente performanti non garantisce prestazioni altrettanto elevate per tutto il sistema. Ad esempio, durante la vita utile di uno stabilimento ci possono essere diversi cambiamenti, anche sostanziali come il volume produttivo o il tipo di prodotti realizzati, con conseguenze sfavorevoli sull'efficienza complessiva. [5]

In questo lavoro viene presentato un approccio di sistema piuttosto che di componente alla gestione dell'energia. In questo modo si costruiscono le basi per poter riconoscere le potenziali opportunità di risparmio energetico dal lato della produzione e distribuzione. [6]

Questa tesi è stata svolta in collaborazione con l'azienda Fenice S.p.a. presso il polo operativo di Mirafiori.

Fenice è una società per azioni con sede a Torino che offre ai propri clienti soluzioni di efficienza energetica su misura e servizi ambientali, nell'ambito della Direzione Servizi Energetici e Ambientali di Edison. La società, interamente di proprietà del gruppo EDF (Electricité de France), gestisce 45 siti industriali in tutta Italia ed ha filiali anche in Polonia, Marocco e Spagna. L'esperienza spazia dal settore automotive, trasporti, siderurgia a quello del food & beverage. [7]

<span id="page-12-1"></span>Il polo operativo preso in esame per questo studio è situato all'interno del complesso industriale FCA di Mirafiori: qui Fenice si occupa della produzione e distribuzione dei vettori energetici utilizzati dal cliente, ovvero FCA insieme alle varie realtà satellite ivi operanti.

## 2 Energy Management System (EMS)

## <span id="page-13-0"></span>2.1 Obiettivi della progettazione di un EMS

Lo scopo di un sistema di gestione dell'energia è di quantificare le prestazioni energetiche di una organizzazione e le sue variazioni nel tempo. La gestione efficace della prestazione energetica di sistemi e processi richiede ad un'organizzazione, ente, azienda di conoscere quanta energia e il modo in cui viene utilizzata. Per utilizzo si intende il modo in cui l'energia è convertita in vettori secondari a partire da quelli primari importati: esempi sono l'illuminazione, il calore di processo, riscaldamento e raffrescamento degli ambienti, aria compressa e vapore. All'interno di un sistema di gestione dell'energia, l'individuazione di componenti o processi ai quali è attribuito un uso significativo (relativamente al totale) di energia offre elevate potenzialità di miglioramento. Per gestire in maniera appropriata le proprie prestazioni energetiche si devono identificare quali e quante informazioni raccogliere, misurare ed analizzare. È fondamentale, quindi, utilizzare dei criteri oggettivi di distinzione sui quali fondare la creazione di un modello dello stabilimento/processo. Essi sono:

- distinzione tra generazione, distribuzione e utilizzo dell'energia
- distinzione tra i singoli vettori energetici
- distinzione tra aree ad attività diversa.

In questa trattazione non verrà analizzato nel dettaglio l'utilizzo finale di energia in quanto fuori dai confini dello stabilimento preso come caso studio. La suddivisione in vettori, oltre che fondamentale per il controllo distinto degli stessi, consente di poter associare il consumo/produzione di ciascuno di essi ad una o più variabili che lo influenzano, creando indici di performance. [6]

In questo contesto emerge quindi la necessità di raccogliere in maniera centralizzata ed automatizzata tutte le informazioni utili al corretto funzionamento di un impianto, in particolar modo vista la complessità dello stabilimento preso in esame. Così facendo è possibile sviluppare le potenzialità di un sistema già presente (il centro consumi, descritto nel Capitolo 3), evolvendone le caratteristiche verso una dimensione sempre più informatizzata dell'automazione di processo. Per fare ciò, trattandosi infatti di un impianto già esistente e non da progettare da zero, è necessario prima verificare lo stato della strumentazione di campo, verificandone la coerenza rispetto all'impianto stesso ed agli

obiettivi dell'EMS. Le funzionalità di tale sistema di gestione dell'energia spaziano dalle attuali, quindi rendicontazione e fatturazione (approccio relativo alla contabilità), fino ad un approccio orientato all'ottimizzazione della produzione, sfruttando le potenzialità della raccolta di un gran numero di dati: segnalazione e verifica di anomalie in tempo reale, algoritmi predittivi, ottimizzazione degli assetti, relativo suggerimento all'operatore, manutenzione predittiva. Quelle elencate sono solo alcune delle applicazioni sviluppabili, rese possibili da un sistema centralizzato in cui è facilitato anche lo scambio di informazioni tra sistemi differenti.

Con la dicitura Energy Management System non si fa riferimento ad un "prodotto" presente sul mercato, universale, applicabile a qualsiasi caso. Bensì, si tratta di uno strumento da progettare su misura, date le dimensioni dello stabilimento, i processi coinvolti, i volumi richiesti e gli obiettivi definiti dagli attori coinvolti. Tuttavia, vi è una struttura di base alla quale si può fare riferimento, partendo dalla parte "fisica" (strumentazione di campo, rete di comunicazione) fino a quella "virtuale" (software di supervisione, algoritmi utili agli scopi di efficientamento energetico). Nel passo successivo, questa struttura di riferimento verrà spiegata nel dettaglio.

## <span id="page-15-0"></span>2.2 Architettura di un EMS

Nell'ambito dell'automazione industriale si possono distinguere diversi livelli relativi all'architettura di sistema. Essi sono:

- campo: comprende sensori, attuatori, logiche a relè;
- controllo locale: comprende i sistemi di automazione basati su PLC o microcontrollori programmabili;
- supervisione: comprende le apparecchiature di supervisione che consentono all'operatore di interagire con i sistemi e con gli impianti controllati (HMI – Human Machine Interface).

L'International Organization for Standardization (ISO) propone una struttura a strati (*layer*) per l'interconnessione di sistemi informatici o di comunicazione. Ciascun layer contiene in sé gli aspetti relativi alla connessione tra due nodi della rete con relativo protocollo di comunicazione e mezzo fisico usati in tale frangente. Così facendo si realizza una comunicazione multilivello che garantisce modularità al sistema, rendendone più agevole la progettazione e più semplice la manutenzione. Il modello OSI (Open Systems Interconnection) anche noto come ISO/OSI si suddivide nei seguenti livelli:

- 1) Livello fisico: trasmissione delle sequenze binarie; possono operare ripetitori di segnale se le distanze di trasmissione sono elevate.
- 2) Livello collegamento: gestione e organizzazione dei dati destinati al livello fisico; attivazione e controllo dell'accesso al mezzo fisico, eseguendo le richieste dall'alto.
- 3) Livello rete: instradamento dei dati sulle reti tramite Router.
- 4) Livello trasporto: ottimizzazione della spedizione dei pacchetti dati.
- 5) Livello sessione: responsabile del dialogo (mono/bidirezionale) tra applicativi e dei diritti di accesso.
- 6) Livello presentazione: gestione della sintassi, crittografia e compressione dei dati.
- 7) Livello applicazione: comprende i programmi applicativi con cui l'utente utilizza la rete; è l'unico livello che si interfaccia direttamente con l'utente.

Queste indicazioni risultano molto utili nel caso di progettazione da zero di un sistema di automazione industriale o di comunicazione. Essendo il caso studio un sistema già presente ed in funzione, verranno analizzati nel dettaglio i livelli d'interesse, descrivendone anche gli strumenti utilizzati.

#### <span id="page-16-0"></span>2.2.1 Campo

È il livello fisico secondo la classificazione ISO/OSI e comprende gli strumenti di misura installati sulle reti di distribuzione, sui macchinari di produzione dei vettori, sulle utenze finali. Essi trasformano il valore o la variazione di una grandezza fisica in un segnale elettrico che viene poi trasmesso, convertito ed elaborato nei livelli successivi. Generalmente il segnale analogico in uscita è del tipo 4-20 mA a tensione costante, in cui il valore minimo e massimo registrabili per la variabile in gioco sono assegnati agli estremi dell'intervallo di corrente sopra citato (con una distribuzione lineare per i valori intermedi). Gli strumenti di misura sono alla base del sistema di gestione dell'energia, risulta quindi fondamentale porre attenzione alla loro scelta, al corretto dimensionamento, installazione e taratura. Vengono di seguito mostrate le immagini, a titolo esemplificativo, di alcuni modelli di misuratori impiegati nello stabilimento preso in esame. Le grandezze fisiche misurate sono temperatura, pressione e portata (dalle quali se ne possono poi ricavare altre, come ad esempio l'energia).

## Misure di temperatura

I fenomeni fisici utilizzati nei principali tipi di trasduttori di temperatura sono l'effetto termoelettrico Seebeck (per le termocoppie), la dipendenza della resistenza elettrica di metalli e di loro ossidi dalla temperatura (per le termoresistenze, termistori), la dilatazione termica di metalli, liquidi, gas o la fotoelettricità (per i pirometri a radiazione). [8]

Le termocoppie sono i trasduttori più adatti e più usati per misure di temperatura a buona rapidità di risposta, seppur con una precisione statica non molto elevata (0.5-1%). Essi si basano sull'effetto Seebeck, un fenomeno termoelettrico per cui una differenza di temperatura genera una differenza di potenziale (e quindi un passaggio di corrente) in un circuito costituito da conduttori metallici. Le termocoppie sono costituite da due materiali conduttori uniti in un punto ove si vuole effettuare la misura di temperatura, detto "giunto caldo"; le altre estremità sono unite nel "giunto freddo", collegato allo strumento, di cui è necessario conoscere la temperatura. A seconda della gamma di temperature da misurare e della sensibilità desiderata si possono impiegare diverse coppie di metalli:

- Rame costantana (tipo T) (45% Ni, 55% Cu) da -200°C a 350°C
- Ferro costantana (tipo J) da -200°C a 750°C
- Nichelcromo (90% Ni, 10% Cr) nichel (tipo N) da -200°C a 1200°C

Le termocoppie devono rispondere sia a requisiti di ordine meccanico che di ordine elettrico. I requisiti meccanici sono dettati da considerazioni relative all'installazione ed alla vita richiesta: forma, dimensioni, flessibilità, resistenza all'ossidazione ed alla corrosione. I requisiti elettrici (termoelettrici) sono relativi alla necessità di ottenere una buona sensibilità (in mV/°C) e ripetibilità di misura.

I termometri a resistenza sono, rispetto alle termocoppie, più precisi e di miglior costanza di taratura. Sono costituiti da un ponte di Wheatstone in un ramo del quale è inserito l'elemento sensibile, generalmente un filo di platino, nichel o rame avvolto a elica su un supporto cilindrico isolante. La variazione della resistenza al variare della temperatura è fondamentalmente lineare.

Il funzionamento del ponte di Wheatstone, facendo riferimento all[a Figura 3,](#page-17-0)Figura 3 - [Schema](#page-17-0)  [elettrico di un ponte di Wheatstone \[9\]](#page-17-0) si basa sulla variazione della resistenza  $R_2$  fino al raggiungimento della condizione di equilibrio potenziale tra i nodi D e B e quindi nessun passaggio di corrente attraverso G. Note le resistenze  $R_1$  ed  $R_3$ , risulta quindi semplice il calcolo della resistenza incognita  $R_X$  tramite la seguente equazione che esprime la situazione

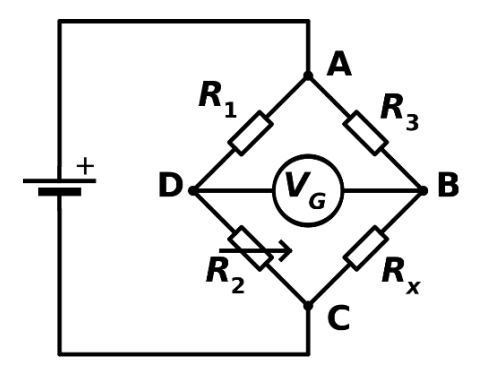

di equilibrio suddetto:

$$
\frac{R_2}{R_2 + R_1} = \frac{R_X}{R_X + R_3} \tag{1}
$$

<span id="page-17-0"></span>*Figura 3 - Schema elettrico di un ponte di Wheatstone [9]*

Le più utilizzate in questo contesto sono le termoresistenze in platino, per temperature da -20°C a 750°C, in particolare le sonde PT100 grazie alla loro elevata sensibilità, durata nel tempo, dimensioni ridotte, intercambiabilità.

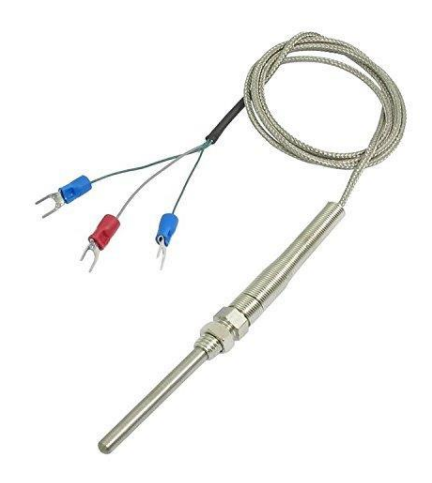

*Figura 4 - Sonda di temperatura PT100 [10]*

<span id="page-18-0"></span>I termistori, realizzati tramite materiali semiconduttori, non sono invece utilizzati su larga scala poiché la loro taratura non risulta stabile nel tempo, rendendoli quindi poco competitivi con le termoresistenze metalliche.

In ambienti particolarmente difficili dal punto di vista termico, come ad esempio forni, in cui viene superato il limite di temperatura raggiungibile dalle termocoppie ed è impossibile avere un contatto meccanico tra l'elemento sensibile e l'oggetto si utilizzano i pirometri a radiazione. Il funzionamento si basa sulla concentrazione delle radiazioni emesse dalla sorgente calda su una termopila, la quale restituisce un valore di tensione elettrica funzione della temperatura. Nella figura sottostante è riportato una rappresentazione del funzionamento appena descritto. Tali strumenti posso essere utilizzati per campi di temperatura tra i 30°C ed i 4000°C.

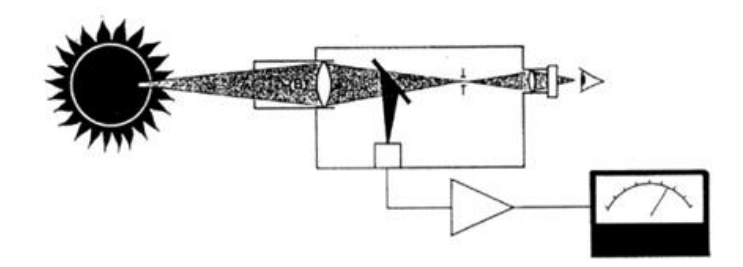

<span id="page-18-1"></span>*Figura 5 - Schema del funzionamento di un pirometro a radiazione [8]*

La seguente tabella fornisce una visualizzazione immediata e schematica del range di applicazione delle diverse tecnologie riportate.

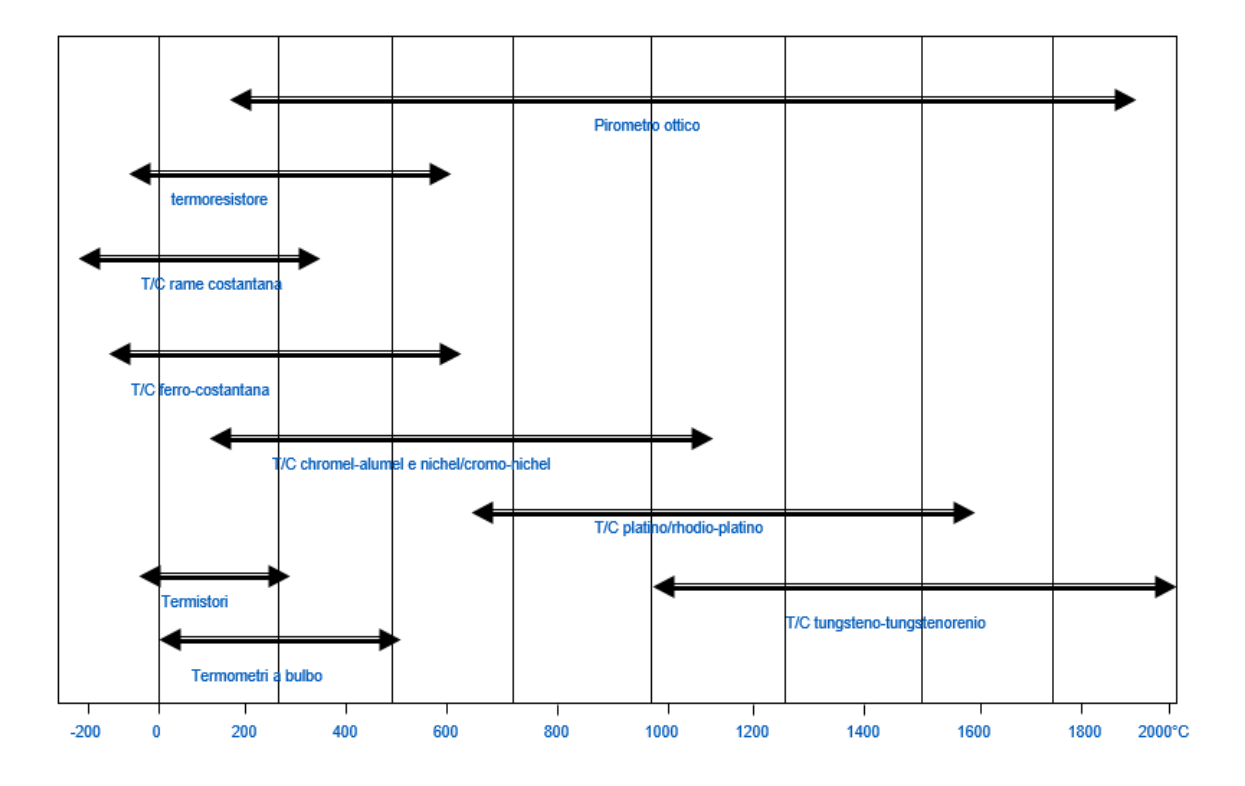

<span id="page-19-0"></span>*Figura 6 - Confronto tra diverse tecnologie di misura e relativo campo di applicazione [8]*

#### Misure di pressione

In generale, si ottiene riconducendo a misure di spostamenti, deformazioni o pesi la forza esercitata dalla pressione di un fluido contro le pareti di un recipiente o contro un diaframma mobile, raggiungendo una condizione di equilibrio. Non essendo particolarmente rilevanti per il successivo svolgimento di questo lavoro, i misuratori di pressione non sono trattati nel dettaglio in questo capitolo.

I misuratori più utilizzati sono quelli a soffietti, elementi elastici in ottone o bronzo fosforoso generalmente impiegati nella gamma 0.01-2 bar, a pistone o a membrana anelastica (per pressioni inferiori a 1 bar).

Per la pressione assoluta si utilizzano invece tubi a U contenenti mercurio: il dislivello tra la colonna a contatto con l'esterno e quella chiusa moltiplicato per il peso specifico del fluido fornisce il valore di pressione assoluta.

#### Misure di portata

La portata esprime la quantità di fluido che attraversa la sezione trasversale di un condotto nell'unità di tempo, può essere espressa in volume o in massa. La maggior parte delle misure industriali di portata si basano sull'effetto di una variazione di velocità del fluido ottenuta inserendo una strozzatura nella tubazione. In questi casi viene impiegato il numero di Reynolds per determinare le condizioni della corrente prima e dopo la strozzatura. Esso esprime il rapporto tra le forze d'inerzia e le forze viscose.

$$
Re = \frac{D \cdot v \cdot \rho}{\mu} \tag{2}
$$

Con: *D* diametro interno della tubazione, *v* velocità media del flusso, *ρ* densità del fluido, *µ* viscosità dinamica. Il valore di tale rapporto adimensionale fornisce indicazioni sul regime di moto [11]:

- Se *Re* < 2000 il regime di moto è laminare
- Se *Re* è compreso tra 2000 e 4000 il regime è di transizione
- Se *Re* > 4000 allora il moto è turbolento

La maggior parte delle applicazioni vengono effettuate in regime turbolento con numeri di Reynolds intorno a:

- 5000 10000 per diaframmi
- 10000 20000 per boccagli
- 100000 per venturimetri

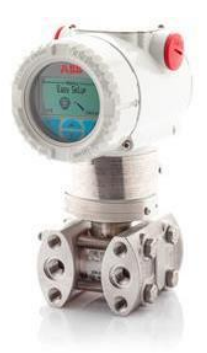

<span id="page-20-0"></span>*Figura 7 - Trasmettitore di pressione differenziale ABB 266MST per misure di portata [12]*

I misuratori di portata più diffusi sono i dispositivi di strozzamento. Essi utilizzano elementi primari come diaframmi, boccagli o venturimetri inseriti in tubazioni lisce di sezione circolare e si basano sulla differenza di pressione misurata ai capi del dispositivo di

strozzamento, secondo il principio di Bernoulli. Il segnale pneumatico generato dal dispositivo di strozzamento è proporzionalmente quadratico rispetto alla portata, secondo la legge seguente:

$$
Q = k \cdot \sqrt{\Delta P} \tag{3}
$$

In cui *Q* è la portata, *k* la costante di proporzionalità e *∆P* la differenza di pressione misurata. I trasmettitori elettronici a tecnica analogica impiegano come elemento sensore della pressione differenziale una membrana oppure dei soffietti di misura e pertanto trasducono il segnale di ingresso in una forza o in uno spostamento. La deformazione o spostamento dell'elemento sensibile provoca la variazione di una resistenza (capacità, induttanza, ecc.) che genera un segnale di uscita di corrente 4:20 mA (24 Vcc). Il segnale suddetto è definito a tensione costante, con la corrente che varia da 4 mA, assegnati al valore più basso che la variabile misurata può assumere, a 20 mA assegnati al valore di fondo scala. I diversi tipi di dispositivi di strozzamento sopra citati vengono così impiegati:

- diaframmi: nelle applicazioni generali;
- boccagli: nelle applicazioni su vapore, dato il profilo di ingresso che rende più stabile e ripetibile la misura, anche in condizioni gravose di pressione e temperatura di esercizio;
- venturimetri: nelle applicazioni su fluidi a bassa pressione, dato il loro profilo di efflusso che provoca minime perdite di pressione (un quinto di quelle provocate da diaframmi e boccagli).

Tali misuratori devono essere installati tenendo presente le istruzioni descritte nella norma ISO 5167. Al fine di garantire un flusso completamente sviluppato e quindi delle ottime prestazioni di misura, la tubazione internamente non deve presentare alcun deposito, incrostazione od ostruzione per una lunghezza solitamente pari ad almeno 10 diametri a monte e 4 diametri a valle. Nella Tabella 1 sono riassunte le varie lunghezze richieste per il corretto posizionamento della strumentazione di campo, con riferimento al rapporto *β* (definito come il rapporto tra il diametro del dispositivo di strozzamento e il diametro interno della tubazione); normalmente si adottano dispositivi con un valore di *β* pari a circa 0.5. Si devono prendere in considerazione anche le variazioni geometriche presenti nella tubazione. Le lunghezze sono definite facendo riferimento al diametro interno *D* del condotto.

|                               |                           |                                        |                                     |                                                 | Lunghezza minima a monte dell'elemento primario             |                                                           |                                                      |                                        | Lunghezza minima<br>a valle<br>dell'elemento<br>primario |
|-------------------------------|---------------------------|----------------------------------------|-------------------------------------|-------------------------------------------------|-------------------------------------------------------------|-----------------------------------------------------------|------------------------------------------------------|----------------------------------------|----------------------------------------------------------|
|                               | β                         | Curva semplice a<br>90° o raccordo a T | Due o più curve a<br>90° complanari | Due o più curve a<br>90° in piani<br>differenti | Allargamento (da<br>0.5D a D su una<br>lunghezza da D a 2D) | Riduzione (da 2D a<br>D su una lunghezza<br>da 1,5D a 3D) | Valvola con<br>otturatore<br>completamente<br>aperto | Saracinesca<br>completamente<br>aperta | Qualunque<br>situazione                                  |
|                               | $0 \leq \beta \leq 0,2$   | 10                                     | 14                                  | 34                                              | 16                                                          | 5                                                         | 18                                                   | 12                                     | 4                                                        |
| Dispositivi a<br>strozzamento | $0,2 \leq \beta \leq 0,4$ | 14                                     | 18                                  | 36                                              | 16                                                          | 5                                                         | 20                                                   | 12                                     | 6                                                        |
|                               | $0,4 \leq \beta \leq 0,6$ | 18                                     | 26                                  | 48                                              | 22                                                          | 9                                                         | 26                                                   | 14                                     |                                                          |
|                               | $0,6 \leq \beta \leq 0,8$ | 46                                     | 50                                  | 80                                              | 54                                                          | 30                                                        | 44                                                   | 30                                     | 8                                                        |

<span id="page-22-0"></span>*Tabella 1 - Indicazioni sulle dimensioni dei condotti per l'installazione di strumenti di misura [8]*

I collegamenti tra elemento primario (dispositivo di strozzamento) ed elemento secondario (misuratore di pressione differenziale) devono attenersi a determinate dimensioni sia per quanto riguarda la distanza che il diametro interno di passaggio. La tabella seguente fornisce le raccomandazioni utili a tale collegamento per quanto concerne il diametro interno, in funzione del tipo di fluido impiegato.

| Tipo di fluido                    | Distanza dei collegamenti di pressione |                 |                 |  |  |  |
|-----------------------------------|----------------------------------------|-----------------|-----------------|--|--|--|
|                                   | $0 - 16$ m                             | $16 - 45$ m     | $45 - 90$ m     |  |  |  |
| Acqua/vapore<br>Aria/gas secchi   | $7 \quad 9 \text{ mm}$                 | $10 \text{ mm}$ | $13 \text{ mm}$ |  |  |  |
| Aria/gas umidi                    | $13 \text{ mm}$                        | $13 \text{ mm}$ | $13 \text{ mm}$ |  |  |  |
| Olii a bassa e<br>media viscosità | $13 \text{ mm}$                        | 19 mm           | 25 mm           |  |  |  |
| Liquidi e gas<br>molto sporchi    | $25 \text{ mm}$                        | $25 \text{ mm}$ | 38 mm           |  |  |  |

<span id="page-22-1"></span>*Tabella 2 - Indicazioni sulla distanza dei collegamenti di pressione [13]*

Le prese di pressione vanno posizionate in base al tipo di fluido in questione:

- Gas, prese nella parte superiore del tubo al fine di far precipitare eventuale condensa nel tubo stesso;
- Acqua, prese nella parte inferiore del tubo al fine di far restare eventuali bolle d'aria nel tubo stesso;
- Vapore, prese nella parte superiore del tubo.

Un altro tipo di misuratori di portata utilizzato in ambito industriale grazie alla notevole precisione ed all'assenza di perdite di carico sono i misuratori magnetici. Il loro principio di funzionamento si basa sulla legge di Faraday dell'induzione magnetica, che stabilisce che un conduttore (il fluido stesso) immerso in un campo magnetico produce ai suoi estremi una forza elettromotrice proporzionale alla velocità con cui il conduttore taglia le linee di flusso del campo magnetico.

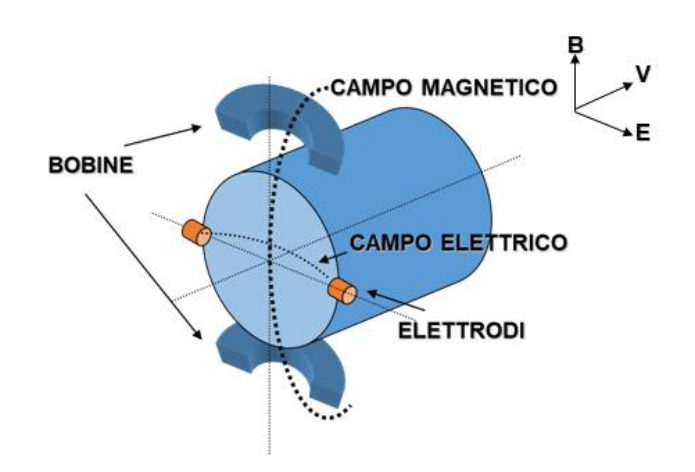

*Figura 8 - Misuratore magnetico [13]*

<span id="page-23-0"></span>I misuratori massici (o termomassici) utilizzano invece il principio dell'assorbimento termico che si riscontra ogni qualvolta due sostanze a diverso livello termico vengono a contatto. Nel caso specifico, quando un fluido investe una sonda termica attiva provoca uno scambio di calore tra sonda e fluido stesso. La relazione tra portata e dissipazione di energia dipende da un esponente basato sui numeri di Reynolds e Prandtl (quindi dipendente dalle proprietà del fluido e dal regime di moto). La misura dell'energia dissipata si ottiene utilizzando un circuito di misura basato sul ponte di Wheatstone nel quale vengono inserite due termoresistenze su rami opposti, entrambe a contatto con il fluido in questione. Una di queste è percorsa da un flusso di corrente elettrica constante ed è detta di riferimento. L'altra è detta termoresistenza attiva poiché è percorsa da corrente variabile che l'elettronica associata modula al fine di mantenere costante la differenza di temperatura con quella di riferimento.

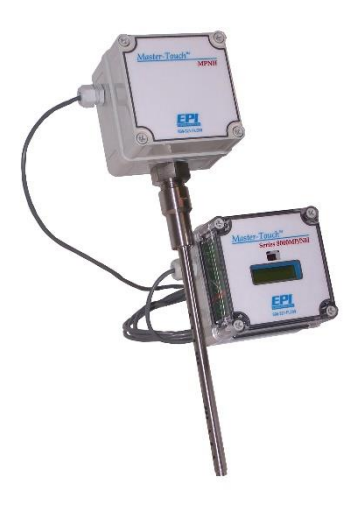

*Figura 9 - Misuratore termomassico modello EPI ELDRIDGE 8240MP-NH [14]*

<span id="page-24-0"></span>Un tipo di misuratori spesso impiegati sulle acque fredde sono i dispositivi a turbina. Si tratta di misuratori più semplici ed economici rispetto ai precedenti, caratterizzati però da una precisione inferiore. Essi sono costituiti da giranti interne alla tubazione in direzione assiale, poste in rotazione dalla corrente stessa. La velocità di rotazione è proporzionale alla portata del fluido; sono anche utilizzati per misure totalizzate ai fini della contabilizzazione dei volumi (ad esempio volume di acqua potabile consumato).

La Tabella 3 nella pagina seguente riassume le caratteristiche ed i limiti d'impiego dei diversi tipi di misuratori di portata. È un utile riferimento nella scelta della tecnologia più adatta alle diverse situazioni. Per quanto riguarda l'applicabilità, la possibile installazione sul tipo di fluido è indicata da una *X*, mentre il simbolo # precisa che quel tipo di misuratore è utilizzato soprattutto per il fluido indicato in quanto garantisce elevate prestazioni di misura.

|                       |                            |                   |                        |                                                           |                               |                                   | Applicabilità  |                                 |                |                |                               |                             |                        |                    |                          |                      | Tratti rettilinei richiesti |                |
|-----------------------|----------------------------|-------------------|------------------------|-----------------------------------------------------------|-------------------------------|-----------------------------------|----------------|---------------------------------|----------------|----------------|-------------------------------|-----------------------------|------------------------|--------------------|--------------------------|----------------------|-----------------------------|----------------|
| Tipo di<br>misuratore | Diametro<br>tubazione (mm) | Acqua<br>potabile | Acqua<br>  industriale | Acqua<br>emulsionat   Acqua de mi<br>$\ddot{\phantom{a}}$ |                               | Acqua<br>surriscaldat<br>$\sigma$ | Vapore         | compressa<br>Aria               | Aria surpressa | Metano         | Gas tecnici Acque scarico     | P max<br>esercizio<br>(bar) | esercizio (°C)<br>Tmax | Campo di<br>lavoro | Precisione<br>tipica (%) | Perdite di<br>carico | Amonte                      | <b>Avalle</b>  |
| Disco calibrato       | 50 <sub>5</sub>            | $\pmb{\times}$    | $\pmb{\times}$         | $\pmb{\times}$                                            | $\pmb{\times}$                | $\pmb{\times}$                    | $\pmb{\times}$ | $\pmb{\times}$                  | $\pmb{\times}$ | $\pmb{\times}$ | $\textcolor{red}{\textbf{m}}$ | ${\tt S00}$                 | ${\tt S00}$            | $5 \div 1$         | $\overline{\phantom{a}}$ | Medie/Alte           | $20D$                       | 50             |
| Boccaglio             | $50^{\circ}$               | $\pmb{\times}$    | $\pmb{\times}$         | $\pmb{\times}$                                            |                               | $\pmb{\times}$                    | $\texttt{+}$   | $\pmb{\times}$                  | $\pmb{\times}$ | $\pmb{\times}$ | $\pmb{\times}$                | ${\tt S00}$                 | ${\tt S00}$            | $5 \div 1$         | $\overline{ }$           | Basse                | 40 D                        | $\mathbb S$    |
| Magnetico             | $\upgamma$                 | $\pmb{\times}$    | $\pmb{\times}$         |                                                           |                               | $\pmb{\times}$                    |                |                                 |                |                |                               | $200\,$                     | $200\,$                | $20 \div 1$        | 0,5                      | Nulle                | $\blacksquare$              | $\blacksquare$ |
| Turbina               | $>12,5$                    | $\texttt{+}$      | $\texttt{+}$           |                                                           | $\textcolor{red}{\textbf{+}}$ |                                   |                |                                 |                | $\texttt{+}$   | $\pmb{\times}$                | 400                         | 150                    | $15 \div 1$        | 0,5                      | Basse                | $10\,\mathrm{D}$            | 5.D            |
| Ultrasuoni            | $\uppi$                    | $\pmb{\times}$    |                        | $\texttt{+}$                                              |                               | $\texttt{+}$                      | $\texttt{+}$   |                                 |                |                |                               | $200\,$                     | $200\,$                | $10\div1$          | $\overline{ }$           | Nulle                | $10D$                       | 50             |
| Massico               | >12,5                      | $\pmb{\times}$    |                        |                                                           |                               |                                   |                | $\textcolor{black}{\textbf{t}}$ | $\texttt{+}$   |                |                               | 100                         | $200\,$                | $20 \div 1$        | $\overline{\phantom{a}}$ | Medie                | $\mathbf{r}$                | $\bar{t}$      |
| Termico               | $\chi$                     | $\pmb{\times}$    |                        |                                                           |                               |                                   |                | $\texttt{+}$                    | $\texttt{+}$   |                |                               | $\overline{\phantom{0}}$    | $200\,$                | $10\div1$          | $\overline{\phantom{a}}$ | Basse                | 10D                         | 5D             |
| Vortex                | 50 <sub>5</sub>            | $\times$          |                        |                                                           |                               |                                   |                |                                 |                |                |                               | 100                         | 200                    | $15 \div 1$        | 1,5                      | Basse/Medie          | $20D$                       | 5.D            |
| <b>Stramazzi</b>      | 50 <sub>2</sub>            |                   |                        |                                                           |                               |                                   |                |                                 |                |                | $\texttt{+}$                  | $\bar{t}$                   | $\,$                   | $20 - 1$           | $\,$ $\,$                | Basse                | $\bar{ }$                   | $\mathbf{r}$   |
| Canali                | $>20$                      |                   |                        |                                                           |                               |                                   |                |                                 |                |                | $\texttt{+}$                  | f,                          | f,                     | $50 \div 1$        | 4                        | Basse                | f,                          | $\mathbf{r}$   |

<span id="page-25-0"></span>*Tabella 3 - Comparazione tra diversi misuratori di portata*

Quelli fin qui descritti sono i singoli strumenti suddivisi per grandezza fisica misurata, ma nelle applicazioni di campo si utilizzano spesso loop di misura, ovvero più misuratori diversi collegati ad un'unica unità di elaborazione al fine di fornire più informazioni relative allo stesso vettore.

Il caso più semplice è sicuramente costituito da un unico misuratore di portata con un datalogger capace di fornire sia la misura istantanea di portata che la totalizzata, ovvero il volume calcolato come integrale nel tempo della portata. Il datalogger (registratore di dati) è un semplice dispositivo capace di registrare dei dati campionandoli ad intervalli regolari, equipaggiato con un microprocessore e dotato di memoria interna. Questo strumento, solitamente di piccole dimensioni, ha il vantaggio di poter lavorare indipendentemente da un computer ma è limitato per quanto riguarda il numero di segnali da gestire e la potenza di calcolo.

Un altro tipo di loop di misura frequentemente utilizzato nell'impianto di Mirafiori per la misura dell'energia sul vettore acqua surriscaldata è costituito da due misuratori di temperatura, uno sulla mandata ed uno sul ritorno dell'utenza, ed un misuratore di portata. Questi strumenti sono collegati ad una Unità di Calcolo (riportata in seguito come UdC), strumento capace di processare diversi segnali in ingresso, contenente formule certificate (ai fini della contabilizzazione energetica) e la possibilità di memorizzazione. Non hanno la necessità di essere programmate e dispongono di una semplice interfaccia di visualizzazione dei dati. Ricevono in entrata i segnali I/O direttamente dai misuratori e forniscono in uscita un segnale di tipo seriale.

Quando invece vi è la necessità di gestire un gran numero di segnali di campo, includendo anche logiche di controllo e regolazione, è necessario utilizzare macchine più sofisticate come i PLC (Programmable Logic Controller). Il controllore logico programmabile è un computer per l'industria utilizzato nella gestione e controllo dei processi. È composto da una CPU (processore), memoria interna o esterna, schede di ingresso e uscita sia analogiche che digitali. Dialoga con i dispositivi di campo come sensori, pulsanti, attuatori, azionamenti e misuratori con tempi di risposta più rapidi rispetto agli altri dispositivi citati. L'alto costo di questo tipo di macchine è dato, oltre all'acquisto delle stesse, anche dalle spese di installazione e gestione: il PLC deve essere programmato da un operatore specializzato non solo in fase d'installazione ma ogni qualvolta si voglia espandere il numero di segnali ad esso collegati. Per applicazioni particolarmente critiche è possibile installare più PLC

ridondati e sincronizzati: ciascuna macchina è così in grado di svolgere la funzione da sola in caso di guasto dell'altra. In questo frangente esistono due tipi di ridondanza:

- A caldo (hot backup): un aggiornamento della memoria viene effettuato ad ogni ciclo tra Master (PLC principale) e Slave (PLC secondario), garantendo il funzionamento in autonomia e senza interruzione del servizio (è la soluzione più utilizzata);
- A freddo (cold backup): lo Slave interviene solo in caso di malfunzionamento del Master, con un conseguente ritardo di qualche secondo dovuto al trasferimento dei dati tra i due PLC, tempo durante il quale le variabili vengono "congelate" ma senza interrompere il processo.

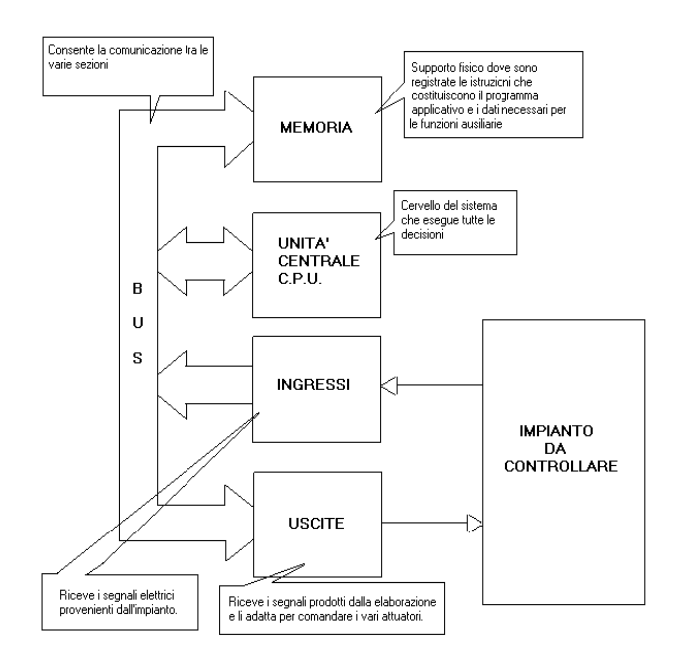

*Figura 10 - Schema logico di funzionamento di un PLC [15]*

Il numero delle CPU di un PLC deve essere stabilito in base alle esigenze d'impianto, al numero di segnali e loop da gestire ed ai tempi di ciclo. Il sottosistema I/O è composto da schede modulari per ciascun tipo di segnale, installate su bus, rimovibili a caldo ed equipaggiate con LED indicanti lo stato dei segnali ed eventuali anomalie. La connessione dei bus di schede avviene tramite linee seriali in rame o fibra ottica a seconda delle distanze da coprire.

## <span id="page-27-0"></span>2.2.2 Rete

Il collegamento degli apparati precedentemente descritti può seguire diverse impostazioni. Nell'architettura tradizionale, gli strumenti di campo vengono interfacciati direttamente al PLC (o altro sistema di acquisizione), in maniera centralizzata e acquisendo i segnali puntopunto. I vantaggi di questa configurazione sono l'affidabilità, la piena disponibilità sul mercato e la facilità di diagnostica dei guasti e manutenzione. Al contrario, l'elevato numero di collegamenti unito al costo della cablatura rende tale soluzione meno appetibile.

L'architettura a bus di campo utilizza invece la trasmissione digitale dei segnali provenienti dagli strumenti, garantendo una buona flessibilità ed un minor costo dei cablaggi. La manutenzione risulta però spesso difficoltosa e particolare attenzione va posta alla velocità di trasmissione dei segnali, coerentemente con le necessità degli strumenti in esame. Nella figura sottostante è possibile comprendere, tramite un semplice e schematico disegno, le differenze sopra elencate tra i due tipi di collegamento.

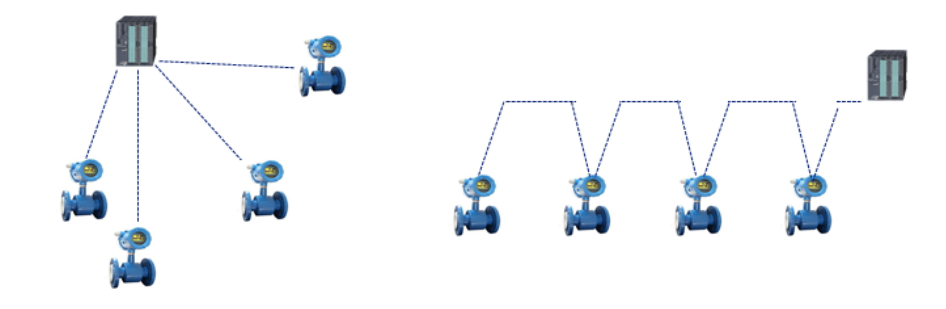

<span id="page-28-0"></span>*Figura 11 - Architettura tradizionale (a sinistra) e architettura a bus di campo (a destra)*

Il bus di campo, o fieldbus, è un sistema di comunicazione digitale di tipo seriale tra apparati installati nei reparti di produzione, ovvero dispositivi di campo (sensori, attuatori, variatori di velocità, strumenti di misura e regolatori). Il fieldbus consente l'utilizzo del mezzo fisico per trasmettere misure, comandi e informazioni digitalizzate in senso bidirezionale (alcuni protocolli usati sono, ad esempio, il Profibus nelle applicazioni ad alta intensità di scambio dati, il Modbus orientato agli I/O distribuiti per sistemi di media complessità). La comunicazione avviene in forma digitale, seriale e ad elevata velocità per servire tutti i nodi interessati nei tempi richiesti. La trasmissione seriale è una modalità di comunicazione tra dispositivi digitali nella quale i bit sono trasferiti lungo un canale di comunicazione uno di seguito all'altro e giungono sequenzialmente al ricevente nello stesso ordine in cui li ha trasmessi il mittente.

Per lo scambio di dati in una rete locale (LAN - Local Area Network) si utilizza solitamente il protocollo di comunicazione Ethernet. Tale protocollo è nato per risolvere il problema della collisione di dati quando più sorgenti inviano segnali contemporaneamente. Mentre strumenti complessi come i PLC sono dotati in uscita di un collegamento diretto alla rete ethernet, le Unità di Calcolo necessitano invece di un convertitore di segnale da seriale a ethernet; solitamente viene impiegato il convertitore RS485. A seconda delle distanze che la rete deve coprire, il mezzo fisico utilizzato può variare dal cavo coassiale in rame (solitamente UTP cat. 6) alla fibra ottica.

Secondo la specifica standard [16], per collegare nodi di rete con distanze superiori ai 100 m la rete deve essere di tipo ethernet in fibra ottica. Questo tipo di collegamento permette di convogliare e guidare al suo interno un campo elettromagnetico di frequenza sufficientemente alta (in genere in prossimità dell'infrarosso) con perdite estremamente limitate. Disponibile sotto forma di cavi flessibili, immuni ai disturbi elettrici ed alle condizioni atmosferiche più estreme, e poco sensibili a variazioni di temperatura. Essi hanno solitamente un diametro di rivestimento (cladding) di 125 micrometri. Inoltre, la fibra ottica potrà essere a seconda dei casi multimodale o monomodale. La tabella seguente sintetizza le richieste in funzione della velocità di trasmissione e della lunghezza della rete. La fibra ottica monomodale (o unimodale) è un particolare tipo di fibra ottica, ideata per trasportare soltanto un singolo raggio luminoso. Il nucleo ha un diametro compreso fra gli 8,3 e i 10 µm. La fibra ottica multimodale è utilizzata soprattutto per le comunicazioni a breve distanza e, in particolar modo, data la sua elevata capacità e affidabilità, per i collegamenti cosiddetti a dorsale (o backbone, collegamenti ad alta velocità ed alta capacità di trasmissione). La differenza principale tra la fibra ottica multimodale e quella monomodale è che il nucleo della prima possiede un diametro più largo, tipicamente compreso tra i 50 ed i 100 μm. L'attrezzatura necessaria per le comunicazioni con fibra ottica multimodale è meno costosa; in termini pratici, la dimensione del nucleo più grande semplifica i collegamenti e permette anche l'utilizzo di un'elettronica a basso costo.

| <b>VELOCITA' DI</b><br><b>TRASMISSIONE</b><br>(Mbit/s) | <b>TIPO DI FIBRA</b> | <b>LUNGHEZZA</b><br>D'ONDA (nm) | <b>LUNGHEZZA MAX</b><br>RETE (m) |
|--------------------------------------------------------|----------------------|---------------------------------|----------------------------------|
| 100                                                    | Multimodale          | 1300                            | 1000                             |
|                                                        | Monomodale           | 1310                            | 5000                             |
| 1000                                                   | Multimodale          | 1310                            | 300                              |
|                                                        | Monomodale           | 1310                            | 5000                             |

<span id="page-29-0"></span>*Tabella 4 - Caratteristiche dei diversi tipi di fibra ottica in base alla velocità richiesta [16]*

È utile, quindi, elencare brevemente i diversi apparati di rete che compongono un sistema di comunicazione per l'automazione industriale.

Gli Hub, o ripetitori, sono i dispositivi che collegano tra di loro gli utenti. Ogni pacchetto di dati proveniente da un dispositivo viene ricevuto dall'hub su una porta e trasmesso a tutte le altre. Tutti gli utenti collegati ad un hub si trovano nello stesso "segmento" di rete e condividono la stessa larghezza di banda. È facile immaginare che questa tipologia di

connessione con banda condivisa esaurisca facilmente la capacità di far viaggiare rapidamente il traffico delle informazioni. La poca efficienza dell'hub è data dal fatto di non distinguere gli utenti, provocando un traffico inutile sulla rete e problemi sulla sicurezza dei dati. Per fare un esempio pratico, si pensi ad un hotel in cui i telefoni delle varie stanze siano collegati alla stessa linea, senza che sia possibile indirizzare la chiamata specificamente ad uno di essi: ogni qualvolta vi è una telefonata in ingresso tutti i telefoni squillano, con conseguente intasamento della rete. Per tali motivi, tali dispositivi sono utilizzati solo in piccole zone della rete, che non abbiano esigenze particolari in fatto di banda e sicurezza dei dati. In caso contrario è preferibile utilizzare degli Switch.

Gli Switch svolgono la stessa funzione degli hub, ma offrono una larghezza di banda maggiore agli utenti perché la banda è dedicata. Inoltre, uno switch invia i pacchetti di dati solo alla porta specifica del destinatario (questo avviene perché legge le informazioni con l'indirizzo di ogni pacchetto). Per isolare la trasmissione dalle altre porte, lo switch stabilisce una connessione temporanea tra la sorgente e la destinazione, chiudendola al termine della conversazione. Per tornare all'esempio precedente, si immagini ora di collegare i telefoni delle varie stanze d'albergo in modo tale che una chiamata in ingresso venga indirizzata solamente al terminale della stanza in questione grazie ad un indirizzo specifico (il numero della stanza, ad esempio), evitando di far squillare anche gli altri e senza intasare la rete durante la telefonata. Talvolta, per questioni economiche, uno Switch può essere usato come Router per semplici connessioni allo stesso livello.

I Router sono "smistatori di traffico", creano collegamenti tra reti che utilizzano protocolli diversi. Essi possono anche collegare reti situate nello stesso luogo o in un gruppo di edifici. Il router stabilisce dove il pacchetto di dati deve essere spedito (tramite indirizzo IP) e determina la strada più veloce per farlo. Generalmente il Router che si occupa dell'interfacciamento LAN-Internet è chiamato Gateway. [17]

Infine, il Firewall, strumento fondamentale per la sicurezza della rete. Esso controlla e autorizza il traffico tra una rete sicura e una non. Consente agli utenti riconosciuti di navigare nella rete locale, vietandone l'accesso agli utenti non riconosciuti (o restringendone l'accesso ad un'area definita).

In questo contesto risulta utile introdurre un accorgimento spesso utilizzato nella progettazione di una rete di comunicazione. Si tratta della De-militarized Zone (DMZ), ovvero una sottorete isolata accessibile sia da reti esterne non protette che dall'interno della rete stessa, al fine di rendere accessibili determinati servizi nella maniera più sicura possibile, evitando di compromettere la sicurezza della rete aziendale interna. Il nome usato deriva dal termine "zona demilitarizzata", un'area tra stati nazionali in cui non è consentita alcun'operazione militare, cioè è vista come zona non appartenente ad alcuna parte confinante. Questo concetto è applicato in ambito informatico, in quanto una DMZ funziona come una piccola rete isolata posizionata tra internet (o un cloud) e la rete interna. Lo scopo della DMZ è quello di aggiungere un ulteriore livello di sicurezza ad una rete locale aziendale, dove un nodo appartenente ad una rete esterna può accedere soltanto ai servizi messi a disposizione, senza mettere a rischio o compromettere la sicurezza dell'intera rete. Nel caso una delle macchine appartenenti alla DMZ sia sottoposta ad un attacco informatico, questo non si ripercuote sul resto della rete. [18]

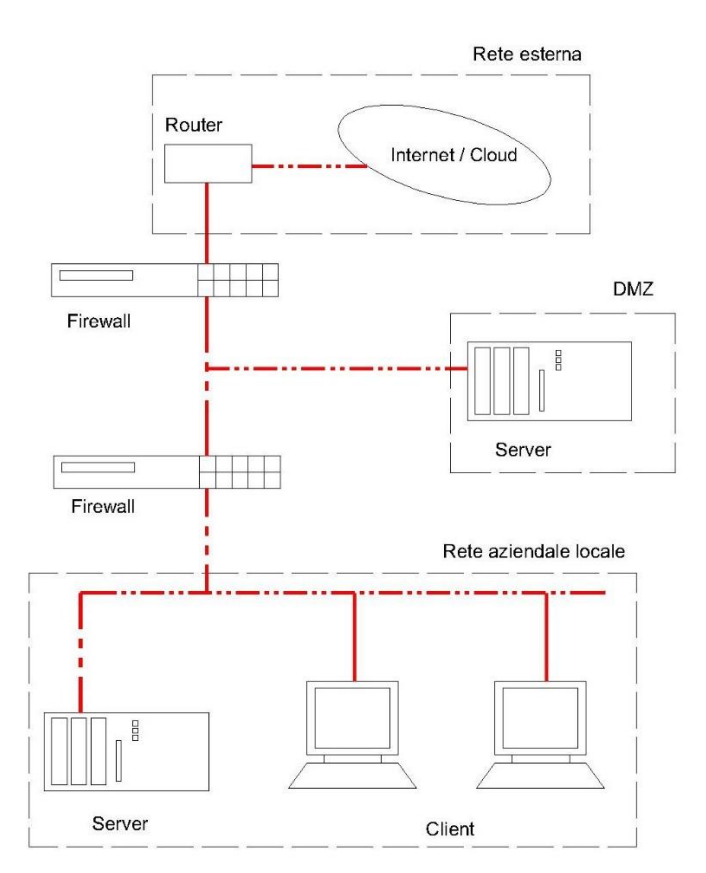

<span id="page-31-0"></span>*Figura 12 - Schema di un'architettura di sistema a sottorete isolata DMZ*

#### <span id="page-32-0"></span>2.2.3 Supervisione

Consente la razionalizzazione, visualizzazione e ottimizzazione del processo produttivo complessivo. Il sistema di supervisione è costituito da pagine video (con le quali l'utente si interfaccia) il cui scopo è quello di fornire una visione generale in tempo reale del funzionamento dell'impianto/processo, includendo un'immagine chiara ed immediata della diagnostica. Ciò avviene solitamente tramite strumenti grafici come la visualizzazione delle grandezze analogiche in forma numerica o barra colorata, soglie di allarme sulle barre stesse, cambio del colore della visualizzazione della grandezza in base alle condizioni di allerta, ecc. Un'altra funzionalità della supervisione è la creazione e visualizzazione di trend e report delle variabili del sistema. Per tutte le variabili di ingresso ed uscita (misure e comandi) deve essere prevista la registrazione in modo da poter generare, in qualsiasi momento e su qualsiasi di esse, dei grafici. La possibilità di richiamare dalle pagine grafiche andamenti preconfigurati e memorizzarne di personalizzati permette una rapida individuazione del momento in cui è avvenuta un'anomalia, oltre alla possibilità di confrontare il valore con altre variabili al fine di individuarne le cause. Impostando opportunamente valori soglia per ciascuna variabile interessata, eventuali anomalie sono segnalate da un allarme in forma sonora o luminosa (spia a video). Il sistema di supervisione può registrare e visualizzare in continuo gli allarmi provenienti dai sistemi di controllo degli impianti (log allarmi). Fondamentali sono i campi identificativi che accompagnano ciascuna segnalazione, come ad esempio:

- Data e ora di apparizione, scomparsa, riconoscimento dell'allarme
- Stato (attivo, disattivo, tacitato)
- TAG del segnale che ha generato l'allarme in accordo allo standard di nomenclatura dell'impianto
- Descrizione del segnale (coerente con quella usata nel data base generale).

Il sistema di supervisione registra, inoltre, gli eventi relativi alla variazione di funzionamento dell'impianto includendo manovre ed avvii. Tale elenco è distinto dall'allarmistica e viene detto log eventi. Esso include solitamente:

- stato e comando dei motori (marcia/arresto)
- stato delle utenze (automatico/manuale)
- stato delle valvole (aperta/chiusa/in movimento)
- variazione del set-point da parte dell'operatore (con indicazione del nuovo set-point impostato).

La registrazione di tutti gli stati e comandi è importante, congiuntamente con il log allarmi, per risalire alle cause e conseguenze delle anomalie in relazione alle manovre del sistema di controllo o degli operatori.

A livello pratico, solitamente, si utilizza una struttura di tipo client-server: essa è l'evoluzione dei sistemi basati sulla condivisione semplice delle risorse, definendo una gerarchia tra i dispositivi utilizzati. La presenza di un server permette ad un certo numero di client di condividerne le risorse, gestendo gli accessi al fine di evitare conflitti di utilizzazione.

Il server è un componente informatico, tipicamente un computer che si distingue per potenza di calcolo ed affidabilità, che fornisce un servizio attraverso una rete in cui sono collegati altri componenti detti client. Esso risponde alle richieste che gli vengono inviate, gestendo gli accessi ed allocando le risorse al fine di garantire la condivisione e la sicurezza dei dati. Particolare attenzione va posta al dimensionamento della memoria (la capacità di archivio allarmi ed eventi andrebbe garantita per almeno 12 mesi) ed all'eventuale ridondanza per applicazioni particolarmente critiche, come già espresso precedentemente per quanto riguarda i PLC.

Il client è un componente informatico, tipicamente un pc o un semplice dispositivo dotato di interfaccia video, che accede alle risorse ed ai servizi del server. Può essere connesso sia fisicamente (tramite rete LAN) che tramite internet (detto quindi client web). Il software installato, generalmente di limitata complessità, deve garantire le funzionalità di supervisione e controllo, mentre l'accesso all'ambiente di configurazione, se disponibile, deve essere protetto da opportune misure di sicurezza.

In base a quanto affermato finora, il sistema di supervisione è composto da un gran numero di macchine interfacciate tra loro; solitamente, però, non è così: i componenti fisici del sistema sono ridotti grazie all'utilizzo di macchine virtuali. Il termine macchina virtuale indica un software che crea un ambiente virtuale, di fatto un file, che emula il comportamento di una macchina fisica (client o server). Ciò è possibile grazie all'assegnazione di risorse hardware dedicate, in cui le applicazioni sono eseguite come se interagissero con tale macchina. Tra i vantaggi vi è il fatto di poter offrire contemporaneamente ed efficientemente a più utenti diversi ambienti operativi separati, ciascuno attivabile su effettiva richiesta, il tutto utilizzando una sola macchina fisica (seppur di potenza e capacità elevate). La macchina virtuale è isolata dal resto del sistema in modo che il software al suo interno non possa fuoriuscire o interagire con il computer stesso. Tra i vantaggi si evidenziano:

- la possibilità di usare più server virtuali su di una sola macchina fisica,
- l'ottimizzazione delle risorse,
- l'isolamento, poiché le macchine virtuali sono isolate l'una dall'altra,
- la facilità di trasferimento e di gestione,
- la riduzione dei consumi e dello spazio materiale.

Infine, è importante descrivere un componente del sistema di supervisione che si colloca a metà tra questo livello ed il successivo: il data storage, ovvero l'archivio delle informazioni. Con il termine storage si identificano i dispositivi hardware, i supporti ed i software dedicati alla memorizzazione non volatile di grandi quantità di informazioni in formato elettronico. Esso si può dividere nei seguenti ambiti applicativi:

- file sharing, che include tutte le esigenze di condivisione di informazioni tra diversi server e tra server e client;
- data backup, ossia l'esigenza di creazione di copie delle informazioni da riutilizzare nel caso la versione originale venga danneggiata o persa.

Il data storage (o database) dovrà essere predisposto per l'interrogazione anche da sistemi terzi senza necessità di strumenti aggiuntivi, per cui è necessario che tale sistema sia aperto e standard.

### <span id="page-34-0"></span>2.2.4 Cloud

Il termine Cloud (in italiano, letteralmente, nuvola) è oggi noto ai più, in quanto la maggior parte degli utenti di servizi delle principali compagnie informatiche ha a disposizione questo strumento. Quello a cui si fa riferimento, solitamente, è il servizio di Cloud Storage, un modello di conservazione dei dati su molteplici server (fisici o virtuali) non posseduti dall'utente stesso, ma da "host" ovvero imprese che mettono a disposizione lo spazio di

archiviazione da loro posseduto presso dei data center sotto forma di servizio, come una sorta di affitto. I consumatori e le aziende pagano soltanto per l'uso che ne fanno, trattandosi così di spese operative invece che di spese capitali (ovvero l'acquisto di una infrastruttura equivalente). [19]

Nell'ottica di un Energy Management System, tale concetto resta valido ma il Cloud non si limita ad essere soltanto una memoria alla quale attingere, bensì rappresenta un vero e proprio "cervello". Si parla infatti di Cloud Computing. Utilizzando varie tipologie di unità di elaborazione (CPU) e memorie di massa un computer è in grado di elaborare, archiviare, recuperare programmi e dati. Nel caso di computer collegati in rete locale (LAN) la possibilità di elaborazione/archiviazione/recupero può essere estesa ad altri dispositivi remoti dislocati sulla rete stessa. Sfruttando la tecnologia del cloud computing gli utenti collegati ad un provider (il fornitore del servizio) possono svolgere tutte queste mansioni, anche tramite un semplice internet browser. I vantaggi in questo caso sono diversi: è possibile salvare dati su memorie di massa on-line, sempre accessibili e sicure, oltre che avere accesso in tempo reale e ovunque ai dati stessi da diversi dispositivi. Sicuramente un vantaggio notevole in ambito aziendale è il superamento della necessità di dotarsi di macchine molto performanti: il cloud computing consente di utilizzare software remoti non direttamente installati sul proprio computer, spostando di fatto le operazioni computazionali su un numero limitato di macchine appositamente configurate e dimensionate. In questo contesto è bene delineare i ruoli dei diversi attori coinvolti:

- fornitore del servizio (cloud provider), solitamente con il modello "pay-per-use"
- cliente amministratore, sceglie e configura il servizio offerto dal provider, aggiungendo i propri applicativi software
- cliente finale, utilizza il servizio configurato.

Talvolta il cliente amministratore e quello finale possono coincidere [20], è questo il caso che si presenta per l'EMS preso in esame.

In questo livello del sistema di gestione dell'energia si trovano tutti i bilanci, gli algoritmi e le funzionalità configurate che, a partire dalla raccolta dati, forniscono dei risultati, andamenti, indici grazie ai quali è possibile valutare le performance dei processi. Alcuni esempi già presenti su altri EMS sono gli strumenti grafici, utili alla visualizzazione semplice e chiara delle prestazioni, o l'*invoice assistant*, usato per la fatturazione al cliente dei propri consumi.
# 3 Applicazione al caso studio

## 3.1 Descrizione del sito

Il sito preso in esame in questa trattazione è il polo operativo di Mirafiori. Situato all'interno del comprensorio industriale FCA di Mirafiori, fornisce ad esso i vettori energetici utili alla produzione. Lo stabilimento, inaugurato nel 1939 e successivamente ampliato nel 1956, occupa una superficie di 2 milioni di m<sup>2</sup> ed al suo interno si snodano circa 11 km di strade sotterranee che collegano i vari capannoni [21]. La Centrale Termoelettrica di Mirafiori nasce nel 1939, anno d'inizio della costruzione del comprensorio industriale di Mirafiori. La prima sezione ad essere costruita è quella relativa alla centrale di alta pressione, negli anni '50 inizia la costruzione della centrale di media pressione, nel 1979 vengono costruite le due turbine a gas, e nel 1990 i due impianti a ciclo combinato. Facente parte del gruppo EDF e dal 2016 controllata al 100% da Edison Spa, Fenice possiede e gestisce gli impianti di seguito descritti del comprensorio industriale di Mirafiori avendo come principale cliente il gruppo FCA e tutte le realtà satellite ivi operanti. Negli ultimi dieci anni però i fabbisogni di energia termica ed elettrica del comprensorio sono diminuiti: conseguentemente, alcune sezioni della Centrale Termoelettrica non sono state più sfruttate appieno.

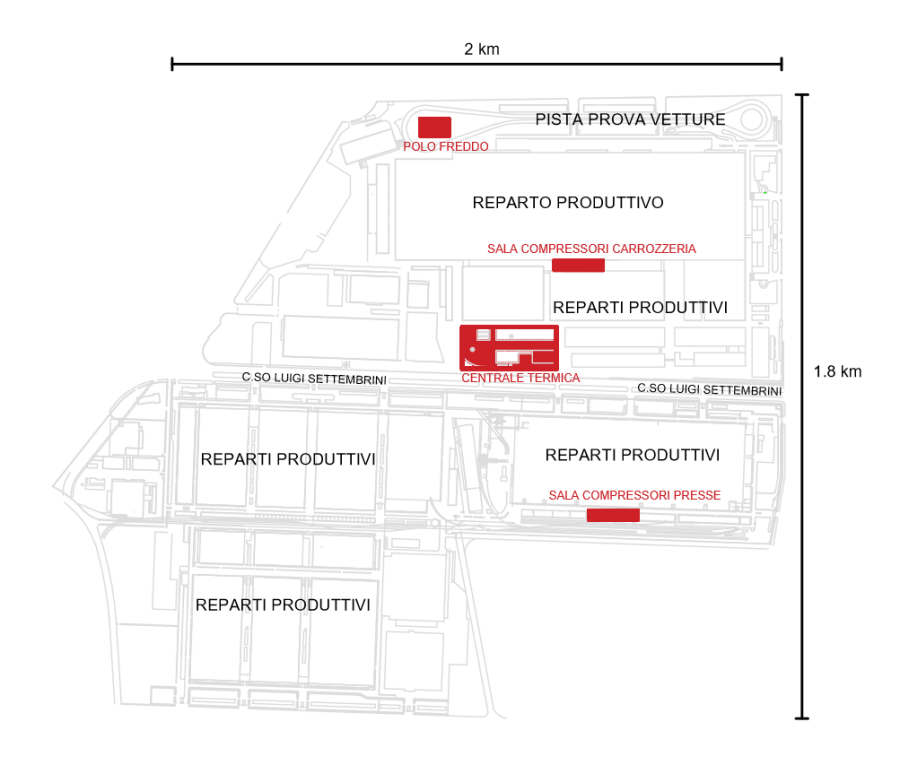

*Figura 13 - Piantina dello stabilimento di Mirafiori, evidenziate in rosso le aree di interesse di questo lavoro*

#### 3.1.1 Centrale Termoelettrica (CT)

La Centrale Termoelettrica (CT) di Mirafiori utilizza come combustibile il gas naturale ed ha una potenza termica installata pari a circa 587  $MW_t$  ed una elettrica pari a circa 207 MW. Essa è costituita da quattro sezioni: Media Pressione, Alta Pressione, Turbine a gas e Ciclo Combinato. Le sezioni Turbogas e Ciclo Combinato non sono attualmente in funzione e l'energia elettrica è acquisita dalla rete nazionale e opportunamente trasformata.

#### Alta pressione

La sezione di Alta Pressione, detta CAP (Centrale di Alta Pressione), è costituita da tre caldaie che operano alla pressione di 100 bar e alla temperatura di 505°C, con una capacità termica totale pari a 231 MWt. Tuttavia, ad oggi vi è solo una caldaia operativa, utilizzata durante il periodo invernale a carico fisso di 35 MW resi e una produzione massima di 50 t/h. Il vapore prodotto viene inviato in parte a tre turbine a contropressione per la produzione di energia elettrica, due con potenza elettrica pari a 17 MW ed una a 11 MW, ed in quota variabile all'asservimento degli scambiatori di calore per la produzione di acqua surriscaldata utilizzata per fornire riscaldamento e calore tecnologico allo stabilimento e per la fornitura di vapore a 20 bar e 320 °C per uso tecnologico dello stabilimento.

#### Media pressione

La sezione di Media Pressione, detta CMP (Centrale di Media Pressione), è costituita da cinque caldaie che operano alla pressione di 20 bar e alla temperatura di 320°C, con una capacità termica totale di circa a 320 MW<sub>t</sub>. Il vapore prodotto può essere utilizzato, in base alle esigenze produttive, per la generazione di energia elettrica tramite tre turbine a contropressione (ognuna con potenza elettrica pari a 4,8 MW) il cui scarico a 4 bar e 180°C viene inviato a degli scambiatori di calore per la produzione di acqua surriscaldata (7 bar e 140°C). Le macchine presenti sono:

- Caldaia 1, 21 MW al focolare e 19 MW resi, produzione massima di 28 t/h;
- Caldaia 2, 35 MW, non in funzione;
- Caldaia 3, 75 MW al focolare e 70 MW resi, produzione massima di 100 t/h;
- Caldaia 4, 75 MW al focolare e 70 MW resi, produzione massima di 100 t/h;
- Caldaia 5, 113 MW al focolare e 105 MW resi, produzione massima di 153 t/h.

I flussi principali di energia termica utilizzata sono: vapore per processi produttivi e acqua surriscaldata per il riscaldamento degli edifici e per uso tecnologico dello stabilimento. [22]

#### 3.1.2 Gas naturale

Il gas naturale arriva alla pressione di 15 bar allo stabilimento industriale di Mirafiori attraverso la cabina di decompressione sita all'interno della cinta nel lato nord, su Corso Tazzoli. La proprietà degli impianti della cabina è di Fenice, così come i sistemi di misura del gas naturale in essa ubicati. Da tale cabina si diramano due linee con pressioni nominali di fornitura di circa 10 bar. La prima linea alimenta sia una centrale di compressione che eleva la pressione a circa 14 bar per poi alimentare i gruppi Turbogas (non in funzione), che una centralina di riduzione che diminuisce la pressione a 4,5 bar per alimentare sia le due centrali termiche (CAP e CMP) che le varie utenze di stabilimento. La seconda linea alimenta una centrale di compressione che eleva la pressione a circa 20 bar per alimentare i gruppi a ciclo combinato CICO (non in funzione). [22]

#### 3.1.3 Impianto di demineralizzazione

L'impianto di demineralizzazione è situato all'interno dei confini della Centrale Termica. L'acqua demineralizzata, impiegata sia nel circuito di caldaia che di distribuzione dell'acqua surriscaldata, viene prodotta tramite scambio ionico nell'omonimo impianto. Tale processo è dovuto alla capacità di determinate resine di scambiare i propri ioni con quelli presenti nell'acqua "minerale" in modo reversibile. Le resine si presentano sotto forma di granuli e sono caratterizzate da gruppi attivi ai quali sono legati degli ioni facilmente dissociabili. Le resine demineralizzano fino a quando non si sono esaurite ovvero quando i suoi ioni sono stati tutti scambiati con quelli contenuti nell'acqua. Esse quindi vengono rigenerate con un processo inverso a quello appena esaminato, giocando sulle concentrazioni. L'acqua da demineralizzare prima attraversa la colonna scambiatrice Catione forte poi la torre degasante, decarbonatazione, per eliminare la CO2 che si sviluppa dalla trasformazione dei carbonati e dei bicarbonati in acido carbonico e in ultimo la Anionica forte. L'acqua demi che alimenta le caldaie ad alta pressione passa attraverso un letto misto per minimizzare la presenza di silice. Il processo di demineralizzazione produce un'acqua quasi priva di sali

disciolti ma con presenza di ossigeno libero e con un pH neutro. Per tale motivo l'acqua, prima di essere utilizzata, viene additivata chimicamente per legare l'ossigeno (deossigenante) e per innalzare il pH a valori basici (alcalinizzante) in quanto l'acqua demi a pH neutro provoca il fenomeno della corrosione delle superfici metalliche. [22]

#### 3.1.4 Centrali per la produzione di aria compressa

L'aria compressa viene prodotta da tre centrali: centrale di carrozzeria, meccanica (non più in funzione) e presse. L'aria compressa prodotta viene consegnata tramite un unico anello di distribuzione a tutto il comprensorio industriale di Mirafiori. Le centrali termiche utilizzano l'aria compressa per il funzionamento degli ausiliari di caldaia. I compressori impiegati sono di tipo centrifugo multistadio raffreddati ad acqua: essi prelevano l'aria esterna che dopo opportuna filtrazione, viene portata alla pressione di 8 bar. Il lavoro di compressione è prodotto dalla forza centrifuga che si genera quando l'aria passa attraverso una girante in movimento. Tale lavoro trae origine più esattamente dall'aumento della velocità durante il passaggio dell'aria attraverso la girante. Il flusso d'aria viene quindi in seguito rallentato nella sezione successiva corrispondente al diffusore. Il diffusore è un componente statico che incanala l'aria in uscita dalla girante. Il rallentamento del flusso d'aria ha come conseguenza un aumento della pressione. In generale, l'aumento di pressione avviene per 2/3 nella girante e per 1/3 nel diffusore. Parte dell'energia cinetica in gioco viene trasformata in energia termica provocando un innalzamento della temperatura e pertanto un aumento del volume dell'aria. Per ovviare a questo problema tali macchine operatrici sono raffreddate ad acqua. Le centrali di carrozzeria e presse utilizzano torri evaporative per il circuito di raffreddamento dei compressori. [22]

#### 3.1.5 Impianto di trattamento delle acque reflue (TAR)

L'impianto di trattamento delle acque reflue (TAR) scarica in acque superficiali, il torrente Sangone, secondo autorizzazione provinciale. È costituito da sei vasche di sedimentazione gravimetrica, da due vasche di additivazione veloce, da due chiaroflocculatori e da quattro filtri finali in carbone attivo. È situato all'esterno dei confini del polo produttivo. [22]

#### 3.1.6 Polo freddo

L'impianto di refrigerazione, detto Polo Freddo, è composto da 6 gruppi frigoriferi centrifughi da 3750 kW<sub>f</sub> e 590 kW<sub>e</sub> l'uno, ciascuno con relativa pompa di circolazione primaria. Ognuno di essi è collegato ad una torre evaporativa da 4500 kWf (con alimentazione modulare costituita da 4 motori da 15 kW l'uno). Il vettore è quindi inviato alle utenze grazie a sette pompe di distribuzione.

## 3.2 Descrizione della distribuzione dei vettori nello stabilimento

Il polo operativo di Mirafiori fornisce allo stabilimento, tramite una capillare rete di distribuzione, i vettori energetici utili alla produzione industriale ed al funzionamento dello stesso. Il punto di partenza del lavoro è quindi la schematizzazione dello stabilimento, sia per quanto riguarda la distribuzione che per quanto concerne la generazione (trattata nel Capitolo V). I vettori considerati sono quelli di natura termofluidica:

- Acqua surriscaldata
- Aria compressa
- Acqua industriale
- Acqua potabile
- Acqua refrigerata
- Acqua demineralizzata
- **Metano**

Dopo la lettura di questo elenco verrà spontaneo chiedersi come mai non sia stato considerato il vettore energia elettrica, di rilevante importanza in ambito industriale. È utile quindi portare all'attenzione il fatto che attualmente non vi sia produzione dello stesso all'interno dello stabilimento: essendo completamente importato (acquisito dalla rete nazionale di alta tensione) l'analisi di bilancio si ridurrebbe ad una valutazione delle sole perdite di trasformazione e di rete. L'applicazione dell'EMS a tutti i vettori energetici utilizzati è fondamentale, ma in questo lavoro ci si focalizza sui vettori di natura termofluidica.

A partire dalle pagine di visualizzazione dell'attuale sistema di raccolta dati, il Centro Consumi, è stata prodotta una schematizzazione della rete di distribuzione di ciascun vettore, includendo gli strumenti di misura attualmente presenti. Essi sono indicati con la propria nomenclatura tecnica, mentre i vari blocchi terminali di ciascuna linea, sulla destra, riportano il nome del cliente finale (ovvero reparti dello stabilimento). Ciò è utile sia per comprendere la complessità dello stabilimento, sia come punto di partenza per la successiva analisi del funzionamento dei misuratori.

Per quanto riguarda il vettore acqua surriscaldata, esso viene prodotto in centrale termica tramite l'utilizzo di vapore a media (o alta) pressione. Parte del vapore prodotto è inviato direttamente al reparto Carrozzeria per il processo di verniciatura alle condizioni di 320°C e 20 bar. L'acqua surriscaldata prodotta è raccolta in due distinti collettori in base all'utilizzo: tecnologico, ovvero acqua surriscaldata ai fini di processo, e riscaldamento, acqua surriscaldata per utilizzo nei terminali di riscaldamento. Dai collettori partono le varie linee di distribuzione, che non escludono collegamenti tra di esse. Ciò è reso possibile dalle condizioni del vettore che sono le stesse per entrambi gli utilizzi, ovvero una temperatura di mandata di 140°C e pressione di 8 bar. La centrale termica (CT) è raffigurata come un semplice blocco in cui entrano i flussi di metano per l'alimentazione delle caldaie e l'acqua demineralizzata per il reintegro dei circuiti, mentre in uscita si trovano i due vettori distribuiti vapore e acqua surriscaldata; la CT verrà analizzata in dettaglio in seguito.

In Figura 14 sono indicati tutti i misuratori presenti sulla rete con relativo codice d'identificazione e posizionamento. La dicitura è così composta:

- DCRP = Distribuzione Calore Riscaldamento Primario
- DCRS = Distribuzione Calore Riscaldamento Secondario
- DCTP = Distribuzione Calore Tecnologico Primario
- DCTS = Distribuzione Calore Tecnologico Secondario
- Numero progressivo d'identificazione, riferito al numero della rete per quanto riguarda i primari

I misuratori posti sulla destra dello schema, più vicini all'utenza finale, sono utili ai fini della fatturazione e rendicontazione dei consumi. Ove non presenti, tali misure vengono prese per differenza rispetto al valore indicato dal misuratore a monte di quel tratto di linea. Questo procedimento non è ottimale: infatti gli errori di misura dovuti all'incertezza dei vari strumenti e ad eventuali perdite vengono così attribuiti all'utenza misurata per differenza, che potrebbe vedersi rendicontato un consumo diverso da quello reale. Senza addentrarsi eccessivamente nei dettagli amministrativi, è doveroso precisare che spesso tale procedimento è applicato ad utenze che rientrano in un cliente finale fittizio, così detto "Stralcio", in cui vengono raccolte tutte le imprecisioni e/o perdite, poi ripartite proporzionalmente ai vari utenti.

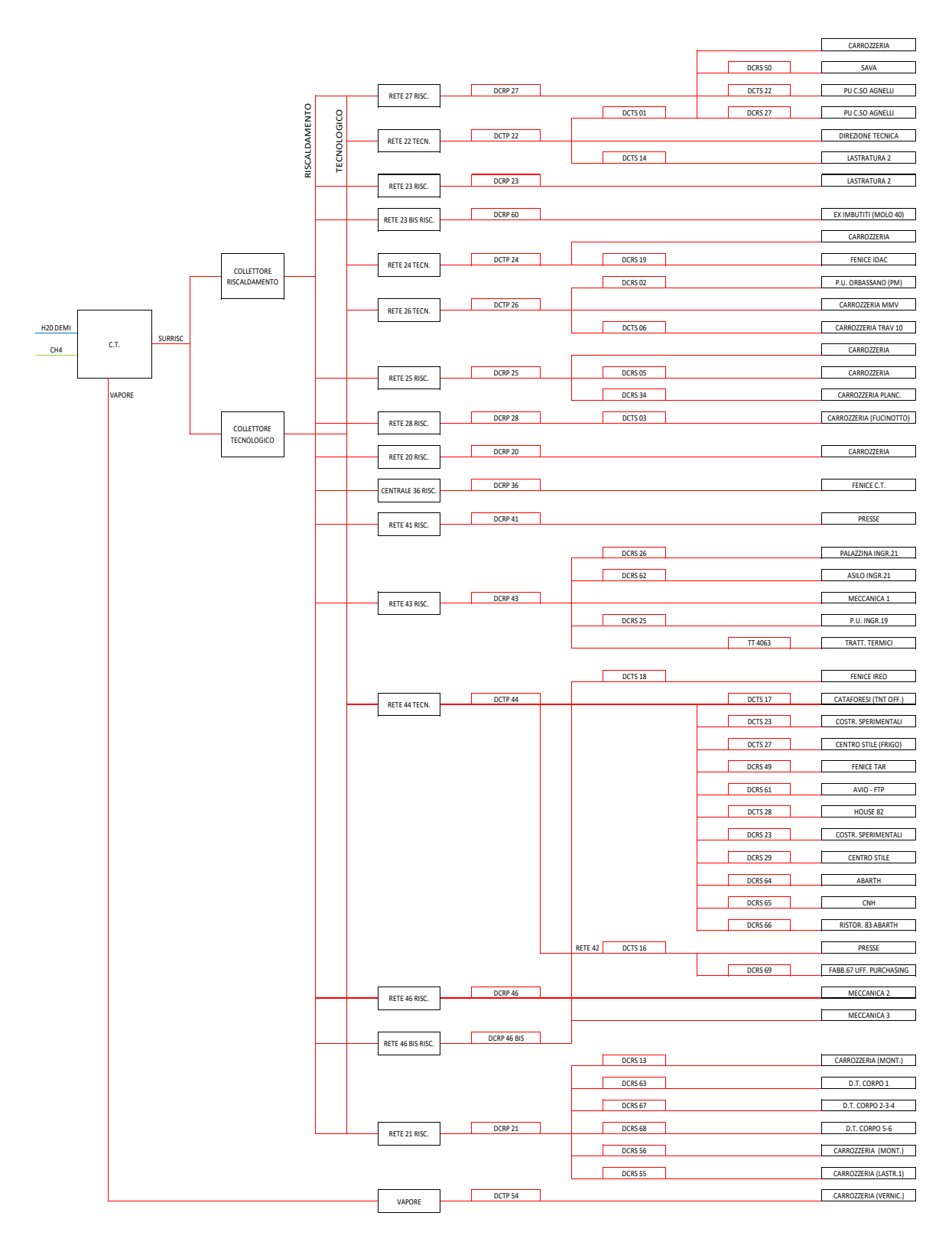

*Figura 14 - Schema di distribuzione dell'acqua surriscaldata a Mirafiori*

Per quanto riguarda il vettore aria compressa, vi sono due sale compressori attualmente attive nello stabilimento: la sala compressori carrozzeria e la sala compressori presse. Esse sono collegate tramite una tubazione dalla grande capacità (diametro 450 mm) che consente di mantenere in equilibrio la produzione e la distribuzione del vettore, come se le due sale fossero una sola. I misuratori ACUP 077 e ACUP 121 indicati nella Figura 15 nel tratto di collegamento tra le due sale non sono attualmente presenti. Nella semplificazione del modello raffigurato esse ricevono in ingresso solamente il vettore elettricità, utile al fine di analizzare i consumi. Nella realtà, come si vede anche dallo schema del vettore acqua industriale, i compressori necessitano di acqua per il circuito di raffreddamento. La "sala surpressori presse" non è una sala diversa, si trova all'interno della sala compressori presse. I cosiddetti surpressori non sono altro che dei compressori che utilizzano in ingresso aria compressa (8 bar) al fine di raggiungere una pressione maggiore (12 bar) utile nella procedura di preparazione degli stampi.

Come per il modello dell'acqua surriscaldata, sono raffigurati i misuratori presenti sia nella prima distribuzione che nella ramificazione di alcune utenze. Lo stesso discorso precedentemente affrontato sulla misura per differenza vale anche in questo contesto. Il codice identificativo è così composto:

- ACUP = Aria Compressa Utenza Primaria
- ACUS = Aria Compressa Utenza Secondaria
- Numero progressivo d'identificazione

Il vettore acqua industriale serve la maggior parte delle sezioni dello stabilimento ed è utilizzato nei vari processi produttivi, inclusi quelli relativi al polo operativo di Fenice. Viene prelevata dai pozzi dello stabilimento tramite apposite pompe (alcuni dei quali chiusi come indicato in Figura 16). Il codice identificativo dei misuratori è così composto:

- AIUP = Acqua Industriale Utenza Primaria
- AIUS = Acqua Industriale Utenza Secondaria
- AIUPW = Acqua Industriale Utenza Primaria con misuratore volumetrico
- AIUSW = Acqua Industriale Utenza Secondaria con misuratore volumetrico
- Numero progressivo d'identificazione

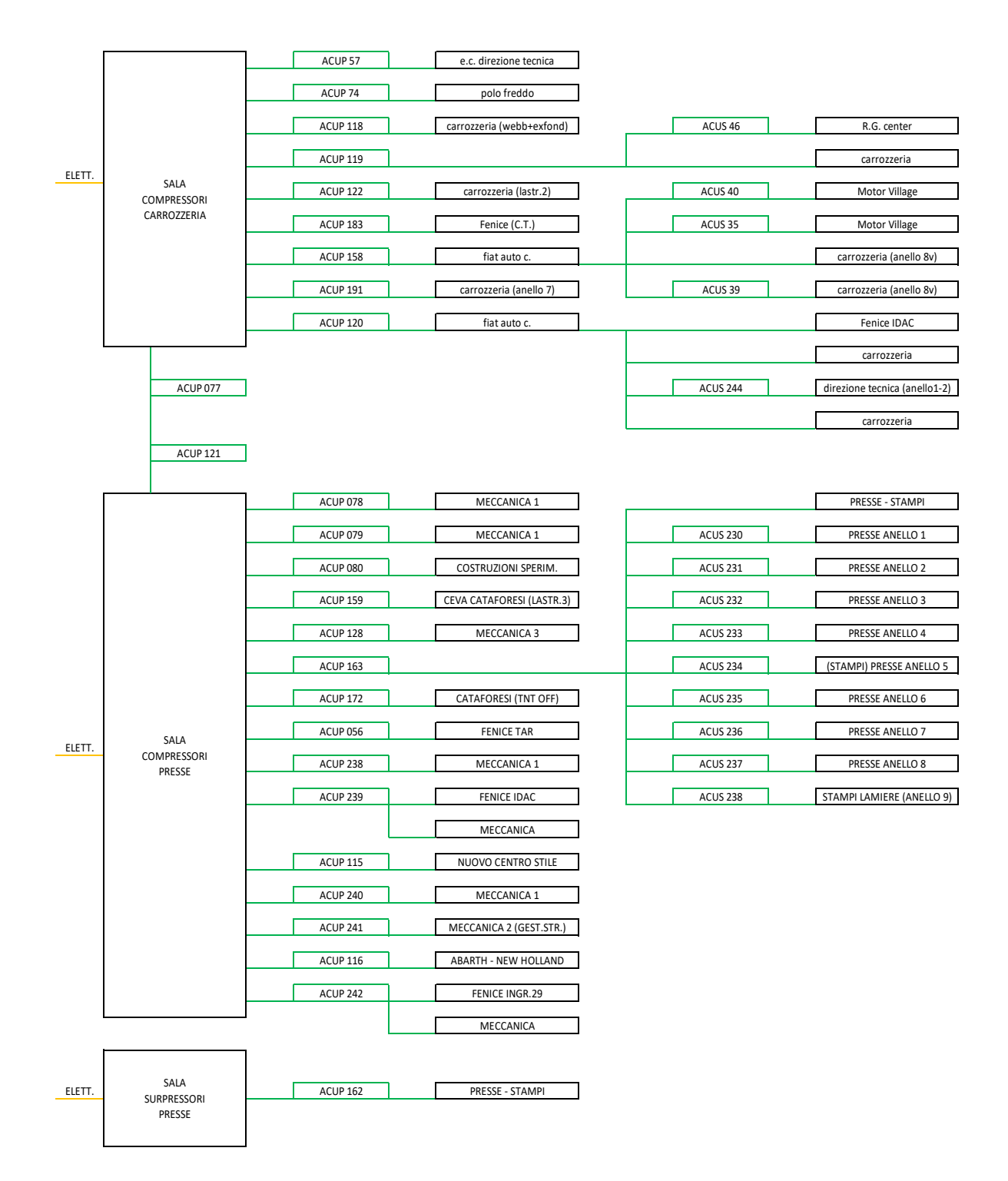

*Figura 15 - Schema di distribuzione dell'aria compressa a Mirafiori*

|                 |                              |                 |                    | FENICE POLO FREDDO        |  |  |  |
|-----------------|------------------------------|-----------------|--------------------|---------------------------|--|--|--|
|                 |                              | AIUP 94         | AIUSW 098          | DIR. TECNICA CORPI 1-2-3  |  |  |  |
| POZZO 01        | AIUP 01                      |                 |                    | <b>MOTOR VILLAGE</b>      |  |  |  |
|                 |                              |                 |                    | LASTRATURA                |  |  |  |
| POZZO 03        | AIUP 03<br>chiuso            |                 |                    | RG CENTER                 |  |  |  |
|                 |                              |                 |                    | LASTRATURA                |  |  |  |
| POZZO 02        |                              |                 |                    |                           |  |  |  |
|                 |                              |                 |                    | PARALLELA ANTINCENDIO     |  |  |  |
| POZZO 08        | AIUP 08<br>chiuso            |                 |                    |                           |  |  |  |
|                 |                              | AIUP 043        |                    | VASCONI                   |  |  |  |
| POZZO 23        | AIUP <sub>23</sub>           | <b>AIUP 049</b> |                    | P.U. CORSO AGNELLI        |  |  |  |
|                 |                              |                 | <b>AIUSW 103</b>   | FENICE TOR .EVAP. SUD     |  |  |  |
| <b>POZZO 24</b> | AIUP <sub>24</sub>           |                 | <b>AIUSW 104</b>   | FENICE TOR. EVAP. NORD    |  |  |  |
|                 |                              |                 |                    | MOTOR VILLAGE             |  |  |  |
| POZZO 22        | AIUP <sub>22</sub>           | AIUP 095        |                    | CARROZZERIA               |  |  |  |
|                 |                              |                 |                    |                           |  |  |  |
| POZZO 12        | AIUP <sub>12</sub>           | <b>AIUP 165</b> |                    | VERNICIATURA              |  |  |  |
|                 |                              |                 |                    | SADEM                     |  |  |  |
| POZZO 13        | AIUP <sub>13</sub><br>chiuso |                 |                    | ?                         |  |  |  |
|                 |                              |                 |                    | FENICE STAZ ELETTRICA     |  |  |  |
|                 | AIUP 20<br>chiuso            |                 | AIUP 34            | MECCANICA 1               |  |  |  |
| <b>POZZO 20</b> |                              |                 | AIUPW 33           | <b>CENTRO STILE</b>       |  |  |  |
|                 |                              |                 | <b>AIUP 169</b>    | MECCANICA 3               |  |  |  |
| POZZO 21        |                              |                 | AIUP 95            | VERNICIATURA (82)         |  |  |  |
|                 | AIUP <sub>15</sub>           |                 | AIUP 37            | D.T. EX GALV.             |  |  |  |
| POZZO 15        |                              |                 | <b>AIUP 156</b>    | TAR                       |  |  |  |
|                 |                              |                 |                    | <b>TNT CATAFORESI</b>     |  |  |  |
| VASCA SAP       |                              |                 |                    | FENICE (RAF. COMP.)       |  |  |  |
|                 |                              |                 |                    | FENICE (TORRE COMP.)      |  |  |  |
|                 |                              |                 | AIUP <sub>32</sub> | MECCANICA 1               |  |  |  |
|                 |                              |                 | AIUP 46            | PRESSE                    |  |  |  |
|                 |                              |                 | AIUP 35            | FENICE (SALA COMP. PR.)   |  |  |  |
| AIUP 55         |                              |                 | AIUP 66            | FENICE (SALA COMP. MEC.)  |  |  |  |
|                 |                              |                 | AIUP 31            | FENICE (SALA COMP. MEC.)  |  |  |  |
|                 |                              |                 | <b>AIUP 170</b>    | TORRE PIEZOM.             |  |  |  |
|                 |                              |                 |                    | MECCANICA 3 (OLI)         |  |  |  |
|                 |                              |                 |                    |                           |  |  |  |
|                 |                              |                 |                    | FENICE (TORRE CARROZ)     |  |  |  |
|                 |                              | <b>AIUP 125</b> |                    | FENICE (RAF. COMPR. CARR) |  |  |  |
|                 |                              | <b>AIUP 305</b> |                    |                           |  |  |  |
|                 |                              |                 |                    |                           |  |  |  |
|                 |                              | <b>AIUP 059</b> |                    | LASTRATURA 2              |  |  |  |
|                 |                              | <b>AIUP 056</b> |                    | D.T. CORPI 5-6            |  |  |  |

*Figura 16 - Schema di distribuzione dell'acqua industriale a Mirafiori*

Per quanto riguarda l'acqua potabile il prelievo avviene direttamente dalla rete e la distribuzione serve sia i distaccamenti produttivi sia utenze quali bar, mense, servizi. La complessità della rete di distribuzione dell'acqua potabile è molto simile a quella dell'acqua industriale; in questi due contesti l'unica analisi possibile riguarda semplici bilanci di massa, non bilanci energetici. Il codice identificativo dei misuratori installati visibili in Figura 17 è così composto:

- APUP = Acqua Potabile Utenza Primaria
- APUS = Acqua Potabile Utenza Secondaria
- APUPW = Acqua Potabile Utenza Primaria con misuratore volumetrico
- APUSW = Acqua Potabile Utenza Secondaria con misuratore volumetrico
- APW = Acqua Potabile con misuratore volumetrico, strumento primario di proprietà di SMAT
- Numero progressivo d'identificazione

Più semplici sono invece le linee di distribuzione dell'acqua demineralizzata e dell'acqua refrigerata, rispettivamente Figura 18 e Figura 19. La produzione di tali vettori avviene nelle apposite centrali e le utenze servite sono relativamente poche rispetto agli altri vettori. Per quanto riguarda l'acqua demineralizzata, prodotta tramite scambio ionico nell'omonima centrale, essa serve tutte le utenze Fenice per la produzione di energia (centrale termica di alta pressione, di media pressione, ciclo combinato) ed alcune utenze dello stabilimento come i reparti di carrozzeria, meccanica e cataforesi. Le caldaie e le macchine a fluido necessitano di acqua appositamente trattata per limitare i danni alle parti meccaniche dovuti alla presenza di sali disciolti. I misuratori presenti utilizzano la seguente terminologia identificativa:

- DAT = Distribuzione Acqua Trattata
- Codice relativo all'utente: AP centrale termica di alta pressione, MP centrale termica di media pressione, CICO ciclo combinato (attualmente non in funzione), SF Servizi Fenice
- Numero progressivo d'identificazione

|               |                 |                       | CARROZZERIA             |
|---------------|-----------------|-----------------------|-------------------------|
|               | APUPW 37        |                       | D.T. INGRESSO 9         |
|               | APUP 074        |                       |                         |
|               | APUP 074B       |                       | FENICE C.T.             |
| APW 01        | APUPW 55        |                       | FENICE STAZ. ELETT.     |
|               | <b>APUP 153</b> |                       | D.T. CORPI 5-6          |
|               | APUPW 39        |                       | <b>IMBUTITI</b>         |
| APW 03        | APUPW 48        |                       | CARROZZERIA (LATRS.2)   |
|               | APUPW 71        |                       | RISTORANTI CARROZZERIA  |
| APW 05        |                 | APUSW 154             | RISTORANTE ITALIA D.T.  |
|               |                 |                       |                         |
|               |                 | APUSW 153             | RISTORANTE P.U. AGNELLI |
| APW 15        |                 | APUSW 61              | RG CENTER               |
|               |                 | APUSW 17              | PU C.SO AGNELLI         |
| <b>APW 08</b> |                 | APUSW 57              | SAVA                    |
|               |                 | APUSW 58              | SAVA                    |
| APW 21        |                 | APUSW 59              | SAVA                    |
|               | APUPW 72        |                       | CARROZZERIA             |
| APW 06        |                 | APUSW 12              | MOTOR VILLAGE           |
|               |                 | <b>APUS 156</b>       | <b>FENICE IDAC</b>      |
| <b>APW 07</b> |                 | APUS <sub>13</sub>    | CARROZZERIA VERNIC.     |
|               |                 | APUS 14               | CARROZZERIA MONTAG.     |
| <b>APW 45</b> |                 |                       |                         |
|               | APUSW 44        | IBM                   |                         |
|               | APUSW 11        | <b>MOTOR VILLAGE</b>  |                         |
|               |                 |                       |                         |
|               | APUPW 147       | D.T. CORPI 1-2-3-4    |                         |
|               | APUPW 168       | PRESSE                |                         |
|               |                 | UFF. PURCHASING       |                         |
|               | APUPW 29        | PRESSE ING. 14        |                         |
|               | APUSW 42        | MECCANICA PU ING.21   |                         |
|               | APUSW 43        | ASILO                 |                         |
|               | <b>APUP 164</b> | MECCANICA 2           |                         |
|               | APUPW 38        | APUSW 19              | MECCANICA 1 PU ING.19   |
|               |                 |                       | MECCANICA 1             |
|               |                 |                       |                         |
|               | APUPW 20        | <b>TNT CATAFORESI</b> |                         |
|               | APUPW 34        | MECCANICA 3           |                         |
|               | APUPW 73        | COSTR. SPER.          |                         |
|               | APUPW 28        | <b>FENICE TAR</b>     |                         |
|               | <b>APUP 188</b> | TESKID                |                         |
|               | APUPW 148       | NUOVO CENTRO STILE    |                         |
|               | APUSW 55        | NUOVO CENTRO STILE    |                         |
|               |                 | APUSW 35              | NUOVO CENTRO STILE      |
|               | APUPW 60        | APUSW 33              | OFF. 82                 |
|               |                 | APUSW 50              | <b>NEW HOLLAND</b>      |
|               |                 | APUSW 51              | MENSA OFF.83            |
|               |                 | APUSW 49              | ABARTH                  |
|               |                 | APUSW 165             | INGRESSO 29             |
|               |                 |                       |                         |
|               |                 |                       | TNT                     |
|               | APUPW 54        | COSTR. SPER.          |                         |

*Figura 17 - Schema di distribuzione dell'acqua potabile a Mirafiori*

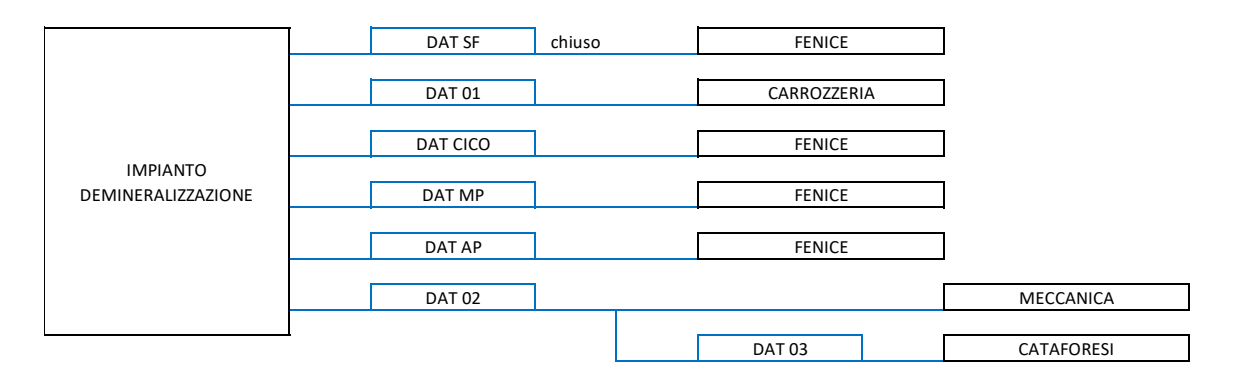

*Figura 18 - Schema di distribuzione dell'acqua demineralizzata a Mirafiori*

Per quanto concerne l'acqua refrigerata, essa viene prodotta nel Polo Freddo tramite l'utilizzo di macchine frigorifere a compressione con R134a come fluido frigorigeno. È impiegata nel processo di verniciatura, motivo per cui l'impianto si trova fuori dal polo operativo Fenice ma dalla parte opposta dello stabilimento data la vicinanza con il reparto di verniciatura stesso. La suddivisione in due linee, estiva ed invernale, è dovuta al differente carico richiesto dall'utenza nelle due stagioni, riflettendosi anche sul diverso dimensionamento dei misuratori installati. Il codice identificativo dei misuratori è così composto:

- ARUP = Acqua Refrigerata Utenza Primaria
- Numero progressivo d'identificazione

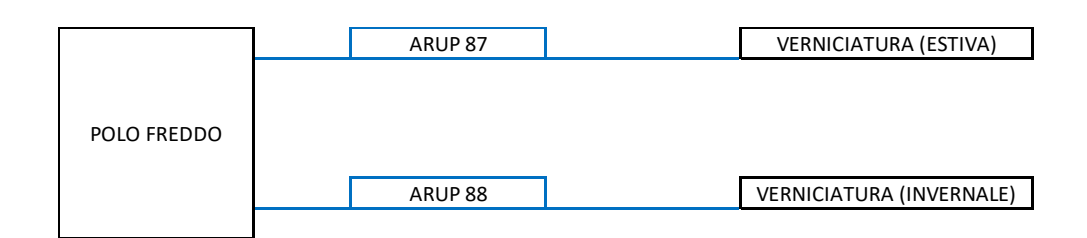

*Figura 19 - Schema di distribuzione dell'acqua refrigerata a Mirafiori*

In Figura 20 è infine rappresentato il circuito di distribuzione del metano: partendo dall'allacciamento alla rete SNAM, tramite linee di prelievo distinte tra inverno ed estate a causa della notevole variazione di volumi consumati, la distribuzione si dirama in modo piuttosto semplice ai vari clienti. È indicata, in particolare, la linea che serve le utenze Fenice, di fatto le caldaie in centrale termica, al fine di produrre il calore; le altre utenze sono reparti produttivi che necessitano di tale vettore per il funzionamento delle macchine (es. forni per la verniciatura). Il codice identificativo dei misuratori è così composto:

- DGMEP = Distribuzione Gas Metano Energia Primaria
- DGMES = Distribuzione Gas Metano Energia Secondaria
- DGMCAP = Distribuzione Gas Metano Centrale Alta Pressione (con numero relativo alla caldaia)
- DGMCMP = Distribuzione Gas Metano Centrale Media Pressione (con numero relativo alla caldaia)
- Numero progressivo d'identificazione

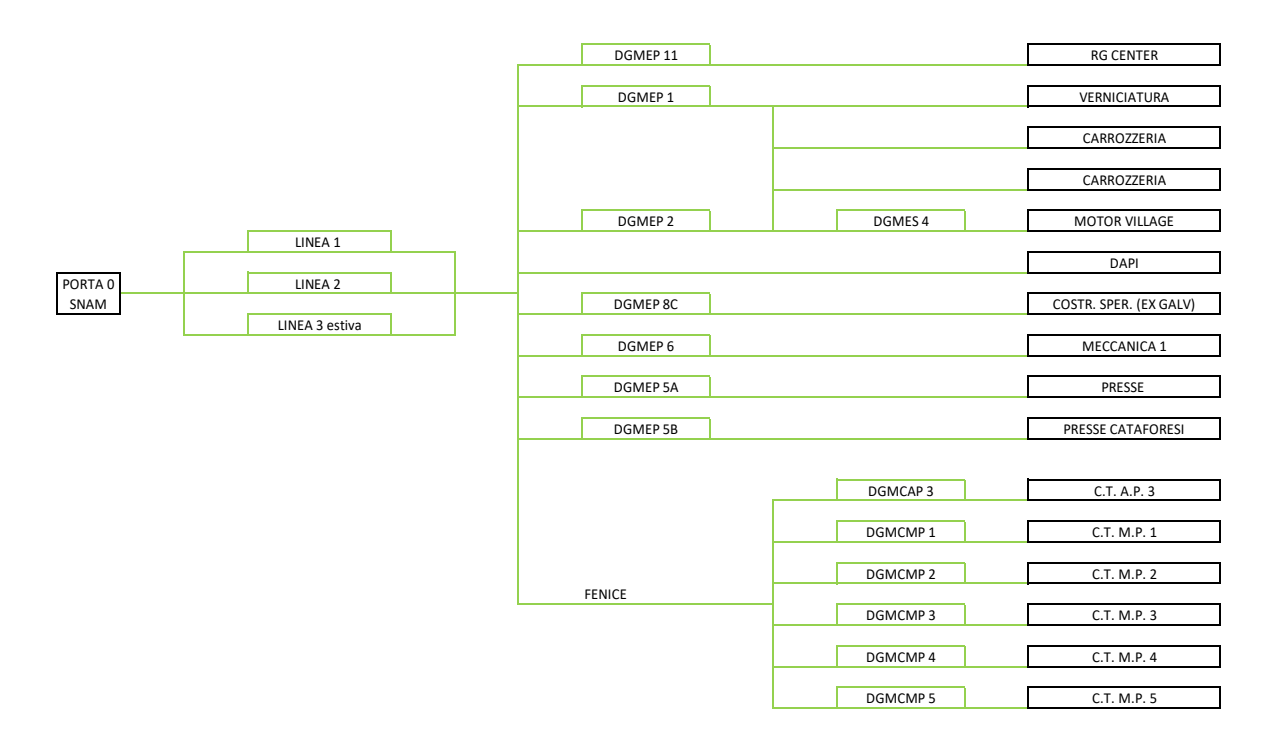

*Figura 20 – Schema di distribuzione del metano a Mirafiori*

#### 3.3 Stato di fatto dell'architettura di rete

Una volta individuato il posizionamento dei misuratori sulle varie linee di distribuzione, è necessario capire come questi sono interfacciati in rete. Utilizzando la pagina di "Diagnostica" dell'attuale Centro Consumi (di seguito riportato anche con la sigla CCC) in cui sono mostrati i collegamenti principali ed il loro stato, unitamente alla lista delle connessioni tra strumenti di misura e hardware di acquisizione e trasformazione dei segnali (come PLC e Unità di Calcolo), è stato realizzato lo schema dell'architettura di sistema attualmente esistente. Si tratta di uno schema, appunto, in quanto non sono rappresentati nel dettaglio tutti i componenti ed i collegamenti presenti (ad esempio si può notare la mancanza degli Switch, presenti in ciascun collegamento tra macchina e rete) poiché l'obiettivo è mostrare in maniera semplificata e chiara come i segnali di campo vengono raccolti e portati ai server.

Si possono individuare quattro zone distinte all'interno del disegno: una, in alto a sinistra, in cui è raffigurata la parte alta del sistema, e tre comprendenti gli strumenti di campo divisi per tecnologia. Sulla sinistra sono raggruppati tutti i misuratori interfacciati tramite Unità di Calcolo; queste sono a loro volta collegate in serie tra di loro e con un convertitore di segnale (solitamente del tipo RS485, per convertire il segnale di campo in uscita dalle UdC connettendole alla rete Ethernet). Ogni Unità di Calcolo è raffigurata con una figura stilizzata, in cui il nome del loop di misura è colorato seguendo la suddivisione dei vettori come riportato nella legenda, mentre in basso sono elencate le relative grandezze fisiche misurate e calcolate.

In basso a destra invece vi sono tutti gli strumenti interfacciati tramite PLC: i colori dei misuratori fanno riferimento al vettore su cui sono installati. La rappresentazione per file non deve far pensare a collegamenti in serie, è semplicemente un modo per concentrare tali elementi in questa parte del disegno, tutti sono interfacciati alla rete Ethernet in maniera diretta. Sopra di essi vi sono gli strumenti collegati tramite DCL4: seppur raffigurati con la stessa icona dei PLC, non sono la stessa cosa. La tecnologia utilizzata è diversa, più vecchia, basata su un protocollo di comunicazione chiamato PRODAS, ora superato; nella pratica, però, il collegamento è molto simile a quello effettuato su un PLC, grazie anche alla possibilità di raggruppare più misuratori in un unico DCL4, motivazione alla base della similitudine grafica.

In alto a sinistra sono raffigurati i client, tramite i quali è possibile interrogare i server per accedere alle informazioni, i server stessi e la connessione con la rete locale aziendale (LAN). I server dei due sistemi principali, Centro Consumi ed LP Report, sono ridondati per garantire sicurezza ed affidabilità; LP Report è un terminale in cui sono disponibili i dati istantanei delle specifiche macchine, includendo quindi il lato produzione. Attualmente questi due sistemi non sono direttamente interfacciati e non comunicano tra di loro, motivo per cui non è possibile implementare calcoli automatici se non scaricando i dati dai due server e processandoli separatamente.

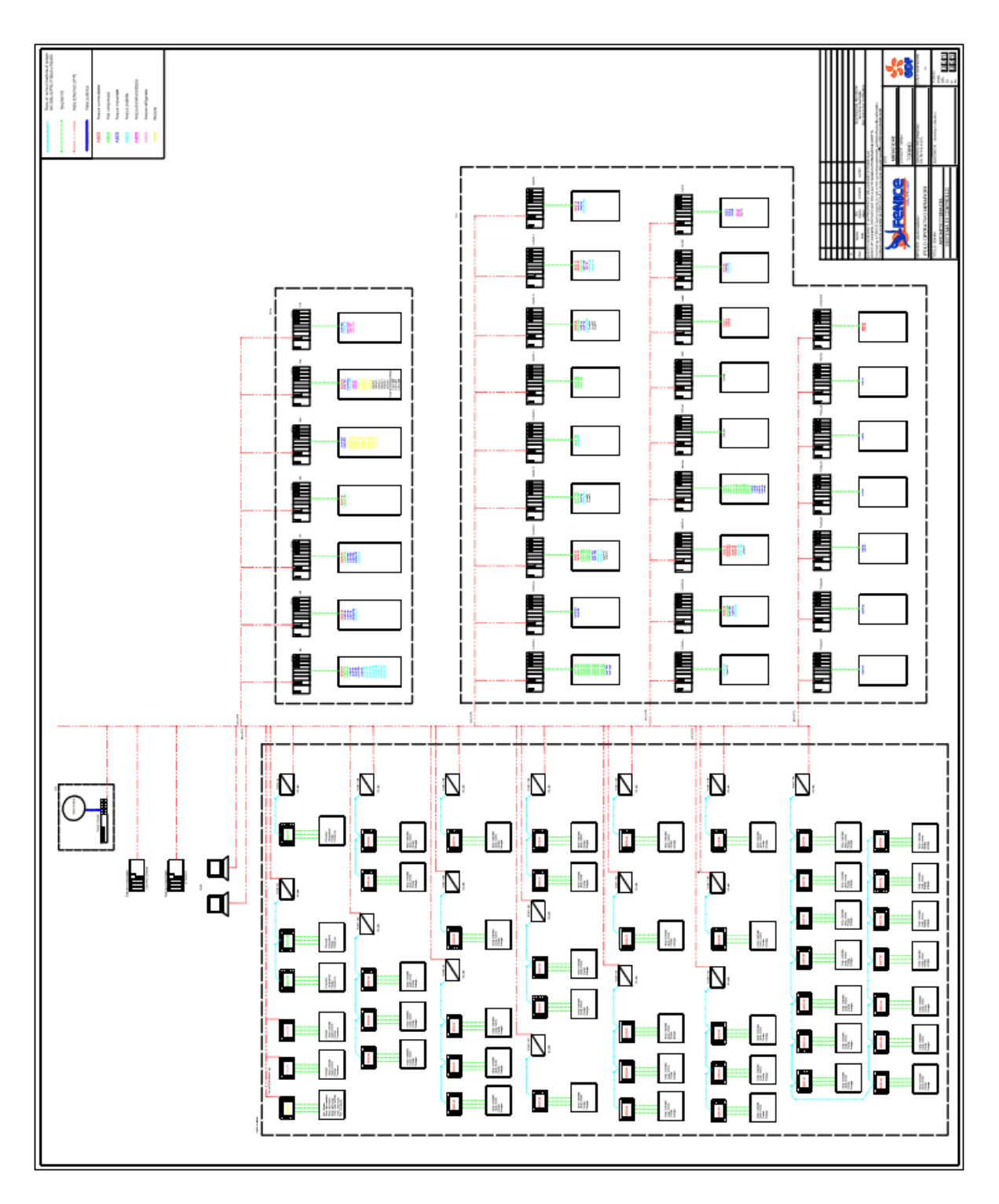

*Figura 21 - Schema dell'attuale architettura di rete*

## 3.4 Criteri di verifica del dimensionamento degli strumenti

Come introdotto all'inizio del Capitolo II, il primo passo nella progettazione di un sistema di gestione dell'energia in un sito complesso come quello preso in esame è la verifica della strumentazione di campo. Avendo come punto di partenza, infatti, un'infrastruttura di misura già esistente e funzionante, non è necessario partire da zero e ideare un sistema nuovo. La cosiddetta parte alta del sistema (il cloud, dove si svolgono le analisi dei processi) ha come fondamenta i dati provenienti dal sistema di misura sul campo: è quindi indispensabile che tali fondamenta siano quanto più possibile solide, ovvero che i misuratori funzionino correttamente.

Trattandosi, infatti, di un'infrastruttura progettata ed installata alcuni decenni addietro, la coerenza con le attuali necessità dello stabilimento non è più garantita. È importante ricordare sempre il contesto nel quale si sta operando: il principale cliente e fruitore dei vettori energetici prodotti nello stabilimento è una grande azienda metalmeccanica operante nel settore automobilistico, per cui l'energia richiesta dallo stabilimento è correlata ai volumi produttivi del cliente e quindi indirettamente anche alle dinamiche del mercato dell'autoveicolo. Proprio tale settore negli ultimi 35 anni ha affrontato tre profonde crisi, oltre che una recente tendenza allo spostamento della produzione verso l'estero. [23] Senza addentrarsi in analisi che non sono oggetto di questa tesi, queste considerazioni servono a spiegare il motivo del seguente passaggio.

Gli strumenti di misura installati sul campo, con particolare riferimento ai misuratori di portata, forniscono un valore numerico accompagnato da un errore relativo. Tale valore, solitamente di pochi punti percentuali, è riferito al fondo scala (f.s.) dello strumento stesso. Il fondo scala è il massimo valore della grandezza fisica in questione misurabile dallo strumento; la definizione dei dati di progetto e la previsione della loro variabilità influenzano quindi la scelta ed il dimensionamento del misuratore da installare. Il problema risulta a questo punto l'allontanamento dalle condizioni di progetto, che porta con sé un aumento dell'errore relativo, di seguito un esempio numerico per meglio chiarire la questione.

Si supponga un misuratore di portata a dispositivo di strozzamento (flangia tarata) il cui fondo scala è di 100 m<sup>3</sup>/h con un errore relativo dichiarato dal costruttore pari al 1% del f.s. Il valore da associare alla misura risulta quindi di  $\pm 1$  m<sup>3</sup>/h, che riferito a portate inferiori rappresenta molto più della percentuale dichiarata. L'andamento è infatti iperbolico, come si può osservare nella figura seguente.

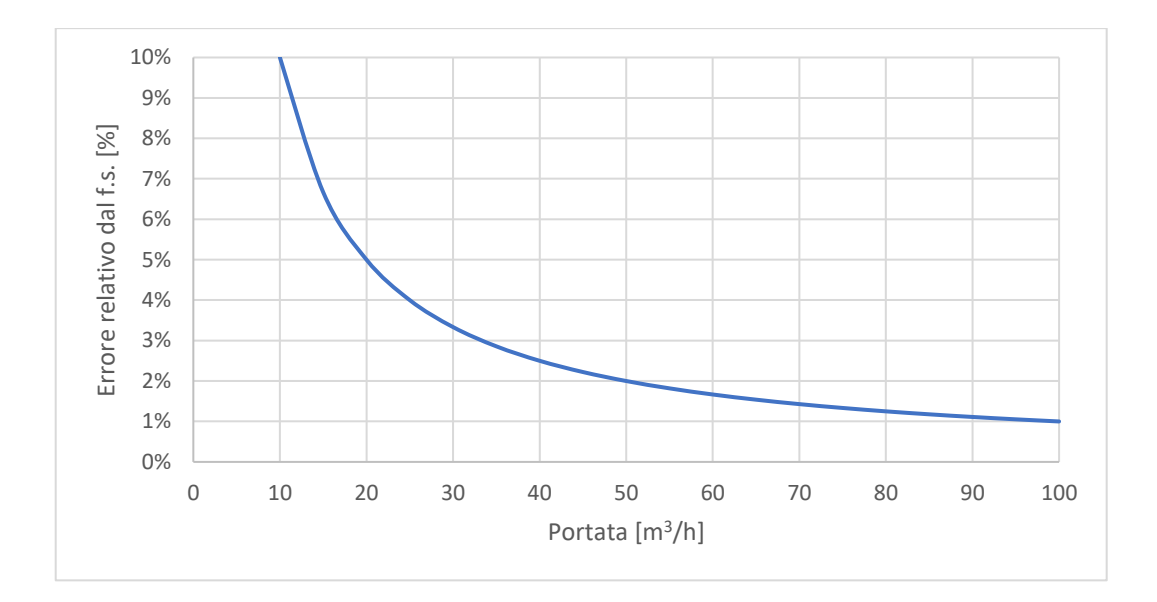

*Figura 22 - Propagazione dell'errore relativo per misure inferiori al fondo scala (misuratore di portata a flangia tarata)*

Si introduce quindi il concetto di "campo di lavoro", ovvero intervallo nel quale il misuratore fornisce un dato il cui errore relativo è ritenuto accettabile. Generalmente esso è compreso tra un valore minino, indicato come rapporto rispetto al f.s., ed il fondo scala stesso. L'errore diventa ancora maggiore se vi è anche la misura di una differenza di temperatura ai fini della misura di potenza termica. [6]

Un esempio pratico di tale situazione è visibile sulle linee di alimentazione del metano, nel collegamento con la rete di distribuzione nazionale. Come è rappresentato anche nella schematizzazione al 3.2, la suddivisione tra linea invernale e linea estiva è dovuta proprio alla differente portata passante nelle tubazioni nei due diversi periodi: durante i mesi più caldi, minori volumi di combustibile sono richiesti non dovendo sopperire al riscaldamento degli ambienti. Per questo motivo, a ciascuna linea corrisponde un misuratore appositamente dimensionato in modo tale da avere una quantificazione dei consumi il più precisa possibile, evitando errori sistematici.

A questo punto è necessario verificare che ciascun misuratore funzioni nel campo di misura per il quale è stato dimensionato, per lo meno per la maggior parte del tempo. Per fare ciò è necessario prima caratterizzare ciascuno strumento partendo dalle schede di taratura, ovvero moduli di certificazione relativi alla procedura di taratura svolta mediamente ogni anno. Da tale documento sono stati ricavati i seguenti dati: codice identificativo, modello dello strumento, principio di misura e quantità misurata, fondo scala, limite di accettazione (LDA) del singolo strumento o del loop di misura. Il concetto di limite di accettazione, seppur non

normato, è stato inserito nella scheda di ciascuno strumento in quanto utile riferimento del loop di misura rispetto alle condizioni del campione. Esso è definito dalla seguente formula:

$$
LDA = \sqrt{u_{misurate}^2 + u_{campione}^2 + 0.3^2}
$$
 (4)

In cui sono inclusi l'incertezza propria del misuratore *umisuratore*, l'incertezza propria dello strumento campione *ucampione* utilizzato per l'operazione di controllo di taratura, più l'aggiunta di un fattore correttivo che tiene conto delle diverse condizioni (temperatura, pressione, umidità, vibrazioni, disturbi elettromagnetici, ecc.) dei test di laboratorio rispetto a quelli effettuati sul campo. Il LDA rappresenta il massimo valore dell'errore dello strumento rilevato durante le prove, tale da ritenere lo strumento (o loop di misura) correttamente funzionante.

Dalla Tabella 3 è stato ricavato il campo di lavoro, diverso a seconda del principio di misura: esso è espresso come rapporto tra il f.s. ed il minimo valore per cui è garantita l'affidabilità dello strumento. Ad esempio, un misuratore di portata con fondo scala pari a 100 m3/h e campo di lavoro di 5÷1 implica che dovrebbe operare con portate comprese tra 20 e 100 m<sup>3</sup> /h al fine di garantire una buona accuratezza di misura. Per ciascun misuratore è stata creata una scheda identificativa in cui sono riassunte le principali caratteristiche fin qui descritte, come mostrato di seguito.

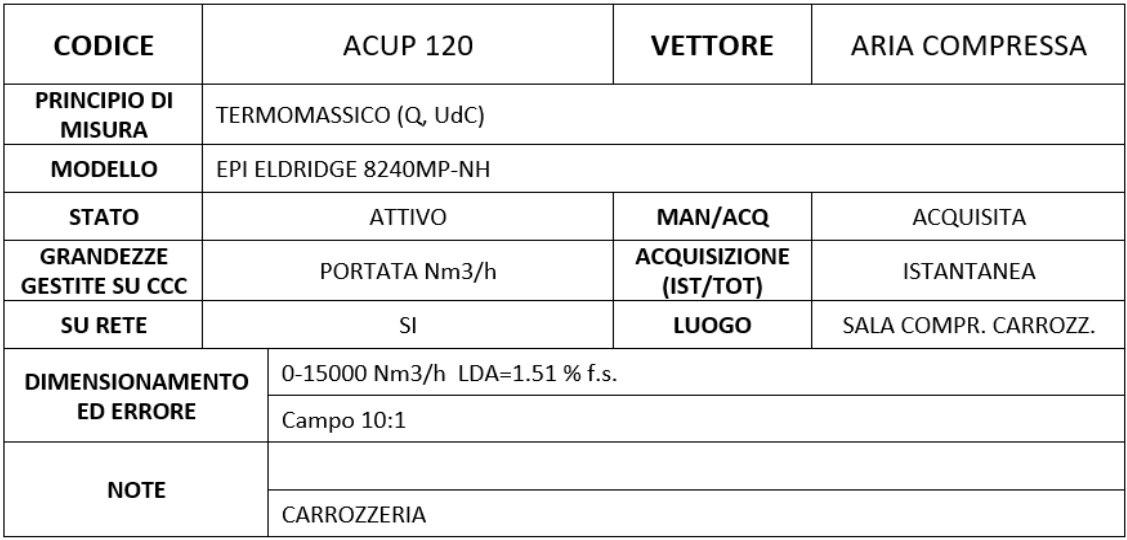

#### *Figura 23 - Scheda identificativa di un misuratore di portata sull'aria compressa*

Le sigle indicate tra parentesi alla voce "Principio di misura" si riferiscono ai singoli strumenti presenti se si tratta di un loop di misura: Q portata, P pressione, T temperatura, ∆P portata calcolata dalla differenza di pressione, UdC unità di calcolo per connettere le diverse sonde ed interfacciare lo strumento con la rete di comunicazione. Le altre informazioni riportate riguardano la modalità di lettura della misura, se manuale o acquisita direttamente in rete, l'interfacciamento con la rete, la tipologia di misura effettuata (istantanea o totalizzata), il luogo di installazione e, nelle note, il nome del cliente/reparto a cui è attribuito il consumo.

Questi dati sono stati raccolti per tutti i misuratori di portata presenti sulle linee di distribuzione primarie per i vettori acqua surriscaldata e aria compressa. Il motivo di tale scelta è il seguente: come si può vedere dai modelli di distribuzione riportati, molte linee di distribuzione secondarie (utenze) sono misurate per differenza, per cui non si riuscirebbe a chiudere un bilancio definendo il volume di controllo su tali misuratori. Utilizzare gli strumenti posti alla partenza dell'infrastruttura di distribuzione (i cosiddetti primari, appunto) rende più semplice il confronto con le misure dei consumi lato produzione, al fine di effettuare un bilancio. Per quanto riguarda la scelta dei due vettori da considerare, essi sono i principali (per dimensione ed importanza) per i quali è possibile analizzarne il lato della produzione dal punto di vista energetico, quindi centrale termica e sale compressori. Analizzare un vettore come l'acqua potabile, seppur importante per individuare perdite o razionalizzarne l'utilizzo, si limita ad un bilancio di massa tra le misure in ingresso dalla rete nazionale e quelle delle singole utenze interne allo stabilimento. È sicuramente uno spunto per la continuazione dello sviluppo dell'EMS.

A questo punto si deve definire un periodo significativo in cui raccogliere i dati. Per farlo è necessario prendere in considerazione le caratteristiche produttive del cliente, individuando dei profili di consumo veritieri: l'obiettivo è evitare periodi "particolari" come vacanze, chiusure, periodi di cassa integrazione, ecc. che falserebbero il dimensionamento degli strumenti. Ciò ha portato all'individuazione di una settimana tipo (11-15/02/2019) particolarmente favorevole per lo studio, essendo nel periodo invernale quando i consumi di acqua surriscaldata sono all'apice. Da questi profili di consumo si ricavano i valori di esercizio ai quali sono attualmente sottoposti i misuratori, ricavando anche indicazioni sulla relativa variabilità. Per farlo si ricorre ai dati storici presenti nell'attuale sistema di misurazione e rendicontazione, il Centro Consumi; da qui è possibile scaricare i profili temporali di consumo sotto forma di fogli di calcolo, formato comodo per essere elaborato tramite il software Microsoft Excel.

## 3.5 Risultati della verifica

Di seguito sono riportati alcuni profili di carico, in qualità di esempi significativi dei diversi tipi di comportamento riscontrati, in cui sono indicati rispettivamente in rosso ed in verde i limiti superiore (fondo scala) ed inferiore del campo di lavoro.

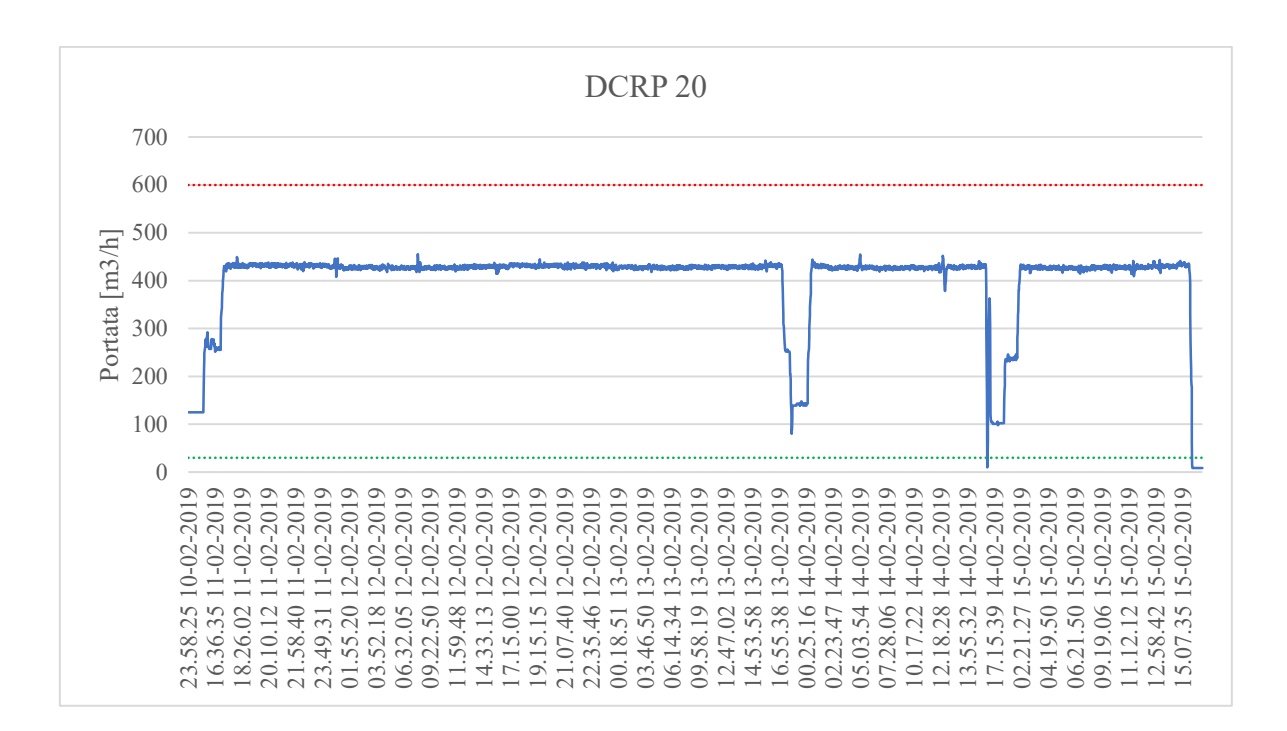

*Figura 24 - Profilo di carico del misuratore DCRP20 acqua surriscaldata durante la settimana tipo*

Il profilo del misuratore DCRP20 riportato in Figura 24 è un chiaro esempio di una linea di distribuzione in cui il funzionamento è ottimale: i consumi effettivi rientrano nella parte alta del campo di lavoro, senza superare il fondo scala e con pochi e brevi picchi intorno al limite inferiore.

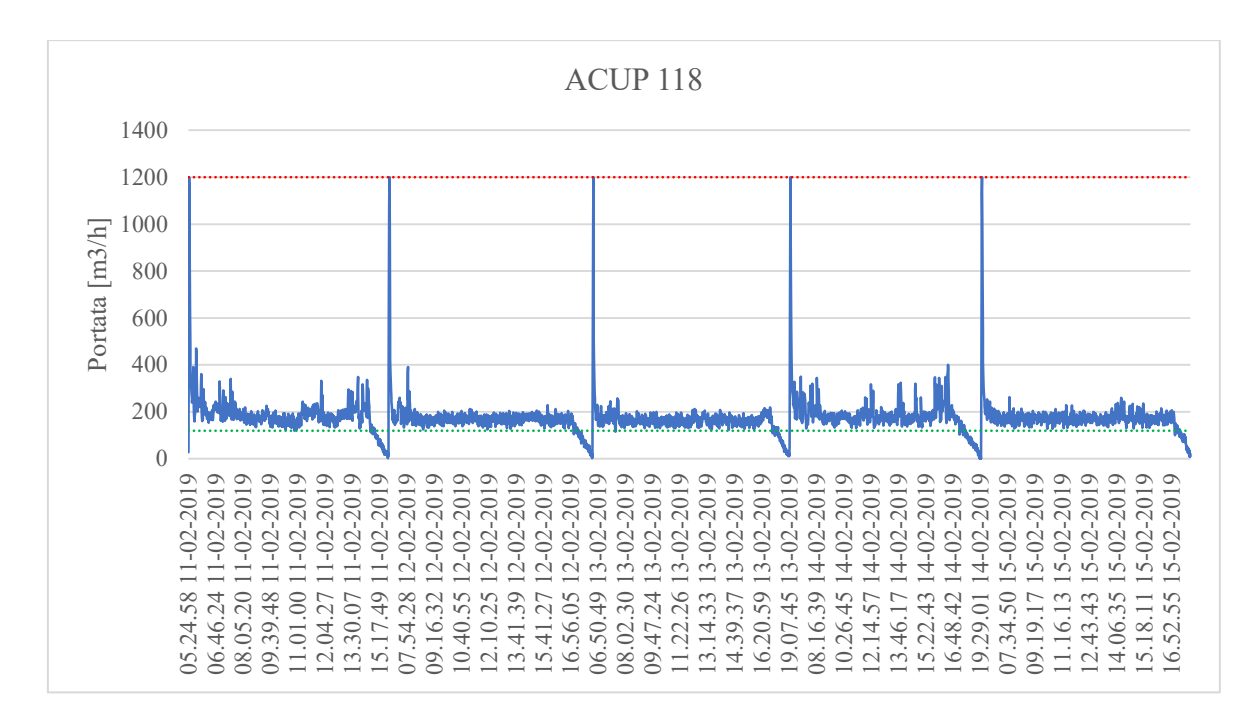

*Figura 25 - Profilo di carico del misuratore ACUP118 aria compressa durante la settimana tipo*

Il profilo del misuratore ACUP 118 presenta un comportamento diverso dal precedente, riscontrato in molte linee di distribuzione dell'aria compressa. Esso è caratterizzato da picchi di consumo ad inizio giornata corrispondenti al caricamento delle linee di distribuzione secondarie, in preparazione al lavoro da svolgere. Dopodiché, il consumo diminuisce significativamente, pur mantenendosi nei pressi del limite inferiore: è un comportamento di tipo oscillatorio. Un profilo di questo tipo è considerato accettabile, vista la coerenza con il campo di lavoro.

In Figura 26 e Figura 27 si possono osservare i profili di due misuratori che presentano un dimensionamento non più coerente con i carichi richiesti dall'utenza. Nonostante, per quanto riguardi il ACUP 240, si possa notare un comportamento oscillatorio con i picchi di inizio giornata appena sopra il limite inferiore, la misura della portata non è affidabile poiché sotto il campo di lavoro, così come per il ACUP 57. In entrambi i casi è necessario riprogettare gli strumenti di misura, prendendo in considerazione anche eventuali restringimenti della

tubatura, compatibilmente con lo spazio e le condizioni presenti nel luogo di installazione.

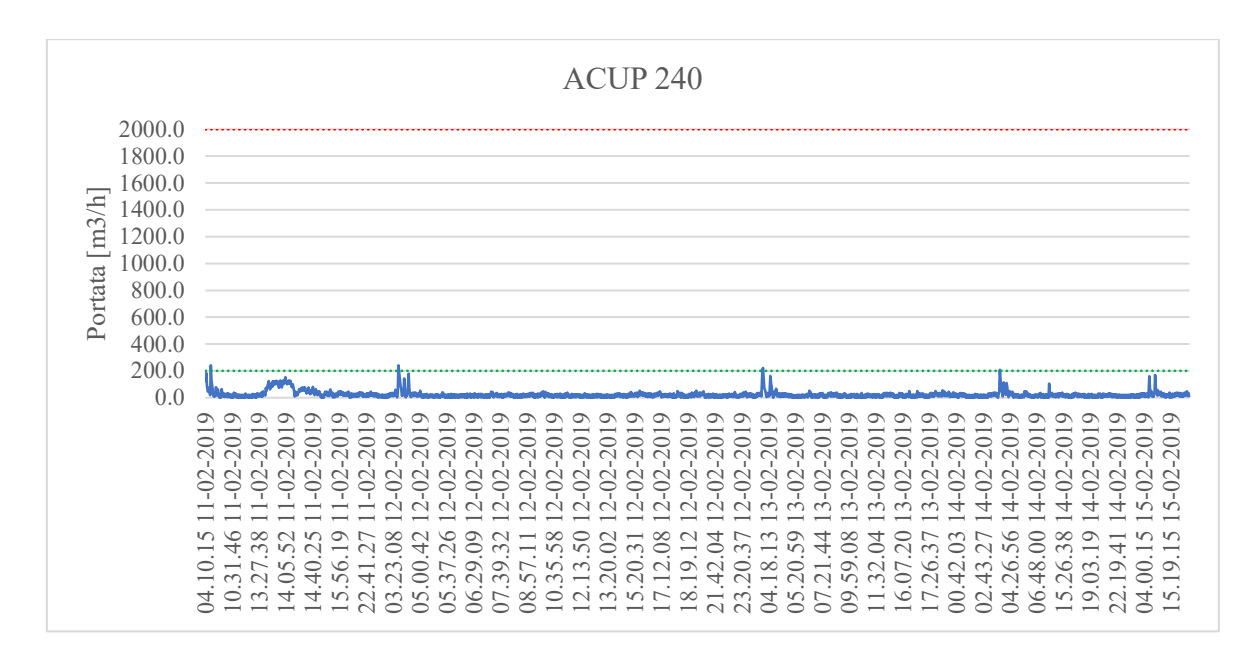

*Figura 26 - Profilo di carico del misuratore ACUP240 aria compressa durante la* 

#### *settimana tipo*

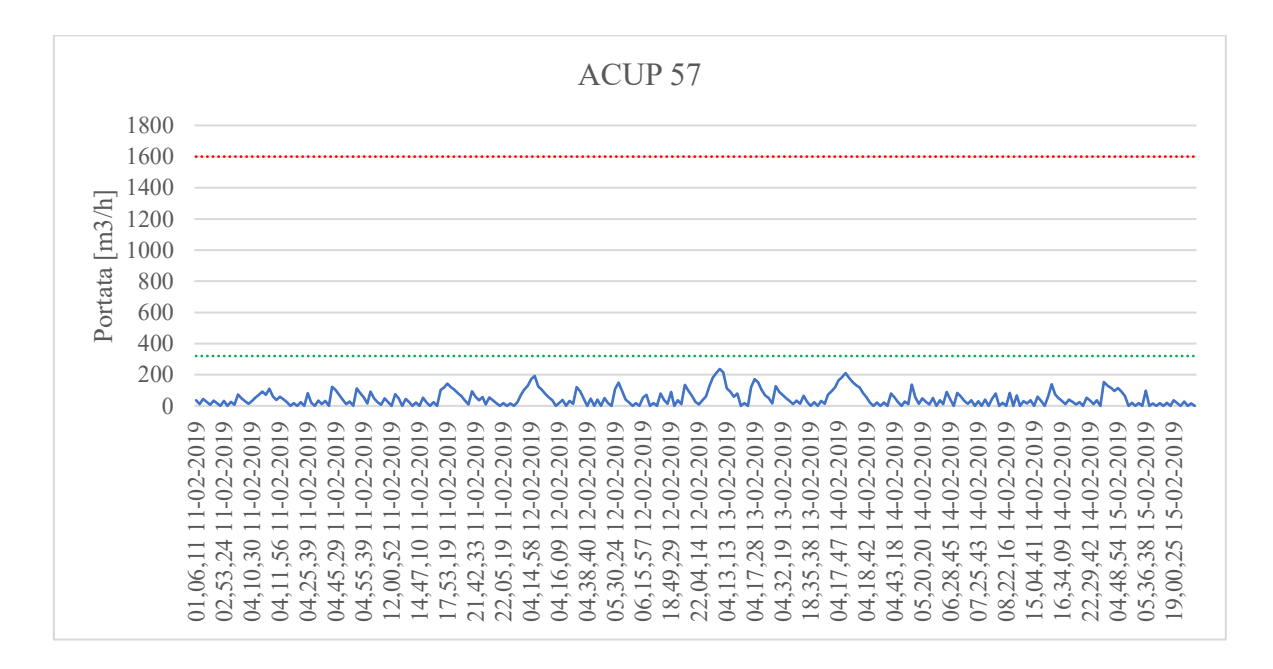

*Figura 27 – Profilo di carico del misuratore ACUP57 aria compressa durante la settimana tipo*

Analizzando i dati storici dei vari strumenti è emerso un problema basilare nell'ottica dell'implementazione di bilanci: la sincronizzazione. Si è riscontrata una non-uniformità nel timestep dei vari strumenti, sia per quanto riguarda l'intervallo di tempo tra le rilevazioni successive, sia in termini assoluti. Questo è sicuramente un aspetto da prendere in

considerazione e risolvere (è necessario l'intervento a livello software sulle varie Unità di Calcolo e PLC a cui sono interfacciati gli strumenti): solo se tutte le misure si riferiscono alla stessa frazione temporale è possibile, per quell'istante, svolgere calcoli e bilanci.

Il risultato della verifica è di un totale di 11 misuratori da ridimensionare: uno sull'acqua surriscaldata (DCRP 28) e 10 sull'aria compressa (ACUP 57, 78, 116, 119, 158, 191, 239, 240, 77, 121). In particolare, i ACUP 77 e 121 possono essere sostituiti da un unico misuratore bidirezionale, ovvero in grado di gestire una portata in entrambi i versi possibili: essendo posizionati sulla linea di scambio tra la sala compressori presse e la sala compressori carrozzeria, il flusso può talvolta essere in una direzione e talvolta in quella opposta, a seconda del carico richiesto e degli assetti produttivi. Attualmente la predisposizione è per due flange tarate posizionate nei due versi opposti, per cui in questo caso entra in gioco una valutazione economica: confrontando il costo d'investimento di uno strumento di tecnologia più avanzata con quello di due strumenti per così dire "classici" (ovvero già ampiamente utilizzati nell'impianto) si può capire quale sia la soluzione applicabile.

# 4 Esempi di progettazione

#### 4.1 Definizione e progettazione di nuovi misuratori da installare

Individuati i misuratori da sostituire, è necessario stabilire dei criteri generali di ridimensionamento, da verificare poi caso per caso. In primis, viene individuata la velocità media ottimale di ciascun vettore considerato:

- Acqua surriscaldata compresa tra 1.5 e 2.5 m/s
- Aria compressa compresa tra 10 e 15 m/s

Questi intervalli sono quelli solitamente utilizzati per la progettazione di tubature: consentono di ridurre le perdite fluidodinamiche e le dimensioni del condotto, evitando grosse sollecitazioni acustiche. Questi valori non indicano il risultato di un'ottimizzazione tecnica/economica svolta per questo singolo caso, quanto più una indicazione basata sull'esperienza dei progettisti; i calcoli che motivano tale scelta sono ripotati nell'Appendice. In questo caso, essendo diminuite le portate, i flussi non si trovano più nel range di velocità ottimale per cui va considerata anche una riduzione della tubatura stessa. Tramite la semplice equazione della portata, viene correlato il diametro della tubatura al flusso, per diverse misure del condotto e nel range di velocità ottimale. Particolare attenzione va posta alla distinzione tra portata espressa in m<sup>3</sup>/h ed in Nm<sup>3</sup>/h: per l'aria compressa è necessario, infatti, considerare i normal-metri cubi vista la pressione a cui si trova il vettore.

$$
Q = v \cdot \pi \cdot \frac{D^2}{4} \cdot 3600 \cdot P \qquad \left[\frac{Nm^3}{h}\right] \tag{5}
$$

In questa formula Q è la portata, v la velocità media del flusso in [m/s], D il diametro del condotto in [m] e P la pressione in [bara]. Il risultato è presentato in Figura 28. Lo stesso calcolo è stato svolto per la relazione portata-diametro dei condotti dell'acqua surriscaldata, con un risultato analogo. Tale grafico è preso come base di partenza per il ridimensionamento dei misuratori posti sulle linee dell'aria compressa (ACUP). Una volta individuato il diametro che garantisce le condizioni di velocità ideali per la portata definita (in base all'analisi dei dati storici del capitolo precedente) è necessario verificare l'entità della riduzione necessaria: per questioni fluidodinamiche non è conveniente diminuire la dimensione del tubo oltre un certo valore, come spiegato nell'Appendice.

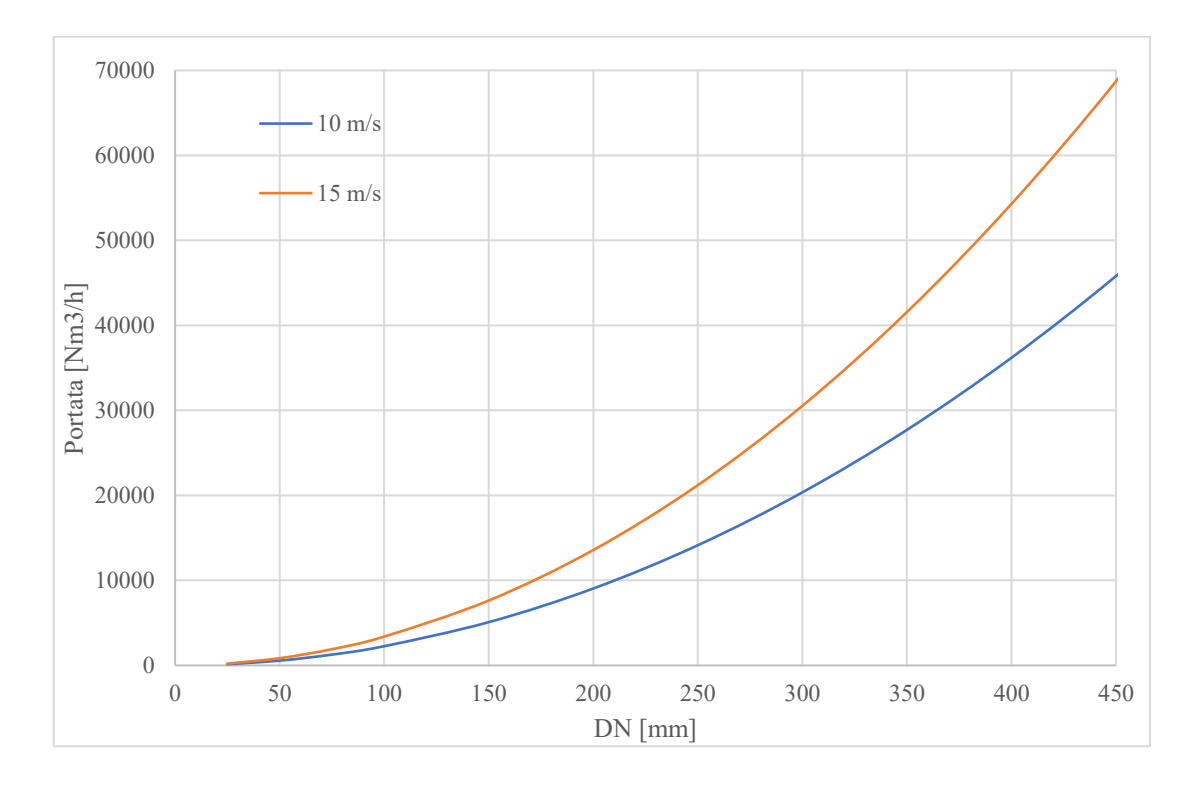

*Figura 28 - Calcolo per il dimensionamento di tubature e misuratori per l'aria compressa*

Viene preso in considerazione, come esempio, il caso del misuratore ACUP 240 per descrivere in modo dettagliato la procedura applicata. Le sue caratteristiche sono le seguenti:

- Installato su un condotto di diametro 350 mm, orizzontale, posto a circa 2 m di altezza dal suolo
- Misuratore di portata di tipo termomassico
- Campo di misura 10:1
- Fondo scala 2000 Nm<sup>3</sup>/h

In base alle analisi del capitolo precedente, il nuovo fondo scala dello strumento è previsto a 200 Nm<sup>3</sup>/h che, mantenendo la stessa tecnologia, implica un limite inferiore del campo di misura a 20 Nm<sup>3</sup> /h. Seguendo la tabella sopra riportata, il nuovo diametro che garantisce la velocità ideale si attesta tra i 25 ed i 30 mm, una riduzione estremamente gravosa rispetto alla dimensione di partenza. Seguendo anche le indicazioni del personale che ha effettuato lavori simili su altri condotti ed al fine di limitare gli sforzi strutturali, si è optato per una riduzione ad un diametro di 200 mm: tale misura, seppur molto lontana dal garantire il raggiungimento della velocità media ottimale, apporta comunque un miglioramento di circa il 300 % rispetto alle condizioni precedenti. In base a questo valore, sono calcolati i tratti

rettilinei a monte ed a valle dello strumento precedentemente descritti nella [Tabella 3,](#page-25-0) al fine di garantire le condizioni operative richieste:

- A monte  $10 D = 2 m$  di condotto rettilineo
- A valle  $5 D = 1$  m di condotto rettilineo

Questi tratti di condotto rettilineo sono previsti a monte ed a valle dello strumento, il che implica che l'intervento di sostituzione comporterà la presenza di personale specializzato per lavori di taglio e saldatura di tubature, nonché l'acquisto di tubature del diametro e lunghezza sopra citati.

In Figura 29 è mostrato il datasheet del nuovo strumento, con tutte le caratteristiche necessarie alla sua progettazione ed installazione. Si tratta della scheda tecnica con cui l'azienda indica al fornitore tutti i requisiti ed i vincoli dello strumento. Sono elencati i dati relativi al tipo di misuratore, i materiali impiegati, l'alimentazione elettrica e dati relativi all'elettronica, le condizioni di funzionamento, di esercizio e di installazione.

Questo procedimento di verifica e riprogettazione dei misuratori, come già detto precedentemente, non deve limitarsi soltanto a quelli principali. Mentre all'interno di questo lavoro sono stati presi in considerazione quelli primari, tale procedura va ripetuta anche per quelli secondari di tutti i vettori energetici: un sistema EMS necessita di misure accurate sulle quali basare le procedure della parte alta del sistema, oltre ad essere necessario al fine della fatturazione dei consumi al cliente.

|                                                                                                    | fenice<br>edison                           | Tipo documento                                     |                                   |                                |                | Documento n.                     |                |                             |                      |                        | Data               |             |                |                   |
|----------------------------------------------------------------------------------------------------|--------------------------------------------|----------------------------------------------------|-----------------------------------|--------------------------------|----------------|----------------------------------|----------------|-----------------------------|----------------------|------------------------|--------------------|-------------|----------------|-------------------|
|                                                                                                    |                                            | DATASHEET STRUMENTI                                |                                   |                                |                |                                  |                |                             |                      |                        |                    |             |                |                   |
| TRASMETTITORI DI PORTATA DI TIPO TERMOMASSICO                                                                                                    |                                            |                                                    |                                   |                                |                |                                  |                |                             |                      |                        |                    |             |                |                   |
| <b>SENSORE</b><br>$\Box$ Sensore e Trasmettitore integrato<br>□ Versione Flangiata                                                                 |                                            | Trasmettitore separato<br>▬                        |                                   | <b>GRANDEZZE MISURATE</b><br>ш |                |                                  |                |                             | portata massica      |                        |                    |             |                |                   |
|                                                                                                    |                                            |                                                    |                                   | $\blacksquare$                 |                | Versione a inserzione            |                |                             |                      |                        |                    | temperatura |                |                   |
| <b>MATERIALI</b>                                                                                                    |                                            | Corpo                                              | $\Box$ AISI 316                   | □                              |                |                                  |                |                             |                      |                        | □                  | pressione   |                |                   |
|                                                                                                    |                                            | Sonda                                              | AISI316                           | □                              |                |                                  |                | <b>TOTALIZZAZIONE</b>       |                      |                        | $\blacksquare$ Si  |             | $\Box$ No      |                   |
| <b>USCITE</b>                                                                                                    |                                            | Corrente                                           | $4 - 20$ mA                       |                                |                | $\Box$ 0 - 20 mA                 |                | Indicazione di stato        |                      |                        | $NC$ $D$ $NA$<br>□ |             | $\Box$ Allarmi |                   |
|                                                                                                    |                                            | Frequenza                                          | $\Box$ 0 - 10 Hz                  |                                |                | $\Box$ 0 - 100 Hz                |                | $\Box$ 0 - 1000 Hz          |                      | П                      |                    |             |                |                   |
| $\Box$ Attiva<br>Passiva                                                                                                    |                                            |                                                    | □<br>$\Box$ Sm <sup>3</sup> /h(2) |                                | □              |                                  |                | □<br>Isolata galvanicamente |                      |                        |                    |             |                |                   |
|                                                                                                    | UNITA' / CAMPO DI                          | portata: □ kg/h                                    | <b>N</b> m <sup>3</sup> /h(1)     |                                |                |                                  |                | DN                          |                      |                        | min                |             | max            |                   |
|                                                                                                    | <b>MISURA</b>                              | temperatura: °C                                    |                                   |                                |                |                                  |                | pressione: bar              |                      |                        |                    |             |                |                   |
|                                                                                                    | <b>ACCURATEZZA</b><br><b>ALIMENTAZIONE</b> | ± 1,5% del fondo scala                             | $\Box$ 24 V                       |                                |                |                                  |                | $\Box$ 110 V                | <b>RIPETIBILITA'</b> | п                      | ± 0,5%             |             |                |                   |
|                                                                                                    |                                            | AC 50-60 Hz<br>□ ос                                | 24 V                              |                                |                | $\Box$ 48 V<br>48 V              |                | о                           |                      |                        | 230 V              |             |                |                   |
|                                                                                                    |                                            |                                                    | $\Box$<br>IP 55                   | IP 68<br>$\blacksquare$        |                | □                                |                |                             |                      |                        |                    |             |                |                   |
|                                                                                                    | <b>CUSTODIA</b>                            | Grado di protezione:<br>Costr.Elettrica:           | П.<br>$Ex - i$                    | $\Box$ Ex-d                    |                | Certificato                      |                | Gruppo                      |                      |                        |                    | Cl. Temp.   |                |                   |
|                                                                                                    | <b>DISPLAY</b>                             | <b>Illuminato</b>                                  | Due righe                         |                                |                | <b>MONTAGGIO</b>                 |                | Su staffa                   |                      | 'n°<br>□               | Norma              |             |                |                   |
|                                                                                                    | <b>INTERFACCE</b>                          | $\Box$ HART                                        | $\square$ Smart                   |                                |                | Modbus                           |                | $\Box$ Profibus             |                      |                        | $\Box$ Fieldbus    |             |                |                   |
|                                                                                                    | CONDIZIONI DI                              | ■ -20 °C+60 °C                                     | -40 °C+130 °C                     |                                | $\Box$         |                                  |                |                             |                      | CONNESSIONI ELETTRICHE |                    |             | 1/2 " NPT F    |                   |
|                                                                                                    | <b>FUNZIONAMENTO</b>                       | $-0,520$ barg                                      | $\Box$ -0,540 barg                |                                | □              |                                  |                |                             |                      |                        |                    |             | □              |                   |
|                                                                                                    | <b>ACCESSORI</b>                           | A - Indicatore segnale uscita (scala 0 - 100 %)    |                                   |                                |                | ■                                |                |                             |                      |                        |                    |             |                |                   |
|                                                                                                    |                                            | B - Protezione disturbi dovuti alla radiofrequenza |                                   |                                |                | ■                                |                |                             |                      |                        |                    |             |                |                   |
|                                                                                                    |                                            | с.                                                 |                                   |                                |                | □                                |                |                             |                      |                        |                    |             |                |                   |
|                                                                                                    | <b>TROPICALIZZAZIONE</b>                   | $\Box$ si                                          |                                   |                                | N <sub>0</sub> |                                  |                | Temp. amb.                  |                      |                        | -20 °C min         |             | 60 °C max      |                   |
|                                                                                                    | Servizio                                   |                                                    |                                   |                                |                | ARIA COMPRESSA DIREZIONE TECNICA |                |                             |                      |                        |                    |             |                |                   |
|                                                                                                    | Quantità - Sigla                           |                                                    |                                   | 1                              |                |                                  | ACUP240(FIT)   |                             |                      |                        |                    |             |                |                   |
|                                                                                                    | Tubazione:                                 | DN - Classe - Materiale                            |                                   | 200                            |                |                                  |                |                             |                      |                        |                    |             |                |                   |
|                                                                                                    | Installazione - Linea                      |                                                    |                                   |                                |                |                                  |                |                             |                      |                        |                    |             |                |                   |
|                                                                                                    | Fluido                                     |                                                    |                                   |                                |                |                                  | Aria compressa |                             |                      |                        |                    |             |                |                   |
| CONDIZIONI DI ESERCIZIO                                                                                                    | Temp. normale - Press. normale             |                                                    |                                   |                                | 30             | °C                               |                | $\overline{7}$              | barg                 |                        | °C                 |             |                | barg              |
|                                                                                                    | Temp. Massima - Press. Massima             |                                                    |                                   |                                |                | °C                               |                |                             | bar                  |                        | $^{\circ}$ C       |             |                | bar               |
|                                                                                                    | Densità cond. oper.                        |                                                    |                                   |                                |                |                                  |                |                             | Kg/m <sup>3</sup>    |                        |                    |             |                | Kg/m <sup>3</sup> |
|                                                                                                    | Viscosità dinamica                         |                                                    |                                   |                                |                |                                  | cP             |                             |                      |                        |                    | cP          |                |                   |
|                                                                                                    | Minima                                     |                                                    |                                   | 20                             |                |                                  |                |                             |                      |                        |                    |             |                |                   |
|                                                                                                    | PORTATA<br>Normale                         |                                                    |                                   | 150                            |                |                                  |                |                             |                      |                        |                    |             |                |                   |
|                                                                                                    | Fondo scala                                |                                                    |                                   |                                |                |                                  | 200            |                             |                      |                        |                    |             |                |                   |
|                                                                                                    | Unità di misura                            |                                                    |                                   | П<br>kg/h                      |                | Nm <sup>3</sup> /h               | □              | Sm <sup>3</sup> /s          |                      | □<br>m <sup>3</sup> /h | ш<br>$Nm^3/h$      |             | □<br>Kg/s      |                   |
| DN                                                                                                    |                                            |                                                    |                                   |                                | 200            |                                  |                | mm                          |                      |                        |                    |             | mm             |                   |
| <b>MC</b>                                                                                                    | Spessore tubazione (s)                     |                                                    |                                   |                                |                |                                  |                |                             | mm                   |                        |                    |             |                | mm                |
|                                                                                                    | Diam. interno tubazione (D)                |                                                    |                                   |                                |                |                                  |                |                             |                      |                        |                    |             |                | mm                |
| <b>TUBAZI</b><br>Norma                                                                                                    |                                            |                                                    |                                   |                                |                |                                  |                |                             |                      |                        |                    |             |                |                   |
|                                                                                                    | Accoppiamento                              |                                                    |                                   |                                |                |                                  | <b>PN 16</b>   |                             |                      |                        |                    |             |                |                   |
|                                                                                                    | Tipo                                       |                                                    |                                   | ш                              | Welding neck   |                                  | □              | Slip - on                   |                      | □<br>Welding neck      |                    | □           | Slip-on        |                   |
|                                                                                                    | Lunghezza libera a monte                   |                                                    |                                   |                                |                | 2000                             |                |                             | mm                   |                        |                    |             |                | mm                |
| Lunghezza libera a valle                                                                                                    |                                            |                                                    |                                   | 1000                           |                |                                  | mm             |                             |                      |                        |                    | mm          |                |                   |
| Lunghezza della sonda                                                                                                    |                                            |                                                    |                                   |                                |                |                                  |                | mm                          |                      |                        |                    |             | mm             |                   |
| DN presa (versione ad inserzione)                                                                                                    |                                            |                                                    |                                   |                                |                |                                  | mm             |                             |                      |                        |                    | mm          |                |                   |
| Materiale tiranti                                                                                                    |                                            |                                                    |                                   |                                |                |                                  |                |                             |                      |                        |                    |             |                |                   |
| Materiale dadi                                                                                                    |                                            |                                                    |                                   |                                |                |                                  |                |                             |                      |                        |                    |             |                |                   |
| Costruttore                                                                                                    |                                            |                                                    |                                   |                                |                |                                  |                |                             |                      |                        |                    |             |                |                   |
| Modello                                                                                                    |                                            |                                                    |                                   |                                |                |                                  |                |                             |                      |                        |                    |             |                |                   |
| Ordine<br>Note:                                                                                                    |                                            |                                                    |                                   |                                |                |                                  |                |                             |                      |                        |                    |             |                |                   |
| (1) Da completare a cura dell'Assuntore                                                                                                    |                                            |                                                    |                                   |                                |                |                                  |                |                             |                      |                        |                    |             |                |                   |
| (2) Lo strumento dovrà rendere disponibile via Modbus la portata compensata istantanea [Nm $^3$ /h], la portata compensata totalizzata [Nm $^3\!I$ |                                            |                                                    |                                   |                                |                |                                  |                |                             |                      |                        |                    |             |                |                   |
|                                                                                                    |                                            |                                                    |                                   |                                |                |                                  |                |                             |                      |                        |                    |             |                |                   |

*Figura 29 – Documento tecnico di ridimensionamento dell'unità ACUP 240 aria compressa*

## 4.2 Interfacciamento in rete e nuova architettura di sistema

Per molti dei misuratori ridimensionati non è necessario cambiare l'interfacciamento in rete: infatti la riprogettazione ha previsto la sostituzione del componente a contatto diretto col fluido (il diaframma) mantenendo invariato la restante parte dello strumento. Di conseguenza, è da privilegiarsi l'utilizzo delle medesime unità di calcolo o PLC già presenti per l'interfacciamento in rete. Per quanto riguarda invece l'architettura dell'intera rete di trasmissione dei dati, alcuni miglioramenti sono stati progettati a partire da quella attuale mostrata al Capitolo 3.

Per prima cosa, è prevista la sostituzione dei sette DCL4 che, come detto precedentemente, utilizzano un protocollo di comunicazione superato. I misuratori facenti capo ad essi sono quindi collegati a dei PLC con una configurazione praticamente identica a quella precedente. Il posizionamento dei misuratori ad essi collegati in zone molto distanti tra di loro rende difficile l'interfacciamento a PLC già esistenti.

Nella parte superiore del sistema, e superiore anche in Figura 30, è previsto l'interfacciamento del server del Centro Consumi con quello di LP Report: un collegamento ethernet ed una routine per "far parlare" i due sistemi fanno sì che l'uno possa interrogare l'altro per acquisire i dati necessari. Il tutto, per motivi di sicurezza, andrà progettato per costituire una De-militarized Zone (DMZ) come descritto nel Capitolo 2. Particolare importanza è rivestita dalla presenza del Cloud: questo è il luogo ove sono implementati e salvati tutti gli algoritmi che fanno di un EMS un sistema intelligente, rendendo tutte le informazioni acquisite ed i risultati delle analisi disponibili anche da remoto. La connessione avviene tramite un router 4G. Di seguito è mostrata la nuova architettura di sistema.

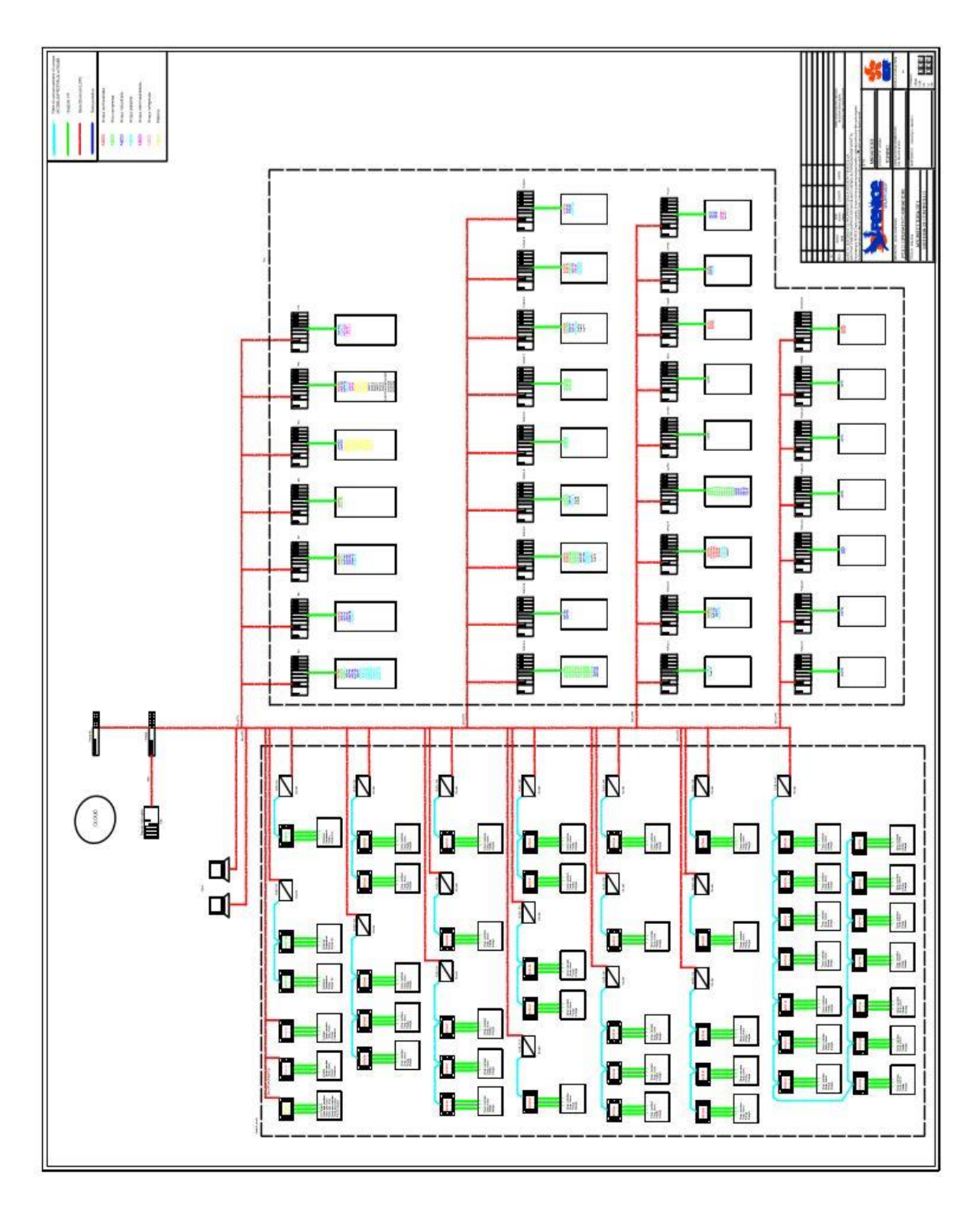

*Figura 30 - Schema della nuova architettura di rete*

## 5 Analisi dei dati

Una volta che i componenti del sistema di misura sono stati dimensionati, installati ed interfacciati in rete e quest'ultima è stata aggiornata alle configurazioni più moderne, ci si deve occupare di come utilizzare i dati prodotti. Mantenendo sicuramente le funzionalità di conteggio e totalizzazione ai fini della fatturazione, si possono implementare analisi volte ad una migliore gestione degli impianti. Si definisce in questo contesto la procedura di Energy Monitoring and Targeting, una tecnica di gestione che utilizza le informazioni sui consumi energetici come base per l'eliminazione degli sprechi ed il miglioramento delle procedure esistenti. Si basa sul principio che "non si può controllare ciò che non si misura" e nella pratica combina la statistica con l'energia. Mentre il monitoraggio consiste nello stabilire l'attuale modello di consumo, a partire dalla disponibilità di informazioni raccolte regolarmente, il targeting mira ad individuare il livello di prestazioni energetiche volute, obiettivo del sistema di gestione stesso, e ad identificare variazioni, interpretandole e stabilendo possibili rimedi. [24] Fondamentale, quindi, la definizione del modello matematico scelto per il processo, chiamato anche "caratterizzazione energetica".

La caratterizzazione energetica consiste nello stabilire una relazione tra i consumi e le grandezze che li influenzano (energy drivers): queste dipendono dalle caratteristiche dei processi che si svolgono all'interno del sistema. In generale, si può effettuare la seguente suddivisione:

- Processi dove l'uso dell'energia è determinato dalla fisica del processo stesso
- Processi in cui la fisica fornisce scarse indicazioni sull'uso dell'energia (o risulta difficile definirne tutte le caratteristiche). [6]

Per quanto riguarda il primo gruppo, la regolarità è sufficiente a garantirne una più facile caratterizzazione, mentre quelli del secondo possono risultare più complicati: si deve individuare una qualche variabile misurabile (di produzione o esterna) da utilizzare come driver, verificando che sia poi effettivamente significativa.

Prendendo in considerazione la centrale termica e seguendo la classificazione precedente, i processi che avvengono possono essere accostati al primo gruppo in quanto la produzione di acqua surriscaldata a partire dalla combustione di un idrocarburo, gas metano, è un procedimento ben noto e caratterizzabile.

## 5.1 Modello di generazione della centrale termica (CT)

Il focus è posto sulla centrale termica, per motivi quali la sua complessità, la disponibilità di dati e la rilevanza dei consumi e costi relativi ai vettori coinvolti. Il procedimento ad essa applicato è da considerarsi quindi come un valido esempio, applicabile anche alle altre sezioni produttive.

Partendo dalla descrizione della centrale termica fornita nel Capitolo III è stato realizzato uno schema di massima che mostra le fasi ed i mezzi coinvolti nella produzione del vettore acqua surriscaldata: la convenienza di un diagramma semplificato rispetto ad un P&I completo è dovuta alle dimensioni ed alla complessità del sistema, tali da non consentirne una visualizzazione chiara ed immediata. È rappresentato in Figura 31 e va letto da sinistra verso destra: si parte dal vettore metano (CH4) in ingresso a ciascun corpo caldaia che, alimentando i focolari, viene usato per produrre vapore a 20 bar e 320°C. Esso è convogliato in un apposito collettore per essere mandato in turbina, mentre una piccola parte è direttamente distribuita al reparto Verniciatura. La distinzione turbine-bypass serviva, in origine, per bilanciare e regolare la potenza elettrica prodotta tramite le turbine a vapore senza intervenire direttamente sulle caldaie, o per mantenere le condizioni necessarie nel secondo collettore. Oggi, data la non operatività delle turbomacchine, tutta la portata di vapore è laminata tramite la sezione di bypass ed inviata allo scambiatore di calore. A questo livello è presente una linea di introduzione di acqua alimento alla temperatura di circa 130°C con una portata di circa il 20 % della produzione di vapore: viene impropriamente chiamato processo di "attemperamento", utilizzato per regolare (ridurre) la temperatura del vapore prima dell'ingresso nello scambiatore di calore. In questo caso è impiegato il metodo a contatto diretto, in cui si ha il miscelamento tra il vapore ed il fluido raffreddante. [25] A questo punto il vapore passa attraverso lo scambiatore di calore raffigurato per innalzare l'entalpia del vettore finale prodotto: l'acqua surriscaldata, alle condizioni di 7 bar e 140°C. Essa viene raccolta nei collettori "tecnologico" e "riscaldamento" dai quali si diramano tutte le linee di distribuzione. La doppia linea ivi rappresentata sta ad indicare i condotti di mandata e di ritorno; allo stesso modo, la linea di "Ritorno" alle caldaie è raffigurata senza il collegamento reale, questo per non appesantire la raffigurazione, garantendo comunque completezza. Le caldaie rappresentate sono cinque: una di alta pressione (parzialmente in funzione nel periodo di svolgimento di questo lavoro) e quattro di media, ciascuna denominata con il proprio numero identificativo.

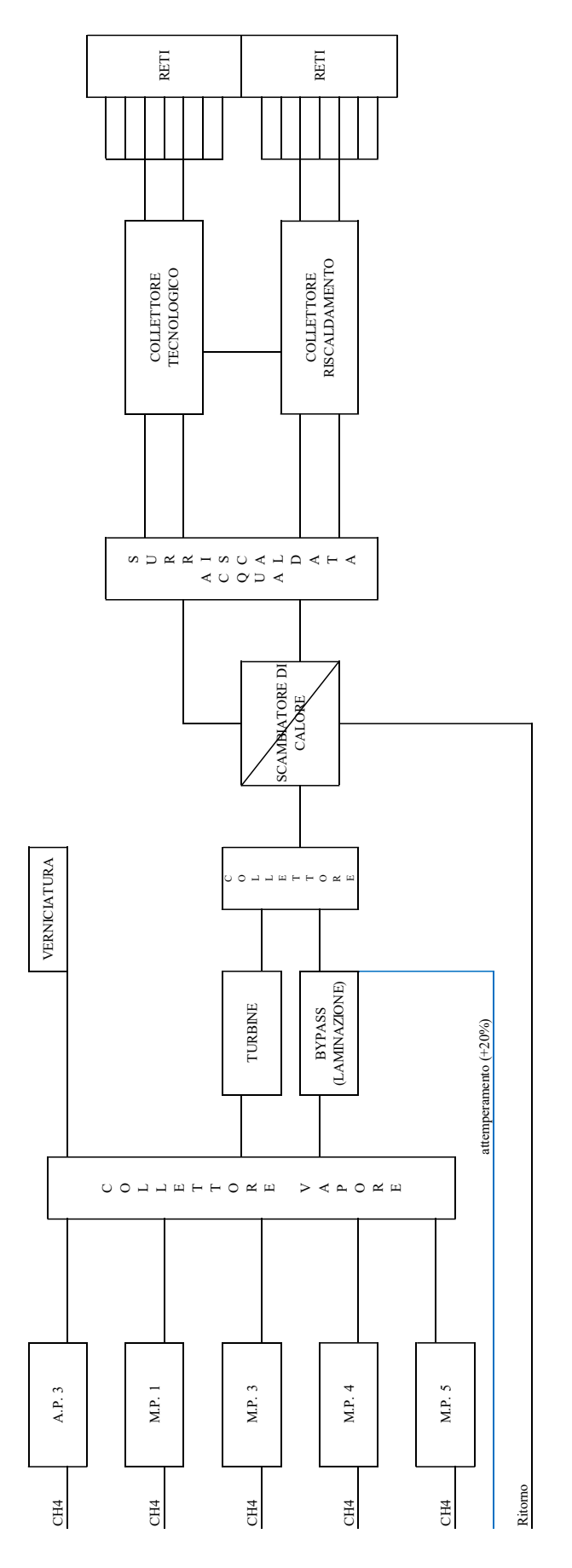

*Figura 31 - Schema logico del processo della Centrale Termica*

## 5.2 Caratterizzazione

Il processo che avviene nella centrale termica fa sicuramente capo al primo gruppo descritto all'inizio di questo capitolo ma, a causa della complessità del sistema e della impossibilità di disporre attualmente di dati misurati per tutti i componenti, risulta sconveniente scrivere un'unica equazione che lo descriva. Accostare, infatti, dati misurati con altri stimati può portare a dei risultati di scarsa affidabilità. Vengono prese in considerazione, quindi, le misure ad oggi portate a sistema come base di partenza per la caratterizzazione dei processi. Con riferimento alla descrizione del processo, è piuttosto scontato che i dati raccolti siano strettamente correlati tra di loro: l'energia prodotta dipende dal consumo di metano o viceversa. Non avendo quindi grossi dubbi sulla scelta dei drivers, è necessario quantificare ed analizzare tali relazioni in termini statistici prima di utilizzare gli stessi dati per costruire rapporti, indicatori e grafici. La correlazione cercata è una curva di regressione lineare del tipo

$$
C = C_0 + c_1 \cdot V \tag{6}
$$

dove:

- C<sup>0</sup> è un coefficiente determinato a partire dai dati sperimentali, rappresenta l'intercetta della retta e, in termini energetici, quella parte di consumo che è fissa (ovvero necessaria anche a valori produttivi pressoché nulli)
- c<sup>1</sup> è un coefficiente determinato a partire dai dati sperimentali, rappresenta il coefficiente angolare della retta e, in termini energetici, quella parte di consumo che dipende dal valore del driver considerato; dà indicazioni sull'efficienza del processo
- V rappresenta l'energy driver, ovvero la variabile indipendente (spesso si usa il volume produttivo nel caso di produzione di prodotti fisici)
- C è il consumo energetico correlato al driver scelto.

Prendendo come riferimento il modello dell'impianto di generazione precedentemente descritto ed i vettori coinvolti, le caratterizzazioni ricercate sono le seguenti:

- Il consumo di metano con l'energia prodotta dalla centrale termica, utile come punto di partenza per sviluppare ragionamenti sul consumo specifico
- L'energia prodotta dalla centrale termica con quella misurata dai misuratori primari all'inizio della distribuzione; l'equazione della retta trovata può essere utilizzata per verificare delle variazioni nei mesi a venire (Energy Monitoring and Targeting)
- L'energia dei misuratori primari di riscaldamento con i gradi giorno: è una correlazione con un driver esterno, disponibile da rilevazioni meteorologiche.

Ovviamente, in termini generici, la correlazione descritta nella (6) può essere impiegata in qualsiasi ambito e con qualsiasi grandezza: può essere interessante porre in relazione anche due variabili dello stesso tipo (es. due misure di energia) per caratterizzare il loro comportamento. In particolare, si fa riferimento alla sezione di media pressione a causa della maggiore disponibilità di dati e della saltuaria entrata in funzione delle macchine della centrale di alta pressione. Per ricavare il valore dei due coefficienti, così come per verificarne la significatività è stata utilizzata la funzione "Analisi di dati" disponibile sul software Microsoft Excel. Nel caso dell'analisi di un energy driver con il relativo consumo energetico le informazioni che si possono ricavare dal valore dei due coefficienti sono di notevole importanza ai fini della gestione energetica di un impianto:

- Un alto valore dell'intercetta  $C_0$  indica una particolare rilevanza dei consumi fissi a scapito di quelli variabili
- Il valore del coefficiente angolare c<sub>1</sub> fornisce informazioni sull'efficienza dell'impianto/processo, che può essere variabile in base al volume produttivo (ad esempio un minor consumo specifico ad alti volumi)
- Un valore alto di intercetta unitamente ad una pendenza ridotta sono sintomo di un processo dipendente quasi esclusivamente da consumi fissi che, se non giustificabile dalle caratteristiche interne di produzione, sta ad indicare un guasto, cattiva manutenzione o addirittura un'errata scelta del driver.

## 5.2.1 Correlazione Metano – Energia termica

Di seguito viene mostrata la correlazione tra consumo di metano e produzione di energia per ciascuna caldaia della centrale di media pressione; i dati utilizzati sono i valori orari dal 1° gennaio 2019 al 26 maggio 2019.

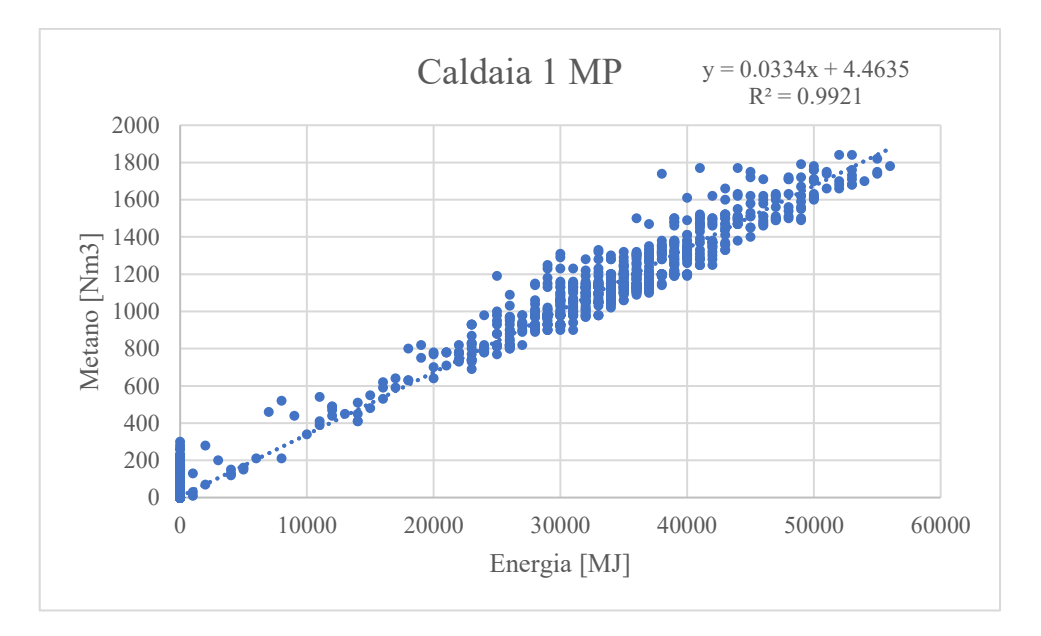

*Figura 32 - Correlazione tra consumo di metano ed energia prodotta, caldaia 1 MP con equazione e coefficiente di correlazione*

| <b>OUTPUT RIEPILOGO</b>      |              |                      |        |                           |                   |               |                 |                 |
|------------------------------|--------------|----------------------|--------|---------------------------|-------------------|---------------|-----------------|-----------------|
| Statistica della regressione |              |                      |        |                           |                   |               |                 |                 |
| R multiplo                   | 0.996023928  |                      |        |                           |                   |               |                 |                 |
| R al quadrato                | 0.992063665  |                      |        |                           |                   |               |                 |                 |
| R al quadrato corretto       | 0.992061399  |                      |        |                           |                   |               |                 |                 |
| Errore standard              | 46.00614173  |                      |        |                           |                   |               |                 |                 |
| Osservazioni                 | 3504         |                      |        |                           |                   |               |                 |                 |
| <b>ANALISI VARIANZA</b>      | adl          | SQ                   | МQ     | F                         | Significatività F |               |                 |                 |
| Regressione                  | 1            | 926546761 9.27E+08   |        | 437759.6376               | 0                 |               |                 |                 |
| Residuo                      | 3502         | 7412210.9 2116.565   |        |                           |                   |               |                 |                 |
| Totale                       | 3503         | 933958971.9          |        |                           |                   |               |                 |                 |
|                              | Coefficienti | Errore standard      | Stat t | Valore di significatività | Inferiore 95%     | Superiore 95% | Inferiore 95.0% | Superiore 95.0% |
| Intercetta                   | 4.463516938  | 0.888206118 5.025317 |        | 5.27764E-07               | 2.722063055       | 6.204970821   | 2.722063055     | 6.204970821     |
| Variabile X1                 | 0.033393964  | 5.0472E-05 661.6341  |        | 0                         | 0.033295007       | 0.033492922   | 0.033295007     | 0.033492922     |

*Figura 33 - Output dell'analisi di regressione tra consumo di metano ed energia prodotta, caldaia 1 MP*

L'analisi di regressione è stata svolta al fine di comprendere se i valori dei due coefficienti della retta possono essere considerati significativi (con un livello di fiducia del 95 %). Ciò è visibile nella casella "Valore di significatività" di Figura 33, in cui per intercetta e coefficiente angolare sono calcolati i p-value: un valore inferiore al 5% (complementare all'intervallo di fiducia) indica che si può scartare l'ipotesi nulla e considerare il valore del coefficiente trovato. Il p-value è il minimo valore dell'errore di prima specie che nel test d'ipotesi porta al rifiuto dell'ipotesi nulla; in altre parole, indica il livello di fiducia (calcolato come 1 – p-value) con il quale si accetta il valore trovato in base ai dati campionari al posto dell'ipotesi di valore nullo. Il coefficiente di correlazione *R* è una misura di quanto i valori assunti dalla variabile Y dipendano linearmente da quelli della variabile X: esso è compreso nell'intervallo [-1, +1] e la relazione lineare è tanto migliore quanto più esso si avvicina ai due valori estremi dell'intervallo. In questo caso, quindi, si tratta di una correlazione ottima, come visibile già dalla rappresentazione grafica di Figura 32.

Di seguito sono riportate le correlazioni delle altre caldaie. Per ciascuna di esse vale la medesima spiegazione sopra riportata e le correlazioni sono tutte ottime.

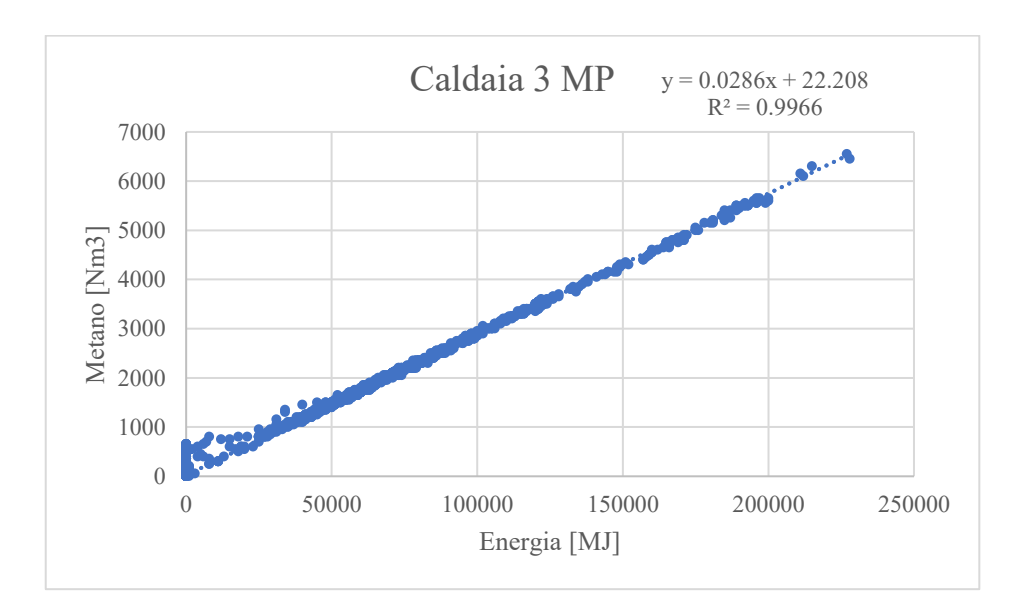

*Figura 34 – Correlazione tra consumo di metano ed energia prodotta, caldaia 3 MP con equazione e coefficiente di correlazione*

OUTPUT RIEPILOGO

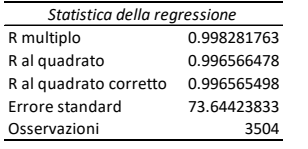

| ANALISI VARIANZA |              |                      |        |                           |                   |               |             |                                 |
|------------------|--------------|----------------------|--------|---------------------------|-------------------|---------------|-------------|---------------------------------|
|                  | gdl          | SQ                   | МQ     |                           | Significatività F |               |             |                                 |
| Regressione      |              | 5512646709 5.51E+09  |        | 1016442.021               | 0                 |               |             |                                 |
| Residuo          | 3502         | 18993005.39 5423.474 |        |                           |                   |               |             |                                 |
| Totale           | 3503         | 5531639715           |        |                           |                   |               |             |                                 |
|                  | Coefficienti | Errore standard      | Stat t | Valore di significatività | Inferiore 95%     | Superiore 95% |             | Inferiore 95.0% Superiore 95.0% |
|                  |              |                      |        |                           |                   |               |             |                                 |
| Intercetta       | 22.20803867  | 1.50924495 14.71467  |        | 1.33164E-47               | 19.24895021       | 25.16712713   | 19.24895021 | 25.16712713                     |
| Variabile X1     | 0.028621117  | 2.83887E-05 1008.187 |        |                           | 0.028565457       | 0.028676777   | 0.028565457 | 0.028676777                     |

*Figura 35 – Output dell'analisi di regressione tra consumo di metano ed energia prodotta, caldaia 3 MP*

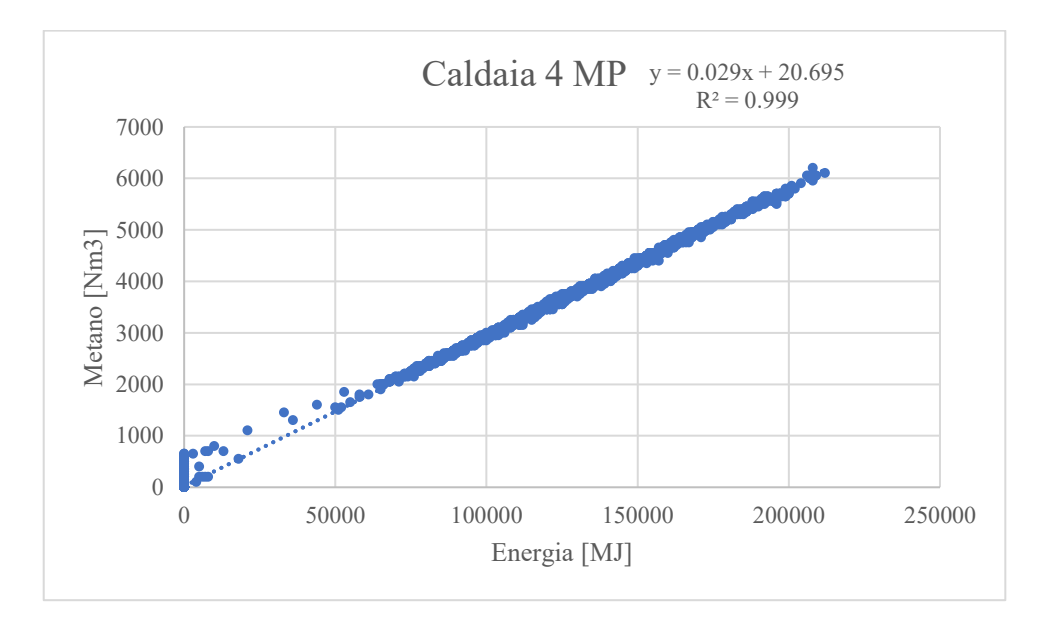

*Figura 36 – Correlazione tra consumo di metano ed energia prodotta, caldaia 4 MP con equazione e coefficiente di correlazione*

| <b>OUTPUT RIEPILOGO</b>      |              |                      |          |                           |                   |               |                 |                 |
|------------------------------|--------------|----------------------|----------|---------------------------|-------------------|---------------|-----------------|-----------------|
| Statistica della regressione |              |                      |          |                           |                   |               |                 |                 |
| R multiplo                   | 0.999505529  |                      |          |                           |                   |               |                 |                 |
| R al quadrato                | 0.999011303  |                      |          |                           |                   |               |                 |                 |
| R al quadrato corretto       | 0.999011021  |                      |          |                           |                   |               |                 |                 |
| Errore standard              | 61.99847709  |                      |          |                           |                   |               |                 |                 |
| Osservazioni                 | 3504         |                      |          |                           |                   |               |                 |                 |
| ANALISI VARIANZA             | qdl          | SO                   | МQ       | F                         | Significatività F |               |                 |                 |
| Regressione                  | 1            | 13601458767          | 1.36E+10 | 3538534.594               | 0                 |               |                 |                 |
| Residuo                      | 3502         | 13461026.69 3843.811 |          |                           |                   |               |                 |                 |
| Totale                       | 3503         | 13614919794          |          |                           |                   |               |                 |                 |
|                              |              |                      |          |                           |                   |               |                 |                 |
|                              | Coefficienti | Errore standard      | Stat t   | Valore di significatività | Inferiore 95%     | Superiore 95% | Inferiore 95.0% | Superiore 95.0% |
| Intercetta                   | 20.69473502  | 1.579015352          | 13.1061  | 2.39266E-38               | 17.59885181       | 23.79061824   | 17.59885181     | 23.79061824     |
| Variabile X1                 | 0.029004222  | 1.54188E-05 1881.099 |          | 0                         | 0.028973991       | 0.029034452   | 0.028973991     | 0.029034452     |

*Figura 37 – Output dell'analisi di regressione tra consumo di metano ed energia prodotta, caldaia 4 MP*

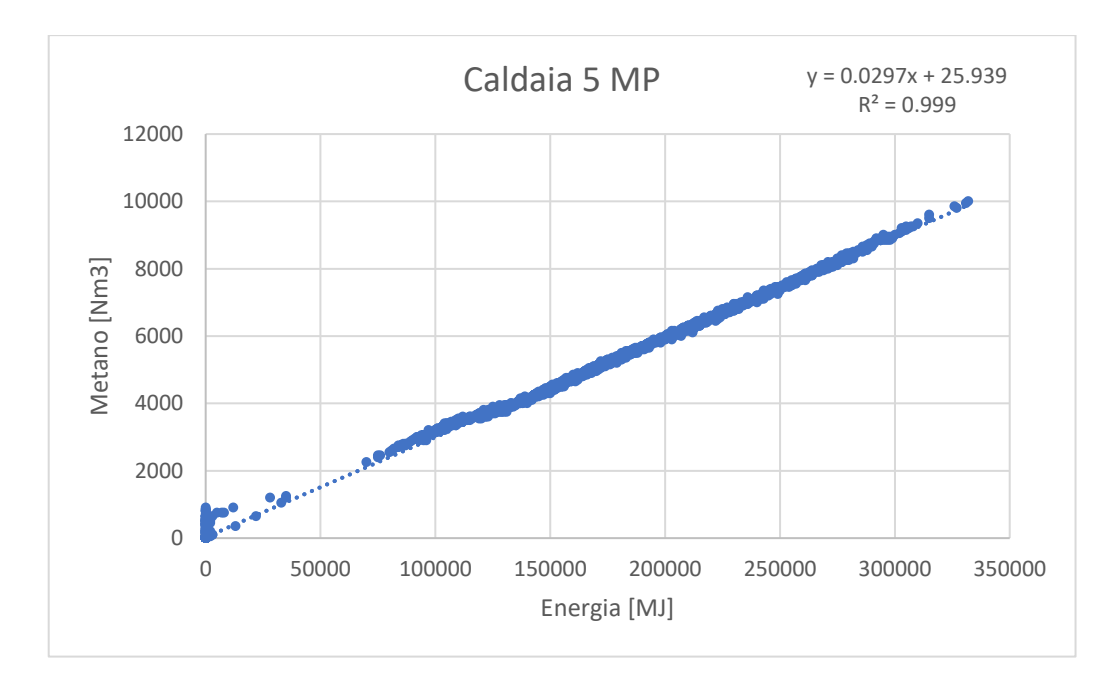

*Figura 38 – Correlazione tra consumo di metano ed energia prodotta, caldaia 5 MP con equazione e coefficiente di correlazione*

OUTPUT RIEPILOGO

| Statistica della regressione |              |                      |         |                           |                   |               |                 |                 |
|------------------------------|--------------|----------------------|---------|---------------------------|-------------------|---------------|-----------------|-----------------|
| R multiplo                   | 0.999479305  |                      |         |                           |                   |               |                 |                 |
| R al quadrato                | 0.998958882  |                      |         |                           |                   |               |                 |                 |
| R al quadrato corretto       | 0.998958585  |                      |         |                           |                   |               |                 |                 |
| Errore standard              | 93.62804279  |                      |         |                           |                   |               |                 |                 |
| Osservazioni                 | 3504         |                      |         |                           |                   |               |                 |                 |
| ANALISI VARIANZA             |              |                      |         |                           |                   |               |                 |                 |
|                              | gdl          | SQ                   | MQ      | F                         | Significatività F |               |                 |                 |
| Regressione                  | $\mathbf{1}$ | 29456125526 2.95E+10 |         | 3360189.203               | 0                 |               |                 |                 |
| Residuo                      | 3502         | 30699268.81          | 8766.21 |                           |                   |               |                 |                 |
| Totale                       | 3503         | 29486824795          |         |                           |                   |               |                 |                 |
|                              | Coefficienti | Errore standard      | Stat t  | Valore di significatività | Inferiore 95%     | Superiore 95% | Inferiore 95.0% | Superiore 95.0% |
| Intercetta                   | 25.93911243  | 2.051049722 12.64675 |         | 7.0163E-36                | 21.91773899       | 29.96048588   | 21.91773899     | 29.96048588     |
| Variabile X1                 | 0.029717285  | 1.62117E-05 1833.082 |         | 0                         | 0.0296855         | 0.02974907    | 0.0296855       | 0.02974907      |

*Figura 39 - Output dell'analisi di regressione tra consumo di metano ed energia prodotta, caldaia 5 MP*

### 5.2.2 Correlazione Energia termica (vapore) – Acqua surriscaldata

Per quanto riguarda la conversione di energia termica da vapore (in uscita dai corpi caldaia) ad acqua surriscaldata (per le linee di distribuzione del calore), la seguente correlazione analizzata è equivalente alla circoscrizione di un volume di controllo tra il collettore di raccolta del vapore e la partenza delle reti di distribuzione (linea rossa tratteggiata di Figura 40). Quantificare questa relazione è estremamente importante, poiché risulta più affidabile rispetto alla stima delle perdite dei componenti interni, proprio per la natura stessa della procedura (una stima, appunto).

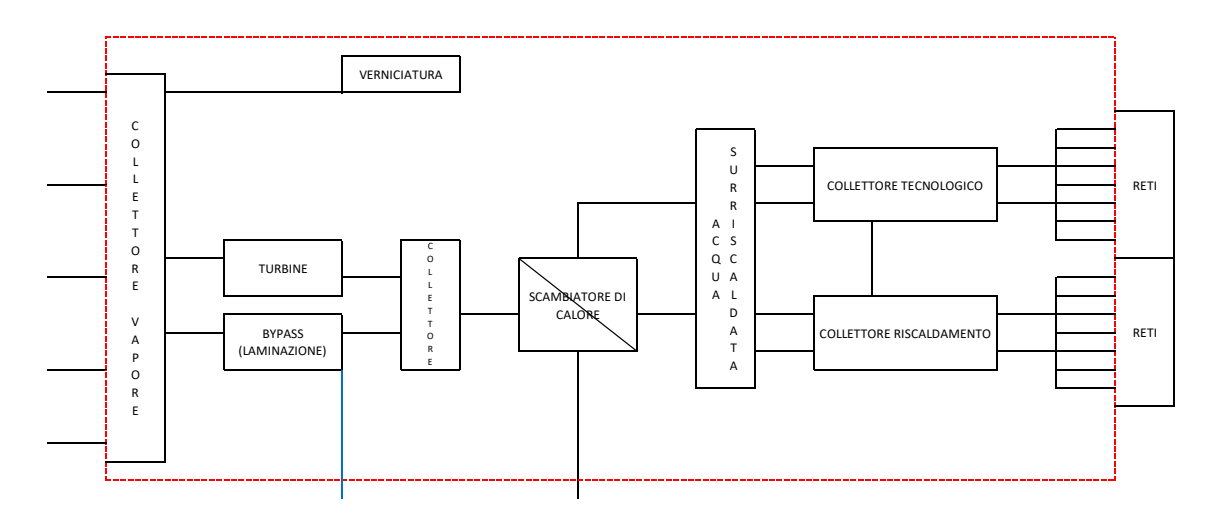

*Figura 40 – Volume di controllo relativo alla conversione energetica da vapore ad acqua surriscaldata (in rosso tratteggiato)*

Anche in questo caso la dipendenza è confermata, ma cosa più importante è quantificata: l'equazione ricavata è fondamentale ai fini del monitoraggio di tale sezione della centrale termica. Seppur necessaria, senza ombra di dubbio, l'installazione di strumenti di misura di vario tipo nelle fasi intermedie del processo al fine di averne un'appropriata e completa quantificazione, questa metodologia basata sull'analisi statistica è applicabile fin da subito per migliorarne la gestione.

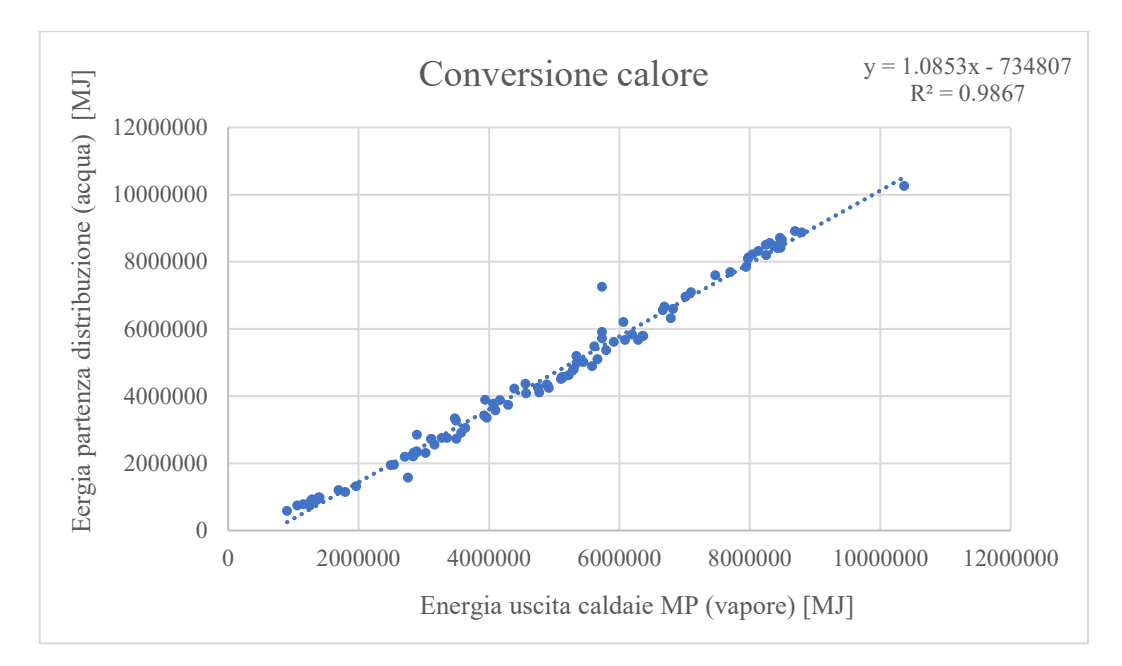

*Figura 41 - Correlazione relativa alla conversione da vapore ad acqua surriscaldata con equazione e coefficiente di correlazione*

Come si può notare dall'output dell'analisi di regressione, il rischio che si assume in questo caso (valore di significatività, p-value) è molto inferiore al valore solitamente utilizzato pari al 5%, con livelli di fiducia per i due coefficienti prossimi al 100%. I dati utilizzati sono i valori giornalieri dal 1° gennaio 2019 al 26 maggio 2019. Il numero di osservazioni è inferiore al caso precedente poiché è stato necessario eliminare alcuni dati di cui si conosceva a priori l'inattendibilità per motivi tecnici.

| Statistica della regressione                                                                                        |                                                                                                    |                                              |                                              |                                                                |              |
|----------------------------------------------------------------------------------------------------|----------------------------------------------------------------------------------------------------|----------------------------------------------|----------------------------------------------|----------------------------------------------------------------|--------------|
|                                                                                                    |                                                                                                    |                                              |                                              |                                                                |              |
| R multiplo<br>0.993328923                                                                                           |                                                                                                    |                                              |                                              |                                                                |              |
| R al quadrato<br>0.986702349                                                                                        |                                                                                                    |                                              |                                              |                                                                |              |
| R al quadrato corretto 0.986560884                                                                                  |                                                                                                    |                                              |                                              |                                                                |              |
| Errore standard<br>293076.1453                                                                                      |                                                                                                    |                                              |                                              |                                                                |              |
| 96<br>Osservazioni                                                                                                  |                                                                                                    |                                              |                                              |                                                                |              |
| ANALISI VARIANZA                                                                                                    |                                                                                                    |                                              |                                              |                                                                |              |
| gdl<br>SO.                                                                                                    | F<br>МQ                                                                                                 | Significatività F                            |                                              |                                                                |              |
| Regressione<br>1                                                                                                    | 5.99101E+14 5.99E+14<br>6974.917534                                                                     | 5.42612E-90                                  |                                              |                                                                |              |
| 94<br>Residuo                                                                                                    | 8.074E+12 8.59E+10                                                                                      |                                              |                                              |                                                                |              |
| 95<br>6.07175E+14<br>Totale                                                                                         |                                                                                                    |                                              |                                              |                                                                |              |
|                                                                                                    |                                                                                                    |                                              |                                              |                                                                |              |
|                                                                                                    |                                                                                                    |                                              |                                              |                                                                | -593778.0445 |
|                                                                                                    |                                                                                                    |                                              |                                              |                                                                | 1.111093035  |
| Coefficienti<br>Errore standard<br>-734806.887<br>71028.54571<br>Intercetta<br>Coefficiente angolare<br>1.085291132 | Stat t<br>Valore di significatività<br>$-10.3452$<br>3.40086E-17<br>5.42612E-90<br>0.012995013 83.51597 | Inferiore 95%<br>-875835.7296<br>1.059489229 | Superiore 95%<br>-593778.0445<br>1.111093035 | Inferiore 95.0% Superiore 95.0%<br>-875835.7296<br>1.059489229 |              |

*Figura 42 - Output dell'analisi di regressione tra energia in uscita dalle caldaie e calore in distribuzione*

### 5.2.3 Correlazione Riscaldamento – Gradi Giorno

Infine, viene analizzata la dipendenza del consumo energetico relativo al riscaldamento dal fattore che più di tutti può influenzarlo: la temperatura esterna, in particolare i gradi giorno (GG). Per il calcolo dei gradi giorno sono necessari due valori di temperatura:

- $T_i$  è la temperatura interna voluta, supposta costante al valore di 18 $^{\circ}$ C
- $T_{est}(x)$  è la temperatura esterna media giornaliera del giorno x, misurata dall'osservatorio meteorologico ARPA di Vallere (il più vicino geograficamente al sito di Mirafiori)

Si noti che il valore preso come riferimento per la temperatura interna non influenza la significatività del risultato. La formula utilizzata è quindi una semplice differenza tra i due valori, da prendere in considerazione solo quando positiva (se negativa, tecnicamente, non vi è necessità di riscaldamento); l'unità di misura è la stessa della temperatura trattandosi di una differenza, ovvero il [°C].

$$
GG(x) = T_i - T_{est}(x) \tag{7}
$$

Di seguito viene mostrata l'analisi effettuata tramite Excel. I dati utilizzati sono i valori giornalieri dal 1° gennaio 2019 al 26 maggio 2019.

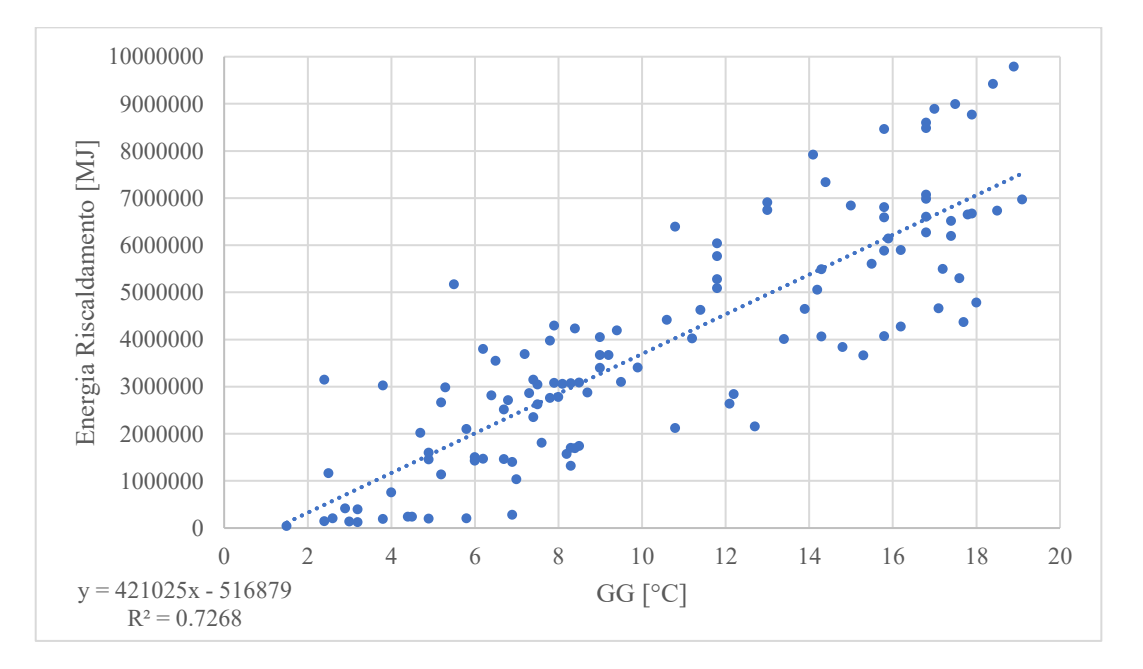

*Figura 43 – Relazione tra energia termica per riscaldamento e gradi giorno con equazione e coefficiente di correlazione*

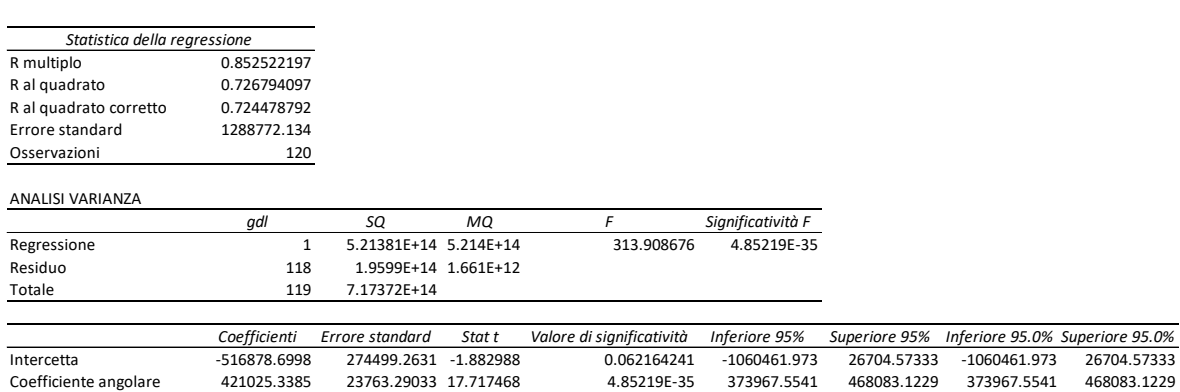

OUTPUT RIEPILOGO

*Figura 44 – Output dell'analisi di regressione tra energia termica per riscaldamento e gradi giorno*

In questo caso l'output dell'analisi mostrato in Figura 44 non fornisce una completa conferma sulla correlazione trovata: il valore di significatività relativo all'intercetta è superiore al 5%, tuttavia vista la lieve differenza si è deciso di mantenere comunque valida questa correlazione.

È necessario fare alcune osservazioni per meglio comprendere i diversi aspetti di questa correlazione. Per prima cosa, l'intercetta negativa sta ad indicare che vi sono delle sorgenti di calore interne (es. calore di processo) che fanno sì che il riscaldamento non sia necessario per un primo intervallo di temperatura, il che trova conferma nel tipo di ambiente considerato. Considerando invece il risultato non ottimo della correlazione, viene spontaneo domandarsi quali siano le cause e come poter migliorare l'analisi. Considerare tutte le utenze per tutti i giorni allo stesso modo è, in questo caso, un'approssimazione che comporta diverse inesattezze. Le utenze sono diverse tra loro, si passa da edifici adibiti ad uffici ad altri in cui vi sono i reparti produttivi o magazzini: diversificare e raggruppare le utenze simili per attività svolta porta sicuramente ad una correlazione migliore. In aggiunta, vanno prese in considerazione anche le differenze tra giorni festivi, feriali, fermi produttivi, giornate di manutenzione: questi possono essere talvolta diversi da un reparto/edificio ad un altro.

È quindi necessario un maggior dettaglio nella raccolta dati che richiede anche collaborazione con l'utenza stessa e, conseguentemente, un'analisi più complessa della correlazione presa in esame. Si lascia questo come spunto per un futuro approfondimento.

## 5.3 Consumo specifico (CS)

Avendo a disposizione i dati relativi al consumo di metano ed alla produzione energetica delle singole caldaie della centrale termica di media pressione ed avendo quantificato la significatività di tale dipendenza per ciascuna di esse, è possibile calcolare il consumo specifico (CS) di ogni singola macchina. Esso è definito come il rapporto tra il volume di metano consumato e l'energia termica prodotta nello stesso istante di tempo; la sua unità di misura è [Nm<sup>3</sup>/MJ]. Calcolare tale rapporto è utile per diversi motivi all'interno di questo lavoro:

- confrontare il comportamento delle varie caldaie con i dati di progetto forniti dal costruttore;
- identificare dei comportamenti caratteristici e frequenti, riconoscendo eventuali condizioni anomale causate da possibili guasti;
- avere un quadro d'informazioni completo sull'utilizzo delle varie macchine

Il consumo specifico di un corpo caldaia varia in relazione al carico in termini di potenza. È stato svolto il seguente procedimento: per prima cosa si ricava il valore di potenza media oraria, dividendo i dati orari relativi all'energia prodotta per 3600 secondi; dopodiché tale valore viene rapportato alla potenza massima (taglia) della caldaia per ottenere il carico percentuale orario; i dati sono ora ordinati in ordine crescente con riferimento alla potenza media; infine, tutti i dati sono raggruppati in intervalli di 5 punti percentuali (0-5 %, 5-10 %, 10-15 %, ecc.) e viene calcolato il valore medio di CS corrispondente a quell'intervallo (media aritmetica). Per ciascun intervallo si conteggia anche il numero di ore di lavoro della caldaia in quell'intervallo di potenza, in percentuale sul totale delle ore campionate. Si ottiene così, a partire da una grande quantità di dati, un numero ristretto di valori di CS tramite i quali è possibile rappresentare la curva di consumo della caldaia in oggetto.

Prendendo in considerazione la caldaia numero 4 di media pressione, caratterizzata da una potenza di 70 MW resi ed una produzione di vapore di 100 t/h a regime, viene mostrata la procedura di calcolo sopra descritta. Nella figura sottostante sono mostrate le caratteristiche d'esercizio dichiarate dal costruttore (DEMONT).

|                                          |          |            |        | <b>CONDIZIONE DI ESERCIZIO</b> |        |        |
|------------------------------------------|----------|------------|--------|--------------------------------|--------|--------|
| 2. PRESTAZIONI                           |          | 100% (MCR) | 75%    | 50%                            | 25%    | 10%    |
| Portata di vapore prodotta dalla caldaia | ka/h     | 100.000    | 75,000 | 50,000                         | 25,000 | 10.000 |
| Pressione vapore alla presa              | bara     | 22,0       | 22,0   | 22,0                           | 22,0   | 22,0   |
| Temperatura vapore alla presa (1)        | °C       | 320,0      | 320,0  | 320,0                          | 320,0  | 320,0  |
| Entalpia vapore alla presa               | kcal/ka  | 731,5      | 731,5  | 731,5                          | 731,5  | 731,5  |
| Rendimento termico (2)                   | 96       | 93,0       | 92,5   | 92,2                           | 91,4   | 88,6   |
| Calorie dal combustibile                 | МW       | 73,8       | 55.7   | 37,2                           | 18,8   | 7,8    |
| Consumo combustibile (2)                 | $Nm^3/h$ | 7.247      | 5.465  | 3.655                          | 1.843  | 761    |
| Temperatura fumi uscita caldaia          | °C       | 153.3      | 150.4  | 146.7                          | 146.7  | 162,0  |
| Portata aria comburente                  | ka/h     | 101.315    | 80.577 | 55.742                         | 28.115 | 11.601 |
| Portata fumi di combustione              | kg/h     | 103.735    | 84.702 | 58.478                         | 29.495 | 12.171 |
| Eccesso d'aria                           | 96       | 10         | 15     | 20                             | 20     | 20     |
| Percentuale fumi ricircolo               | 96       | 15         | 15     | 15                             | 15     | 0      |
|                                          |          |            |        |                                |        |        |

*Tabella 5 - Caratteristiche caldaia 4 MP dichiarate dal costruttore (DEMONT) [26]*

Tramite il rendimento termico dichiarato ed il valore del potere calorifico inferiore (PCI) del gas metano di alimentazione della centrale termica (preso dalle misurazioni della qualità del gas che vengono fornite mensilmente dal gestore SNAM Rete Gas, pari a 37.144 MJ/Nm<sup>3</sup>) si calcola il consumo specifico ai diversi livelli produttivi di Tabella 5 tramite la seguente formula:

$$
CS = \frac{1}{\eta \cdot PCI} \tag{8}
$$

I valori ottenuti sono quindi rappresentati su un grafico insieme a quelli elaborati a partire dai dati sperimentali, secondo la procedura descritta nella pagina precedente.

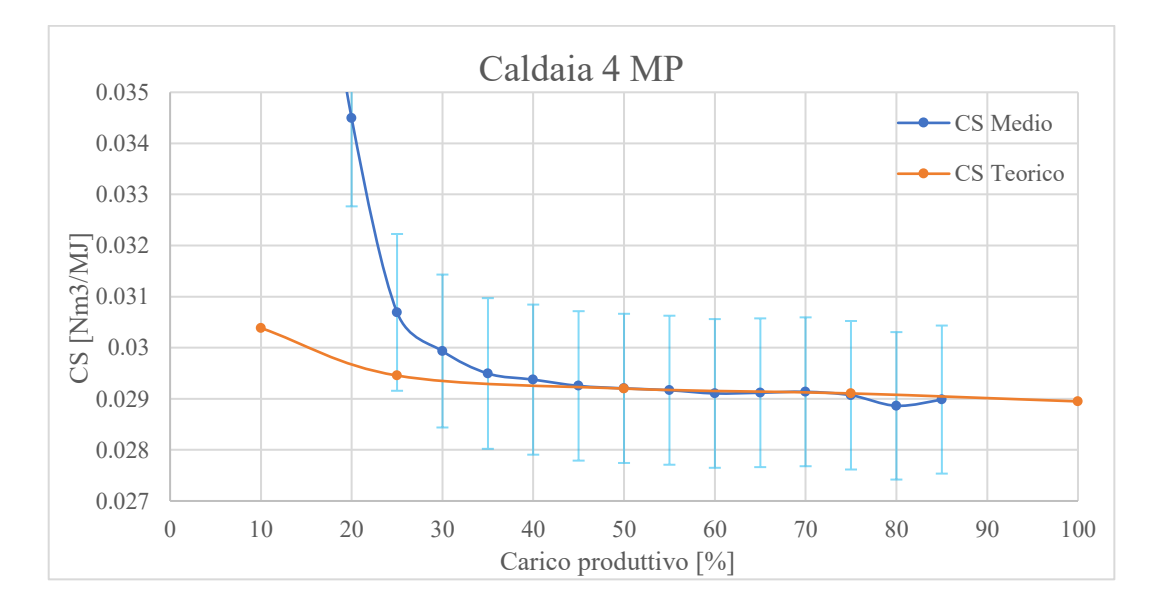

*Figura 45 - Caldaia 4 MP curve del CS medio e teorico (da dati costruttore)*

Il grafico di Figura 45 mostra il confronto tra le due curve trovate: in blu quella ottenuta dai dati misurati ed aggregati secondo la procedura precedentemente descritta, che può essere considerata come una sorta di curva sperimentale, basata su ciò che realmente succede; in rosso quella ricavata dai valori di efficienza termica forniti dal costruttore, chiamata "teorica" in legenda poiché corrispondente al comportamento che la caldaia dovrebbe seguire in condizioni ottimali. Le barre d'errore azzurre sono da intendersi come una semplice facilitazione grafica: lo scopo è avere un'immediata visualizzazione della distanza tra le due curve, in particolare per quanto riguarda differenze oltre il  $\pm$ 5 % (essendo le barre d'errore impostate a tale valore fisso); non fanno riferimento ad errori calcolati né è obiettivo di questo grafico proporne una quantificazione. Mentre oltre il 30 % circa del carico le due curve sono praticamente sovrapposte, indice di un funzionamento coerente con quanto dichiarato dal costruttore nonché di una buona manutenzione, al di sotto di tale valore il divario è abissale tanto da far uscire la curva blu dal grafico.

I dati di Tabella 5 vengono ottenuti da prove in cui la macchina è portata ad un regime stazionario: questo significa che, indipendentemente dal livello di carico imposto per il test, la caldaia ha sufficiente tempo per esaurire i transitori stabilizzando il proprio funzionamento alle condizioni ottimali per quella data potenza. Diverso è invece il caso a cui fanno riferimento i CS calcolati dai dati misurati. Nella quasi totalità dei casi in cui la caldaia 4 si è trovata a operare a livelli inferiori al 30 %, essi costituivano dei transitori (per lo più di accensione), condizione che non può essere ritenuta come "ideale" al fine di calcolarne il consumo specifico. Inoltre, il timestep di un'ora in queste fasi non restituisce un'immagine esatta di ciò che succede. Come si può notare dalla Figura 46, prendendo come campione la settimana che va dal 11 al 15 febbraio 2019 (come per il Capitolo 3), tale caldaia si trova al di sotto del 30 % del carico solitamente per brevi periodi corrispondenti a fasi transitorie. In aggiunta, è utile ricordare che questi bassi livelli di potenza corrispondono a loro volta a basse portate del vettore considerato, con conseguente aumento dell'errore del misuratore, come già spiegato nel Capitolo 3; tale comportamento contribuisce alla differenza tra le due curve visibile in Figura 45. La poca plausibilità dei valori medi di CS per bassi livelli di carico è inoltre dovuta alla maggiore variabilità dei dati sperimentali nell'ora di misurazione; ciò è confermato dal profilo di carico visibile nella figura seguente.

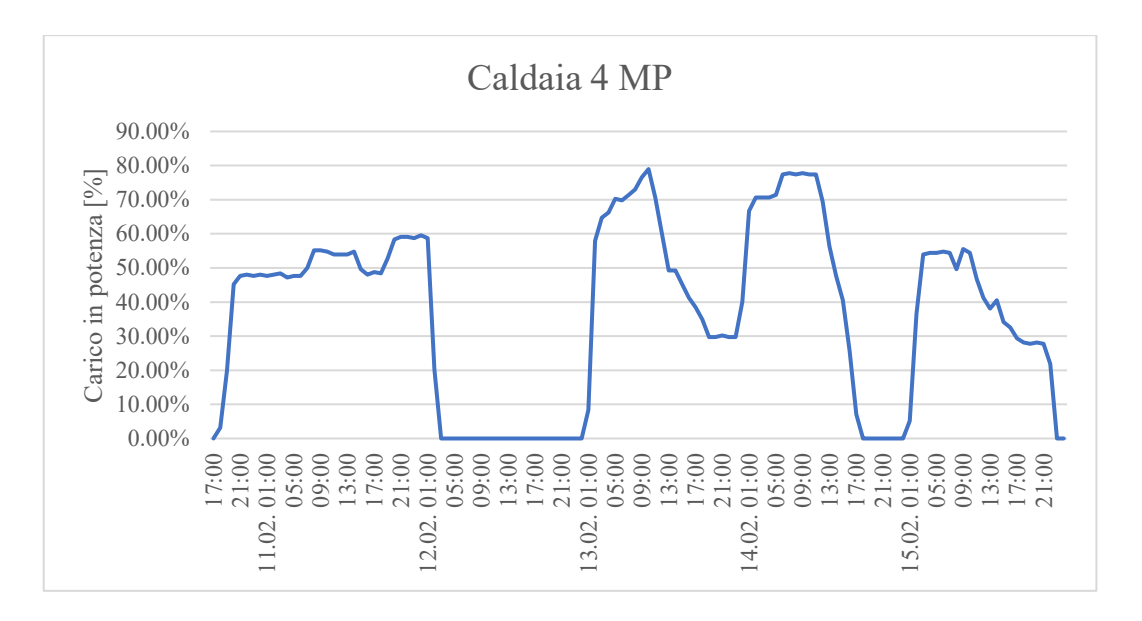

*Figura 46 - Carico in percentuale rispetto alla taglia della caldaia 4 MP nella settimana 11-15/02/2019*

Si può concludere quindi che lo scostamento apparentemente allarmante tra le due curve di Figura 45 è parzialmente giustificato dall'utilizzo stesso della caldaia, e che il risultato ottenuto da tale confronto ha portato ad una conferma per tutto il resto della curva.

Partendo dalla correlazione trovata al 5.2.1, invece, si può ricavare la curva del consumo specifico calcolato come:

$$
CS\left(V\right) = \frac{C}{V} = \frac{C_0 + c_1 \cdot V}{V} = \frac{C_0}{V} + c_1\tag{9}
$$

e tale curva è rappresentabile sullo stesso grafico in funzione del carico della caldaia.

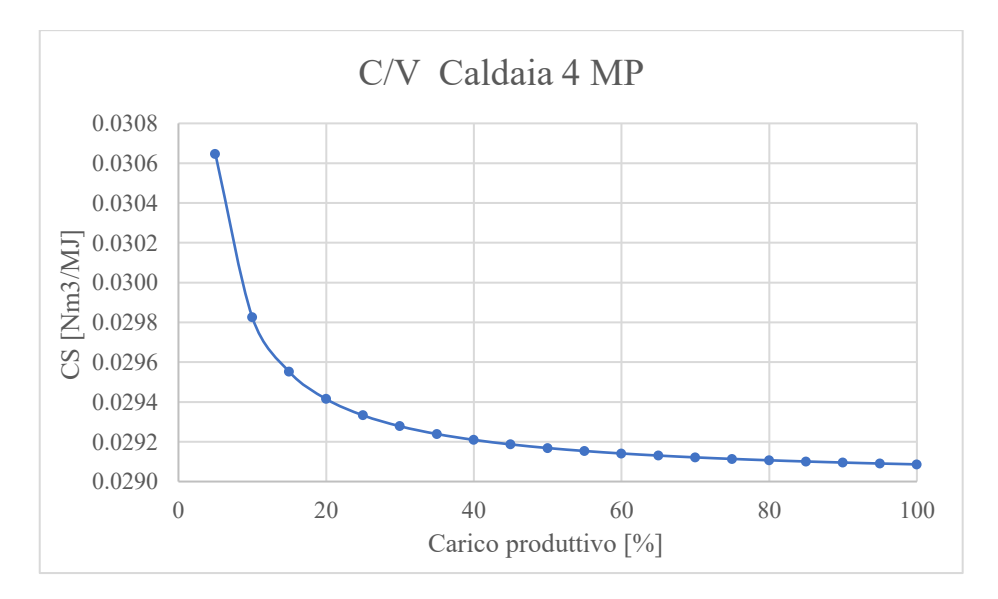

*Figura 47 - Curva del consumo specifico ricavata dalla correlazione lineare di caldaia 4 MP*

Una rapida osservazione alla Figura 48 porta alla conclusione che essa sia molto più simile alla curva teorica precedentemente trovata (grigio) rispetto all'analoga ottenuta dai valori medi del CS nel periodo campione (arancione).

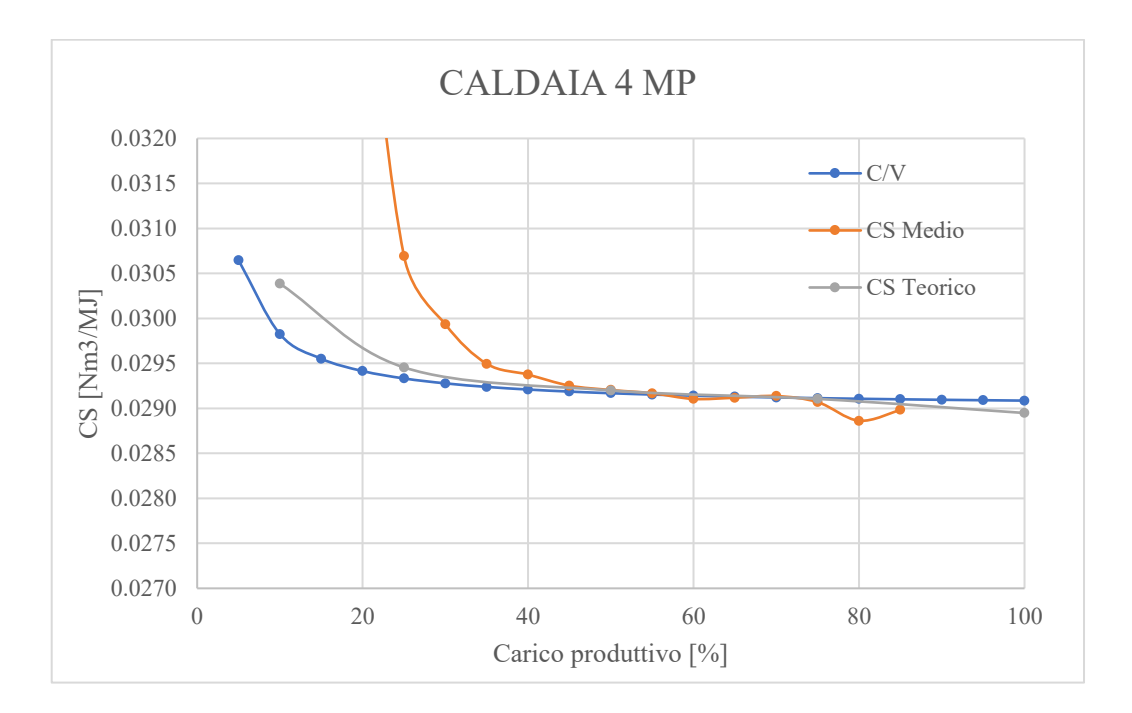

*Figura 48 - Confronto tra le diverse curve CS*

È possibile, quindi, inserire all'interno di quest'ultima curva ricavata dei punti di funzionamento misurati per avere un confronto: vengono presi come campione alcuni periodi in cui il carico resta costante per 4-5 ore consecutive, al fine di avere un consumo specifico stabile riferito ad una condizione stazionaria. Nella figura seguente è mostrata tale comparazione: i punti in rosso sono distribuiti attorno alla curva precedentemente ricavata (in blu) con scostamenti di circa il 3%, mostrando così come, durante un periodo in cui la macchina opera a regime costante, la variabilità dei dati misurati sia minore.

Quest'ultima curva del consumo specifico può essere considerata come la più attendibile per svolgere analisi e confronti, specialmente con dati futuri. Infatti, basata su dati sperimentali, è stata ricavata dalla caratterizzazione definita e verificata al 5.2.1, il che consente di ottenere per qualsiasi livello di carico il corrispondente consumo specifico, trattandosi di una funzione vera e propria (al contrario della curva di Figura 45).

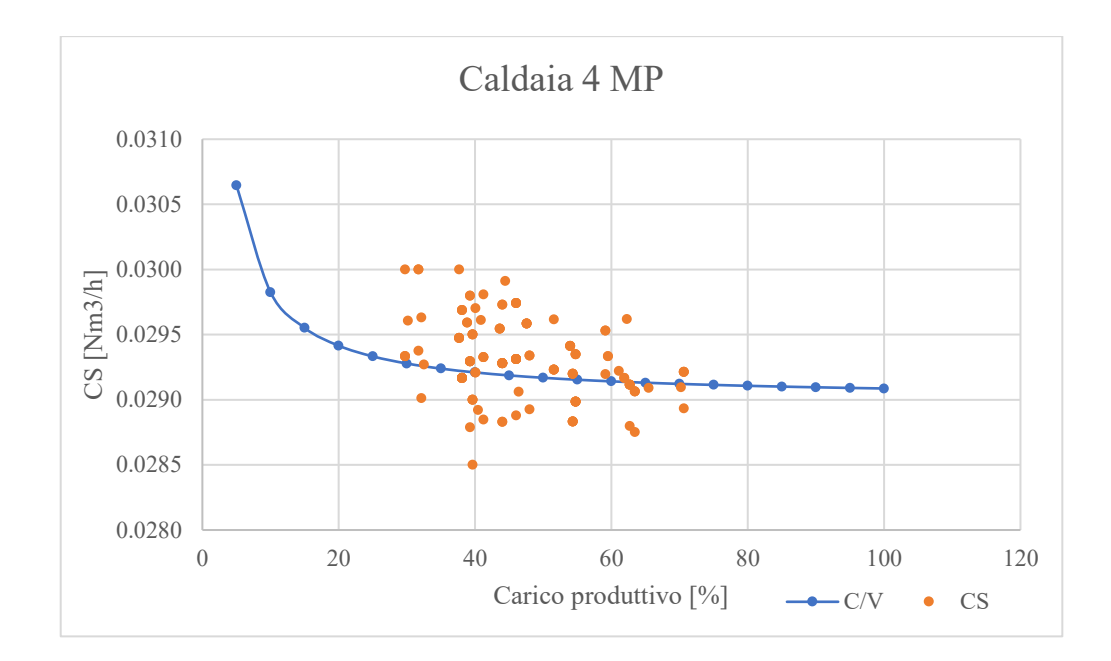

*Figura 49 – Confronto tra la curva ricavata dalla correlazione ed alcuni CS misurati per brevi periodi a carico costante, caldaia 4 MP*

# 5.4 Report sull'utilizzo

Partendo dai dati dello stesso periodo, raggruppati per produzione oraria alle diverse fasce di potenza rispetto alla taglia nominale, si può produrre un utile report sull'utilizzo delle varie macchine. I grafici seguente mostrano come e per quanto tempo sono state utilizzate le caldaie della centrale di media pressione, facendo riferimento al periodo analizzato.

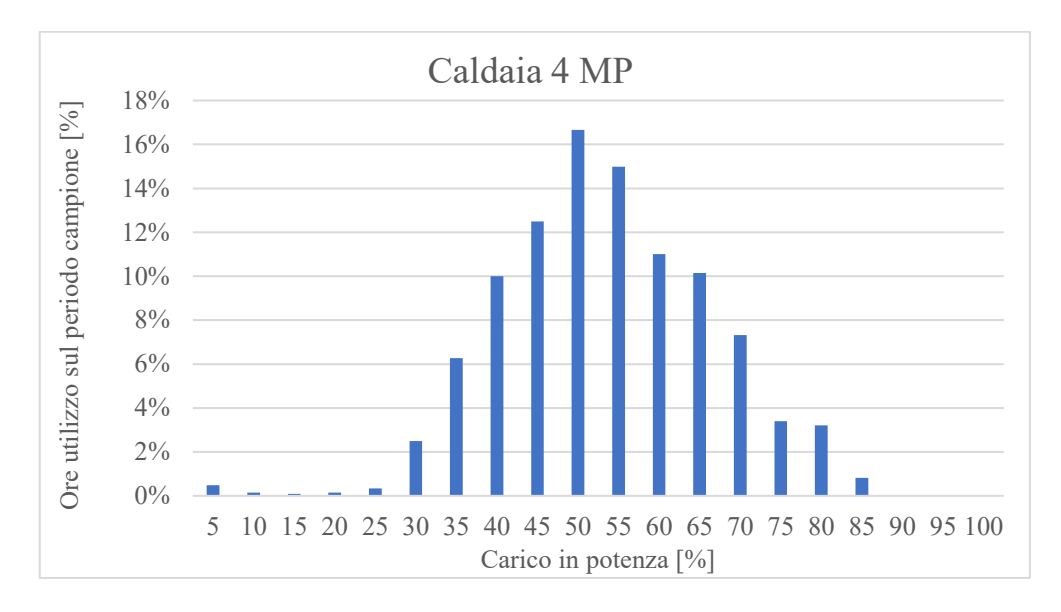

*Figura 50 - Report sull'utilizzo della caldaia 4 MP nel periodo misurato*

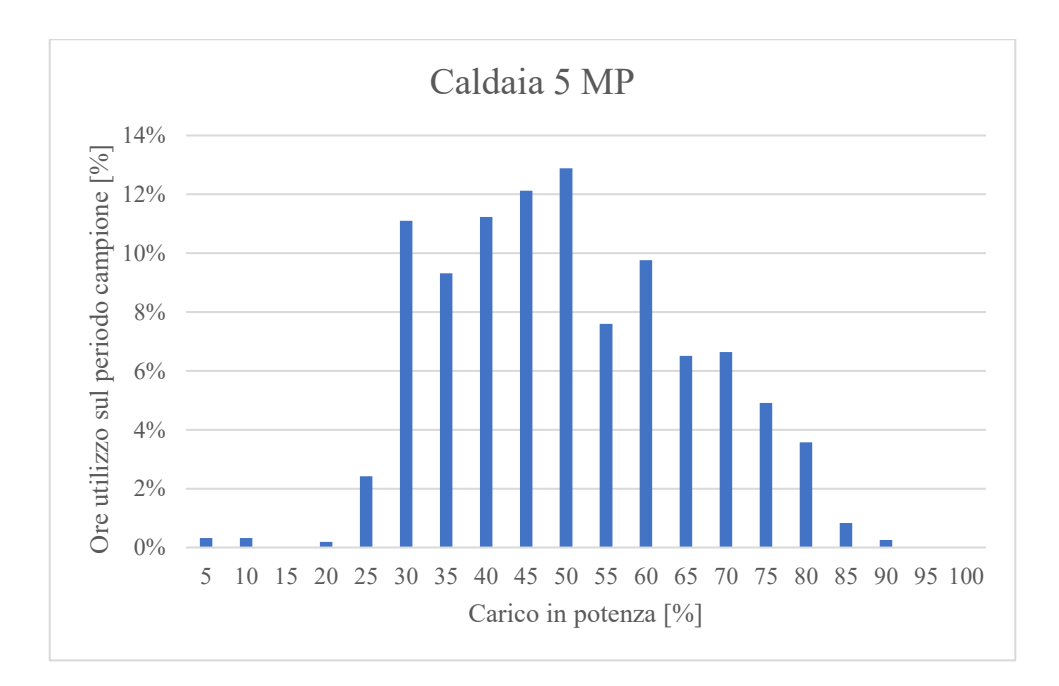

*Figura 51 - Report sull'utilizzo della caldaia 5 MP nel periodo misurato*

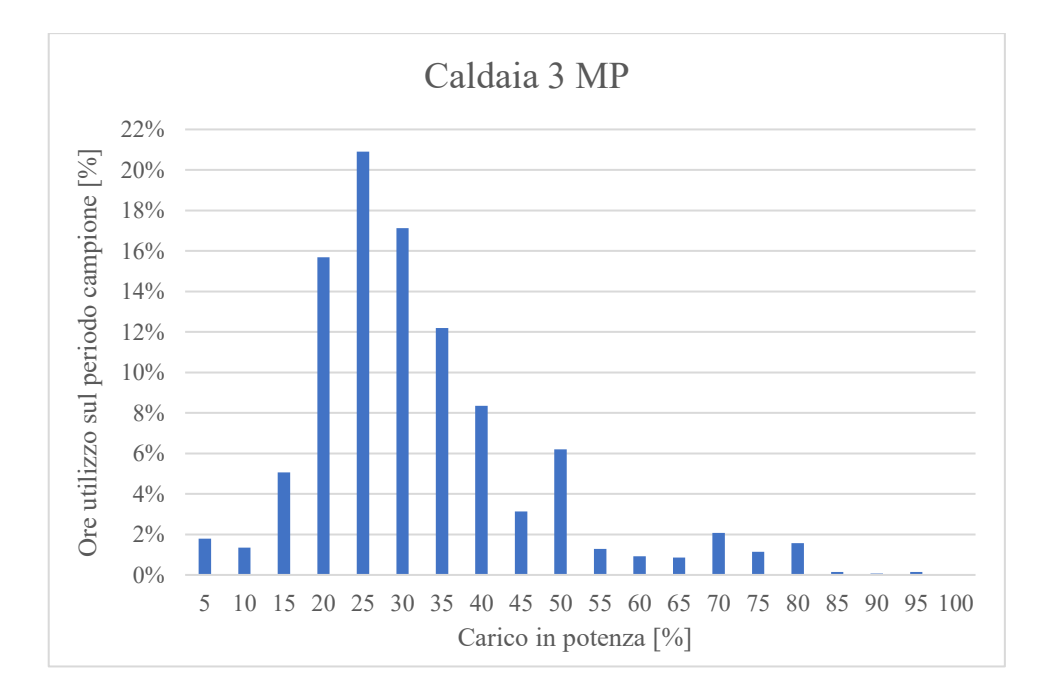

*Figura 52 - Report sull'utilizzo della caldaia 3 MP nel periodo misurato*

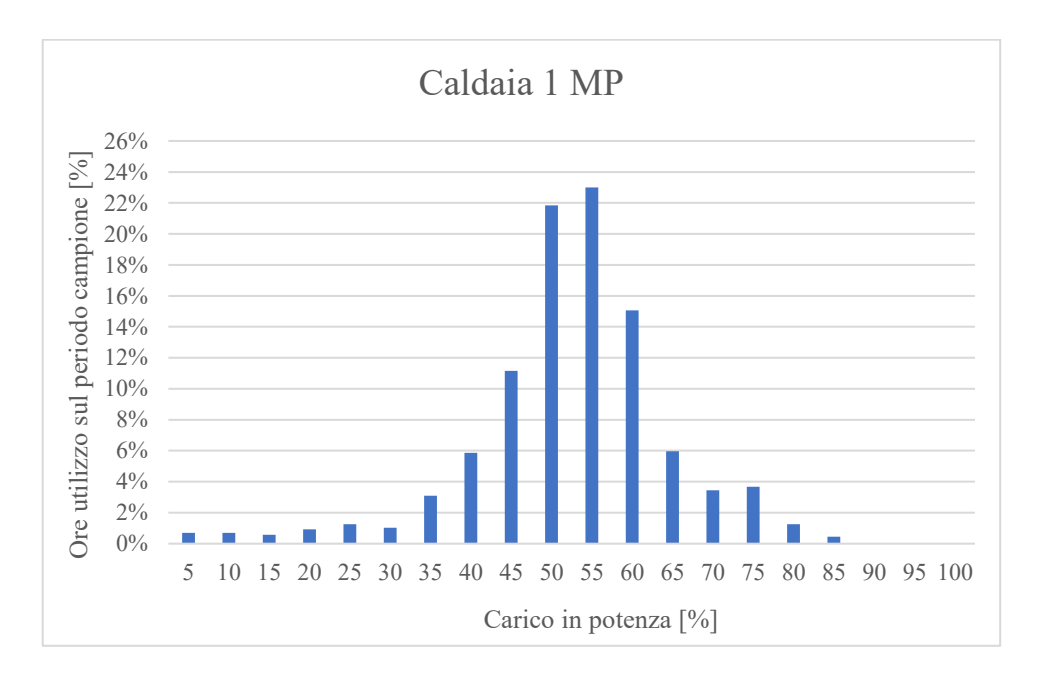

*Figura 53 - Report sull'utilizzo della caldaia 1 MP nel periodo misurato*

Per tutte e quattro si nota come non venga quasi mai raggiunto il pieno carico, ma per la maggior parte del tempo vengano mantenute a regimi compresi tra il 35-40 % ed il 65-70%. Eccezione fatta per la caldaia numero 3 che si attesta a carichi decisamente più bassi, entrando in funzione poco sovente.

È possibile, in aggiunta, elaborare una rappresentazione grafica tramite la quale confrontare le varie macchine. Si tratta del grafico di durata, in cui è possibile capire come sono state gestite le caldaie in questione. La curva di durata è una curva decrescente che riporta in ordinata i valori di energia (in MJ, riferiti ad un'ora) e in ascissa la durata corrispondente, ovvero il numero di ore, non necessariamente consecutive, per le quali una data produzione energetica viene eguagliata o superata. Il valore minimo corrisponde, quindi, all'energia eguagliata o superata nel periodo campione, mentre in corrispondenza dell'ascissa "1 h" vi è il valore massimo registrato.

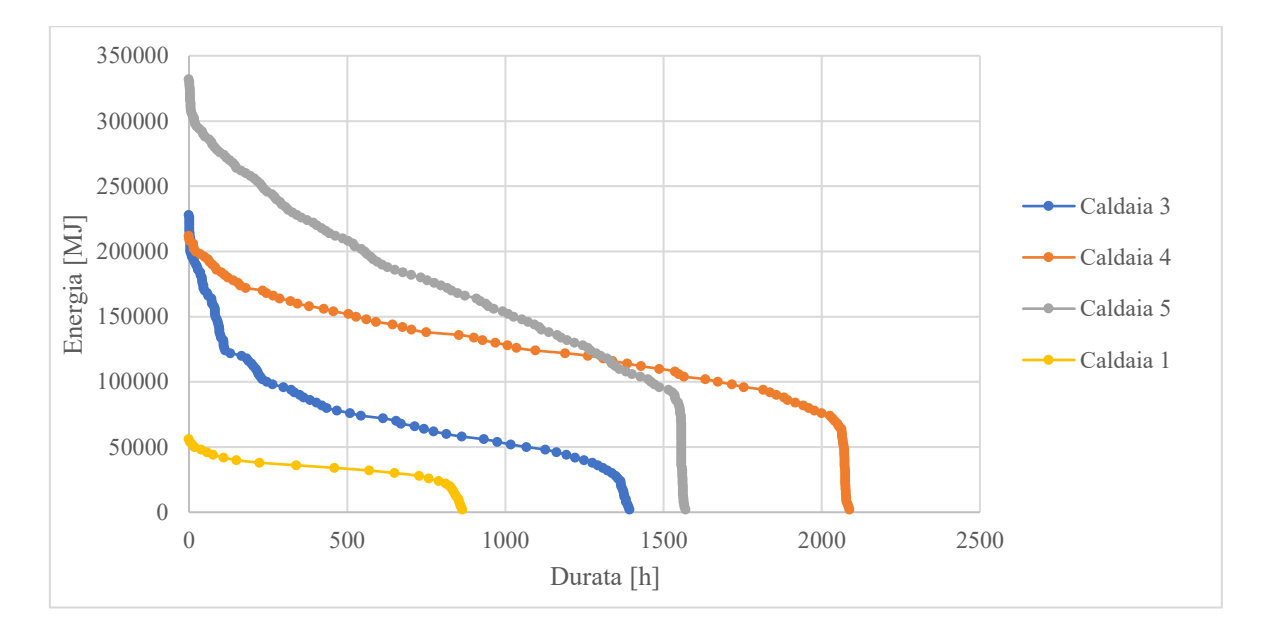

*Figura 54 - Curva di durata delle caldaie di media pressione*

Osservando l'asse delle ascisse, le macchine sono ordinate in base al loro utilizzo: la caldaia 4 risulta quella con più ore di lavoro mentre la numero 1 la meno utilizzata (essendo anche la più piccola, circa 19 MW resi per 28 t/h di vapore prodotto). Per ciascuna caldaia si possono trarre le seguenti conclusioni:

- la numero 5, caratterizzata da 105 MW resi per 153 t/h di vapore prodotto, raggiunge i livelli produttivi più elevati e l'altezza del "gomito" della sua curva (in basso a destra) indica che viene utilizzata come base per la produzione di calore, trovandosi per molte ore anche a carichi elevati (così come si evince dalla Figura 51);
- la numero 4 (70 MW resi per 100 t/h di vapore prodotto) è, unitamente alla precedente, la più utilizzata per soddisfare il carico di base; la pendenza della sua curva di durata indica, però, che opera per lo più a carichi moderati;
- la numero 3 (identica alla 4) è utilizzata come backup o talvolta per coprire i picchi, operando per lo più a bassi carichi;
- la numero 1, la più piccola, serve per coprire i picchi grazie anche alla maggiore reattività dovuta alle sue ridotte dimensioni; di conseguenza, il suo apporto alla produzione totale è ridotto.

Queste osservazioni sono riscontrabili anche sulla curva di durata espressa in relazione alla potenza (media nell'ora) di ciascuna caldaia. La figura seguente mostra una rielaborazione del grafico precedente in cui sull'asse delle ordinate è riportato il carico percentuale di ciascuna macchina. Proprio dall'asse delle ordinate si nota quanto già visto precedentemente, ovvero che nessuna macchina raggiunge il 100 % della propria potenza nel periodo analizzato.

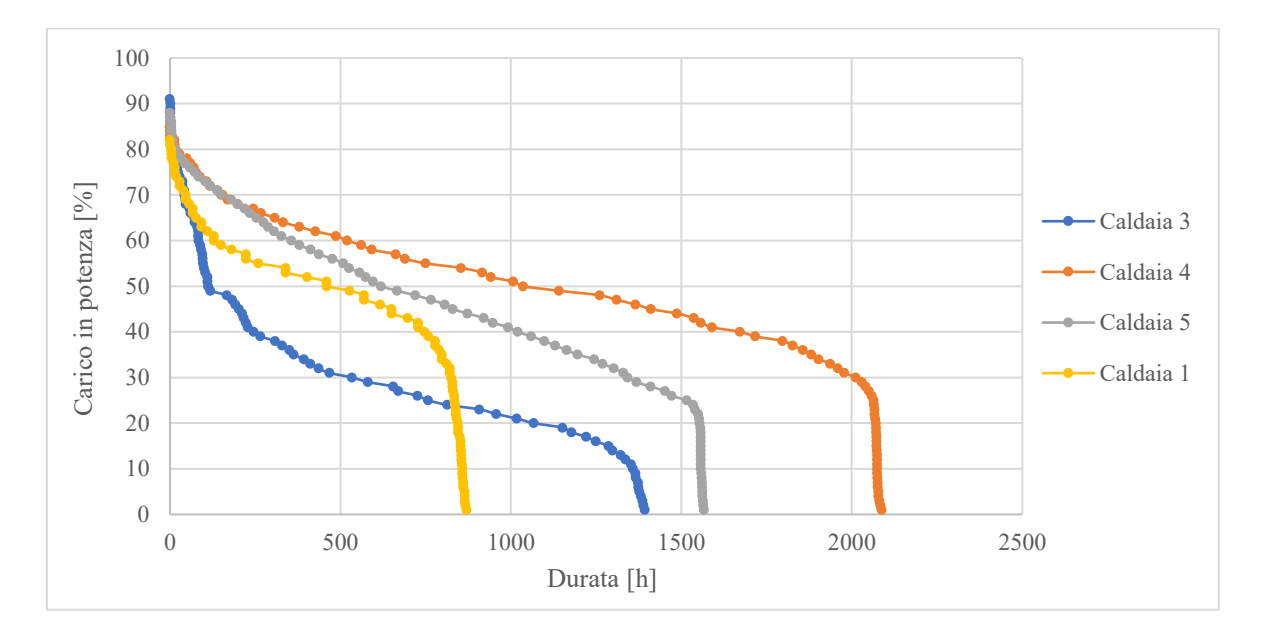

#### *Figura 55 - Curva di durata delle caldaie di media pressione con carico in percentuale*

Si noti che nel contesto di questo lavoro, vi è un aspetto non trascurabile utile alla comprensione della gestione effettuata e delle considerazioni fatte. Per garantire al cliente il servizio (la distribuzione di calore in questo caso, così come l'aria compressa od altri vettori) sempre e con le variazioni richieste è necessario poter sopperire ad eventuali guasti o picchi con tempestività. Per tale motivo si preferisce coprire la richiesta del vettore con più macchine operanti allo stesso tempo a carichi ridotti piuttosto che con una soltanto a piena potenza, mantenendo spesso altre macchine al minimo per coprire tempestivamente eventuali malfunzionamenti; la dimensione delle caldaie comporta, infatti, dei tempi di avviamento anche piuttosto lunghi.

# 6 Approfondimento e sviluppi futuri

L'obiettivo di questo capitolo è quello di individuare, descrivere e quantificare le potenzialità e gli sviluppi futuri del livello più "alto" del EMS. L'enorme mole di dati raccolta dai sistemi di misura apre le porte a molteplici analisi su tutte le parti dell'impianto, le quali devono essere sviluppate sul Cloud (o su server appositi) in modo da funzionare autonomamente. Come si è visto già nel capitolo precedente, si possono ricavare diverse correlazioni tra i dati ottenuti dagli strumenti di campo, non solo al fine di comprendere quali sono le performance dell'impianto e di segnalare anomalie, ma anche per individuare procedure di miglioramento della gestione dei processi utilizzando i parametri ricavati dall'analisi dei dati stessi, con la possibilità, infine, di creare vere e proprie procedure di simulazione dell'impianto.

Il tutto rientra sotto il titolo di "Approfondimento e sviluppi futuri" in quanto l'obiettivo è fornire indicazioni che possano guidare lo sviluppo della parte alta del EMS, successiva al lavoro svolto sul campo. Infatti, viste le dimensioni e la complessità del polo industriale di Mirafiori, il sistema di gestione dell'energia è tutt'ora in fase di studio e definizione. L'azienda ha già all'attivo lo sviluppo di diversi EMS in altri siti produttivi (di dimensioni inferiori), sia per quanto riguarda la strumentazione di campo che gli algoritmi di gestione, ma in questo caso i tempi necessari alla valutazione e realizzazione, unitamente ai costi elevati, rendono il completamento di tale progetto decisamente più lungo ed oneroso.

Di seguito vengono descritte alcune delle principali procedure sviluppabili in ambito Cloud dell'Energy Management System, evidenziandone le potenzialità per l'impianto di Mirafiori. Viene anche proposto, a titolo di esempio, un esercizio di ottimizzazione applicabile alla centrale termica di media pressione, oggetto dell'analisi del Capitolo 5.

## 6.1 Performance ed anomalie

L'elevato numero di strumenti posizionati su tutte le sezioni rilevanti dell'impianto, come descritto nel Capitolo 3, consente un ottimo monitoraggio, dettagliato ed in tempo reale, di tutto ciò che avviene nell'impianto stesso. Ciò mette a disposizione dell'E.S.CO. molteplici applicazioni pratiche volte al miglioramento continuo del proprio servizio, ma rende anche necessaria una precisa verifica del sistema stesso. Contemporaneamente alla valutazione delle performance dell'impianto, automatizzando le analisi svolte nel Capitolo 5, è importante il riconoscimento e la segnalazione di anomalie: le cause possono essere molteplici e di diversa natura e, seppur talvolta di non facile individuazione senza un'ispezione sul campo, il ruolo del sistema di gestione dell'energia risulta fondamentale.

Di seguito vengono riportate diverse possibili anomalie, con le relative cause e conseguenze, che il sistema di gestione dell'energia deve essere in grado di riconoscere e segnalare. L'ordine in cui sono esposte non fa riferimento all'importanza, quanto più al dettaglio, partendo da un volume di controllo molto ristretto e *de-zoomando* verso i confini interi dell'impianto. L'EMS deve essere sviluppato per il riconoscimento di:

1) Problemi di comunicazione tra il misuratore ed il dispositivo di acquisizione.

Tra questi rientrano sia la totale assenza di segnale, dovuta talvolta a mancanza di alimentazione elettrica, sia l'acquisizione di un segnale che non rientra nell'intervallo caratteristico di 4:20 mA (come spiegato nel Capitolo 2). In questo secondo caso, è buona prassi, durante l'installazione e programmazione degli strumenti di campo, settare a zero il valore restituito per segnali al di fuori dell'intervallo, sia al di sotto che al di sopra della soglia: ciò è importante anche per questioni di fatturazione, per non conteggiare al cliente consumi di cui non si ha certezza. Solitamente, inoltre, la taratura avviene con un margine maggiore, tra 3.9 e 20.1 mA, per evitare una continua segnalazione di errori dovuti semplicemente all'incertezza di uscita del segnale. È importante, quindi, non solo che il sistema riconosca tali errori eliminandone i rispettivi valori errati, bensì che lo segnali in modo da consentire l'intervento degli addetti per risolvere il problema.

2) Coerenza tra la misura ottenuta ed il range definito per ciascuno strumento.

Corrisponde alla procedura svolta alla fine del Capitolo 3: ogni misuratore è tarato per operare in un determinato campo di misura, al di fuori del quale l'attendibilità

della rilevazione non è più garantita. Il sistema di gestione deve quindi svolgere autonomamente questa analisi, individuando quegli strumenti per cui ciò si ripete regolarmente, segnalandone la frequenza, così da poter permettere agli operatori di controllare tali misuratori per capire la causa del problema ed agire di conseguenza. Tra i motivi vi possono essere una variazione sostanziale dei consumi dell'utenza, la perdita di taratura del misuratore con il passare del tempo, la formazione di depositi ed incrostazioni nella tubatura o in corrispondenza del misuratore stesso.

3) Differenze sostanziali tra la misura riportata dallo strumento primario e quella riportata dal secondario facenti riferimento alla stessa linea.

La modellizzazione dell'impianto consente di visualizzare, in modo chiaro ed immediato, la successione della strumentazione lungo il percorso delle varie linee di distribuzione dei singoli vettori. La verifica della quadratura dei bilanci deve essere effettuata in maniera continua per segnalare in tempo reale i guasti al sistema. La sommatoria dei valori (di portata o energia) registrati da misuratori secondari deve essere congruente con quella registrata dal primario da cui partono le linee di distribuzione, a meno del LDA dell'intera linea (calcolato come scarto quadratico medio di quello dei singoli strumenti). La causa più semplice a cui si possa pensare è quella di una rottura di una parte della tubatura, con conseguente perdita di fluido termovettore: per questo motivo è importante la repentina segnalazione, in quanto il passare del tempo amplifica le dimensioni del danno. Vi possono essere anche altre motivazioni, come un'anomalia in un misuratore che non è stata individuata dalle analisi descritte nei punti precedenti.

#### 4) Coerenza con altri dati raccolti e processati dal EMS stesso.

Grazie alla disponibilità di molteplici misure, è possibile fare in modo che il sistema svolga in piena autonomia le analisi descritte nel Capitolo 5, creando le correlazioni tra diverse sezioni/vettori e verificando di volta in volta che i nuovi dati siano in linea con quanto previsto. Ciò può essere svolto, ad esempio, tramite una carta di controllo delle somme cumulate, CUSUM, strumento analitico che permette di individuare dei cambiamenti significativi, nonché decidere ove applicare delle azioni correttive. Inoltre, tale continuo controllo risulta molto utile nel caso di variazioni nei processi volute dalla compagnia stessa; si supponga di sostituire, o introdurre da nuovo, un macchinario per migliorare l'efficienza energetica dello stabilimento: tramite l'analisi automatica delle performance risulterebbe possibile quantificarne l'impatto rispetto ai dati storici ed alle relative correlazioni.

Un altro utile controllo da svolgere è quello del confronto tra i profili attuali e quelli storici (o quelli previsti, come descritto in seguito): rilevanti variazioni possono essere segnalate per consentire al personale operativo di verificare se queste sono in linea con il POE (Piano Operativo di Energia) o con particolari richieste del cliente.

Si è parlato di bilanci al terzo punto di questo elenco, richiamando l'attenzione soltanto su quelli effettuati su volumi di controllo limitati. Seppur sia molto importante avere sempre sotto controllo la situazione generale dell'intero impianto con un bilancio che ne copra tutti i vettori e tutte le utenze, risulta molto difficile individuare la fonte di perdite o problemi senza ricondurre l'analisi ad un perimetro più limitato.

Per quanto riguarda le soluzioni da adottare in queste situazioni di mancanza (o non attendibilità) di alcuni dati, vi sono diverse alternative da seguire. Per non lasciare "buchi" all'interno della sequenza temporale di acquisizioni, l'EMS può essere impostato per congelare l'ultimo valore attendibile: si tratta di una sorta di soluzione tampone, che può essere valida nel caso in cui questo avvenga per poche misurazioni consecutive, al fine di non intaccare eccessivamente il valore totale fatturato. Un'altra opzione, ove possibile, è quella di utilizzare le correlazioni per ricavare la misura del vettore a partire da un altro dato (es. la produzione di energia termica di una caldaia calcolata a partire dal dato di consumo di combustibile nello stesso intervallo di tempo). In alternativa, sfruttando le procedure di clustering sui dati storici, i dati mancanti possono essere inseriti al fine di seguire la serie temporale che meglio caratterizza quel periodo: si tratta di una procedura che necessita un algoritmo più complesso delle precedenti. In tutti questi casi, il sistema di gestione dell'energia deve sempre segnalare che questi valori sono stati inseriti dal sistema stesso e non misurati realmente, concedendo la possibilità all'operatore di intervenire per validare le stime proposte o per inserire manualmente i dati mancanti.

## 6.2 Analisi predittive e applicazione di algoritmi avanzati

Come detto precedentemente, il sistema di gestione dell'energia produce un'enorme quantità di dati, non solo dovuta alla dimensione dell'impianto ed al grande numero di strumentazioni di campo, ma soprattutto all'aumentare del dataset con il passare del tempo. La quantità di informazioni diventa pressoché ingestibile da un essere umano o da un normale database, che potrebbe non sfruttarne appieno le potenzialità. È necessario, quindi, utilizzare le nuove tecnologie nell'ambito dell'intelligenza artificiale, tramite software in grado di processare enormi dataset e migliorare le proprie performance con il passare del tempo. Per intelligenza artificiale (AI) si intende lo studio e la realizzazione di processi di simulazione dell'intelligenza umana, partendo dall'ipotesi che si possa in qualche modo "meccanizzare" il pensiero. Un classico esempio di applicazione già esistente di AI è l'assistente vocale presente in molti smartphone; in realtà, algoritmi facenti parte di questa famiglia vengono utilizzati molto più spesso di quanto si possa immaginare: dalla pubblicità mirata sul web ai suggerimenti di contatti o notizie che vengono proposti sui vari social network. Senza addentrarsi in ulteriori dettagli né cadere in argomenti che non fanno parte di questo lavoro, gli obiettivi dell'intelligenza artificiale possono essere definiti come l'apprendimento, il ragionamento e la percezione. [27]

In particolare, per applicazioni nell'ambito della gestione dell'energia, si fa riferimento ad algoritmi di machine learning: con questo termine si intende un insieme di metodi e strumenti sviluppati nel campo dell'intelligenza artificiale al fine di rendere possibile ad un calcolatore l'apprendimento di pattern senza la necessità di una programmazione tradizionale esplicita, migliorando progressivamente la qualità delle analisi effettuate. [28] La caratteristica principale, nonché vantaggio, di questa classe di algoritmi è la capacità di auto-apprendere e quindi raffinare la precisione delle analisi di volta in volta. Di seguito viene mostrato, a titolo di esempio, il procedimento che avviene in un generico sistema di questo tipo.

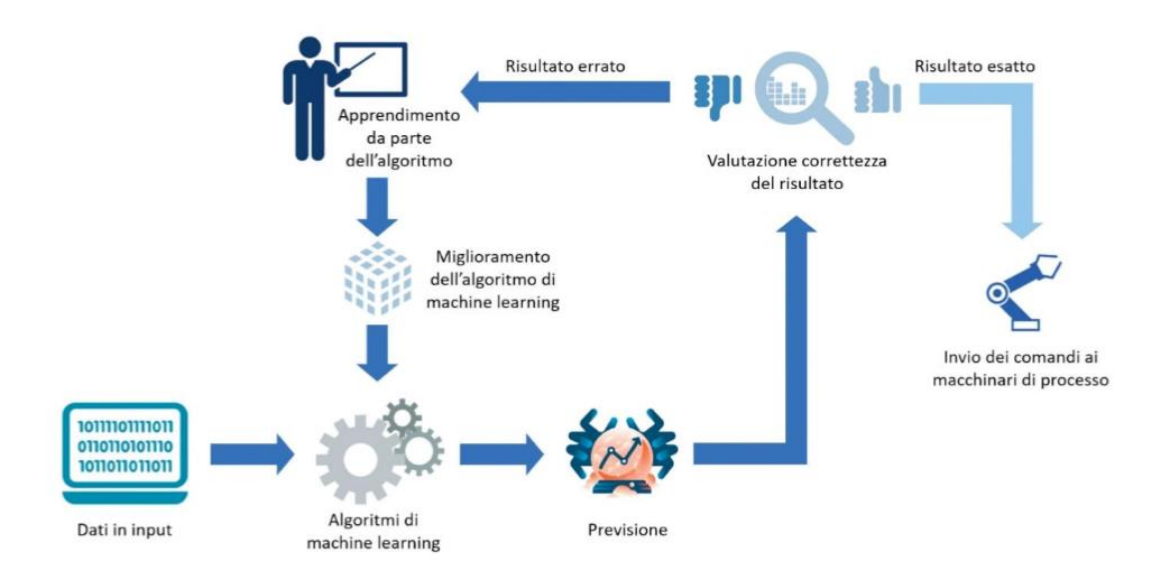

*Figura 56 - Schema di un algoritmo di machine learning [29]*

L'estrazione di relazioni, associazioni e correlazioni da database complessi ed eterogenei richiede sia una profonda conoscenza della fisica dei processi coinvolti, sia delle ottime skills analitiche. Il processo di estrapolazione delle informazioni desiderate, detto Data Analysis, è infatti composto da varie fasi: per prima la raccolta dei dati che devono essere processati, provenienti dalle più diverse fonti; segue l'organizzazione degli stessi, in maniera quanto più omogena, in una forma adatta allo studio. Spesso è necessario provvedere ad una pulizia dei dati: molti elementi potrebbero essere incompleti, ripetuti o errati ed il loro utilizzo comporterebbe, nel modello, errori e imprecisioni. Questi passaggi (chiamati anche data preprocessing) sono il fondamentale punto di partenza per poi procedere alla creazione vera e propria di un algoritmo in grado di identificare pattern e correlazioni contenute nel dataset. Lo scopo ultimo di questa analisi consiste nella produzione di un risultato in grado di fornire un supporto efficace al processo decisionale

Per le compagnie di servizi energetici (E.S.CO.) l'interesse è principalmente rivolto ad una più profonda comprensione e caratterizzazione dell'utenza, con l'obiettivo di sviluppare misure di risparmio energetico più efficaci, migliorando il proprio servizio, nonché di ottimizzare l'utilizzo delle risorse e incrementare i propri profitti. Se dal punto di vista matematico la base di partenza resta comunque la statistica, in queste applicazioni si parla di Data Mining, ovvero l'estrazione di informazioni utili da grandi quantità di dati. L'evoluzione, rispetto alla statistica, risiede nella possibilità di correlare più variabili all'interno dello stesso dataset, non limitandosi ad informazioni di carattere generale come

medie o percentuali, ma potendosi spingere ad un livello di complessità maggiore (es. la *cluster analysis*). I profili di consumo energetico sono degli insiemi di informazioni che rientrano sotto la categoria di Time Series: esse sono una raccolta cronologica di osservazioni, che per natura necessitano di essere continuamente aggiornate e di conseguenza sono caratterizzate da grandi dimensioni. La ricerca di pattern è, infatti, la più comune applicazione di Data Mining ed il metodo di Clustering il più utilizzato. [30]

Le serie temporali di consumo energetico (elettrico e/o termico) sono solitamente caratterizzate da una componente stocastica e da una ciclicità su scala giornaliera, stagionale e annuale. Le tecniche di riconoscimento data-driven (ovvero basata sull'analisi dei dati) ricoprono un ruolo fondamentale nel riconoscimento di pattern: tale individuazione può essere vista anche come fase precedente all'implementazione di modelli predittivi del consumo energetico, ad esempio, di un edificio. La figura sottostante fornisce una chiara rappresentazione grafica di come avviene il processo di data mining, con particolare riferimento ad algoritmi di clustering. Con il termine "unsupervised" si intende una particolare famiglia di algoritmi in cui l'apprendimento non è supervisionato: la classificazione degli input non è guidata dalla correlazione con specifici output, bensì è svolta dal sistema che cerca caratteristiche in comune tra i dati stessi. Questa particolarità è tipica degli algoritmi di clustering, appunto, e viene sfruttata per evitare l'identificazione di rumore o profili non rappresentativi. [31] Al contrario, l'apprendimento supervisionato è la soluzione più utilizzata per l'addestramento delle reti neurali (Artificial Neural Networks, ANNs), una particolare famiglia di algoritmi in cui i parametri liberi vengono modificati per meglio adattarsi al training set, ovvero l'insieme di dati di input e output utilizzati nella fase di apprendimento stesso.

Un inconveniente che si può presentare nell'utilizzo di algoritmi di machine learning è il cosiddetto *overfitting* (eccessivo adattamento). Nella fase di addestramento può succedere che, a causa dei troppi training set sottoposti all'analisi, il modello sviluppi delle caratteristiche eccessivamente peculiari e non sia in grado di adattarsi in maniera corretta a successive variazioni, producendo risultati non corretti: viene così a mancare la capacità di generalizzare, caratteristica intrinseca e assolutamente vantaggiosa di questi algoritmi (in particolare delle ANNs).

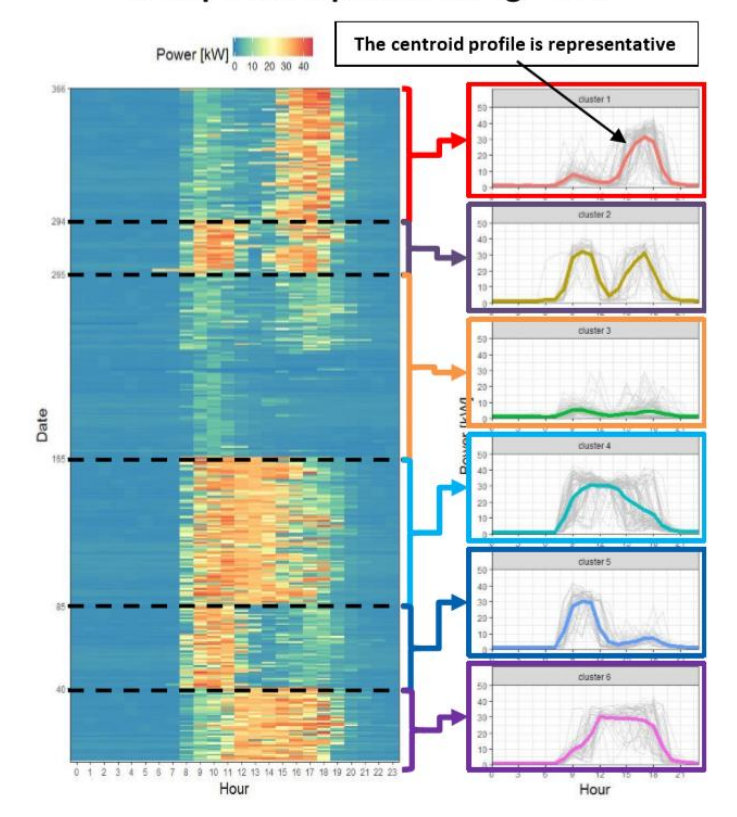

#### **Unsupervised pattern recognition**

*Figura 57 - Riconoscimento di pattern tramite un algoritmo di clustering [31]*

Nell'applicazione di algoritmi di machine learning per la previsione dei consumi energetici in ambito industriale, particolare attenzione va posta al dataset utilizzato: uno storico quanto più grande possibile garantisce un addestramento più efficace del modello e conseguentemente una maggior capacità dello stesso di generalizzare le proprie previsioni, incrementandone l'affidabilità. Inoltre, in caso di modifiche sostanziali dei processi produttivi di uno stabilimento (che influenzino, quindi, la richiesta energetica) è necessario apportare dei cambiamenti anche al modello implementato, effettuandone nuovamente l'addestramento. [28]

L'utilizzo di algoritmi di machine learning applicati alla previsione dei consumi energetici è, quindi, uno strumento molto importante per migliorare le performance di un'azienda. Diversi studi sono stati svolti sia in ambito residenziale che industriale e l'attenzione di tutto il settore si sta spostando sempre più verso un maggiore utilizzo dei dati come strumento chiave per l'efficientamento energetico ed una migliore gestione globale delle risorse. [32]

## 6.3 Ottimizzazione degli assetti

Partendo dai risultati dell'analisi del Capitolo 5, si vuole mostrare di seguito un esempio di applicazione pratica. La centrale termica di media pressione viene gestita manualmente dal personale operativo: la regolazione e accensione delle varie macchine in funzione del carico richiesto viene effettuata basandosi sull'esperienza dei capiturno e sulle istruzioni tecniche. Quali sarebbero i margini di risparmio se si utilizzasse un algoritmo di ottimizzazione degli assetti (con obiettivo la minimizzazione del consumo di metano) in grado di suggerire al personale operativo le scelte da prendere? Questa è la domanda alla quale si vuole rispondere quantitativamente in questa sezione. Per farlo è stato sviluppato un semplice algoritmo che, utilizzando in input il carico previsto e le correlazioni di consumo di ogni singola caldaia, fornisce i carichi orari di ogni singola macchina, da mantenere al fine di minimizzare il consumo totale della centrale termica di media pressione. Esso è stato scritto tramite il software MATLAB, utilizzando la funzione *linprog* del Toolbox di Ottimizzazione, ed i risultati sono stati processati con Microsoft Excel.

È importante e doveroso fare alcune precisazioni prima di descrivere nel dettaglio le assunzioni ed i risultati. Tale ottimizzazione non deve essere presa come modello per controllare le macchine della centrale termica, né i suoi risultati come definitivi ed inequivocabili nel guidare le scelte future. Si tratta perlopiù di un esercizio, il cui obiettivo è mostrare, non solo a parole, uno sviluppo del EMS. La scrittura di un software di tale livello è molto complessa (in particolar modo se applicata a questo caso studio) e piena di variabili da considerare, e non è lo scopo centrale di questo lavoro di tesi. Sicuramente le assunzioni fatte così come l'algoritmo stesso possono essere migliorate e rese più precise, ma sono sicuramente un buon punto di partenza per la comprensione delle potenzialità di questa applicazione.

Il problema preso in considerazione è di tipo lineare poiché la funzione obiettivo è quella precedentemente descritta, l'equazione (6), per calcolare il consumo di combustibile (precedentemente espresso come C, di seguito come *f*) a partire dal carico energetico richiesto (precedentemente espresso come V, di seguito come *x*). In generale, il problema si può riassumere così:

$$
\min_{x} f^{T}x \ \text{tale che} \begin{cases} A \cdot x \leq b \\ A_{eq} \cdot x = b_{eq} \\ lb \leq x \leq ub \end{cases} \tag{10}
$$

In cui *f, x, b, b<sub>eq</sub>, lb* e *ub* sono vettori, mentre *A* e  $A_{eq}$  sono matrici. La funzione obiettivo *f* è calcolata utilizzando il carico di ciascuna caldaia, ovvero le 4 variabili contenute nel vettore *x,* rispettando i limiti inferiori *lb* e superiori *ub* imposti. La disuguaglianza riportata come primo vincolo nella (10), in realtà, non è stata utilizzata in questo calcolo. Questa funzione è stata inserita in un ciclo e viene ripetuta ad ogni timestep (di un'ora) aggiornando la matrice contenente i risultati. In altre parole, ad ogni iterazione l'algoritmo trova la combinazione delle variabili *x1…x<sup>4</sup>* tali da minimizzare il consumo totale calcolato con *f(x1…x4)*.

Le assunzioni ed i vincoli imposti sono di seguito descritti:

• Per il consumo delle singole caldaie sono state utilizzate le correlazioni lineari trovate nel capitolo precedente (5.2.1) ed il consumo totale di metano è dato dalla somma dei singoli

I dati campione relativi al carico richiesto durante il periodo analizzato in questo lavoro sono stati presi come riferimento per l'ottimizzazione, simulando il funzionamento della centrale termica sullo stesso periodo e con la stessa richiesta energetica

• L'equazione presente nella (10) è utilizzata per eguagliare, istante per istante, la richiesta energetica alla produzione: il termine beq assume ad ogni iterazione il valore del carico energetico

• I limiti inferiori e superiori sono, rispettivamente, la potenza minima e massima a cui può operare ogni singola caldaia, espressa in percentuale rispetto alla potenza nominale; questi vincoli sono imposti per evitare che la funzione di ottimizzazione consideri come soluzione un assetto in cui una macchina venga tenuta ad un carico molto basso, trattandosi di caldaie di notevole taglia.

Al fine di ricavare i dati utili all'impostazione dell'algoritmo, sono stati analizzati i dati storici per individuare le caratteristiche di gestione da includere nell'esercizio di ottimizzazione. Particolare attenzione è stata posta alla ripartizione della produzione energetica tra le varie caldaie, come si può vedere in [Figura 58:](#page-101-0) per ottenere tale rappresentazione è stato necessario processare il gran numero di valori a disposizione (circa 3500 rilevazioni per 4 macchine diverse), utilizzando un codice MATLAB appositamente creato. Il carico energetico è stato ordinato in ordine crescente e suddiviso in intervalli, più dettagliati ai bassi livelli vista la maggiore concentrazione di dati. In ciascun intervallo è stato calcolato il numero di ore in cui una caldaia era operativa e, rapportando tale valore al

totale delle rilevazioni in quello stesso intervallo, è stata ottenuta la percentuale presente sull'asse delle ascisse.

Lo scopo principale di questa rappresentazione è quello di individuare gli assetti più utilizzati ai vari livelli di richiesta energetica. Le informazioni che si possono reperire dal grafico di [Figura 58](#page-101-0) sono le seguenti:

• A bassi carichi vengono prevalentemente utilizzate la numero 1 e la numero 3.

• La caldaia numero 4 subentra dai 75000 MJ circa di richiesta, con l'utilizzo che aumenta spostandosi verso carichi più elevati.

• La caldaia numero 5 viene utilizzata dai 100000 MJ circa di richiesta, diventando poi la principale macchina agli alti carichi: essendo quella di taglia maggiore funge da *base-load* dell'impianto.

• Nella parte centrale del grafico si può notare come la numero 3 e la numero 1 vengano utilizzate meno frequentemente: in questi intervalli, infatti, esse coprono i picchi e le repentine variazioni mentre la maggior parte dell'energia termica necessaria è prodotta dalle macchine numero 4 e 5.

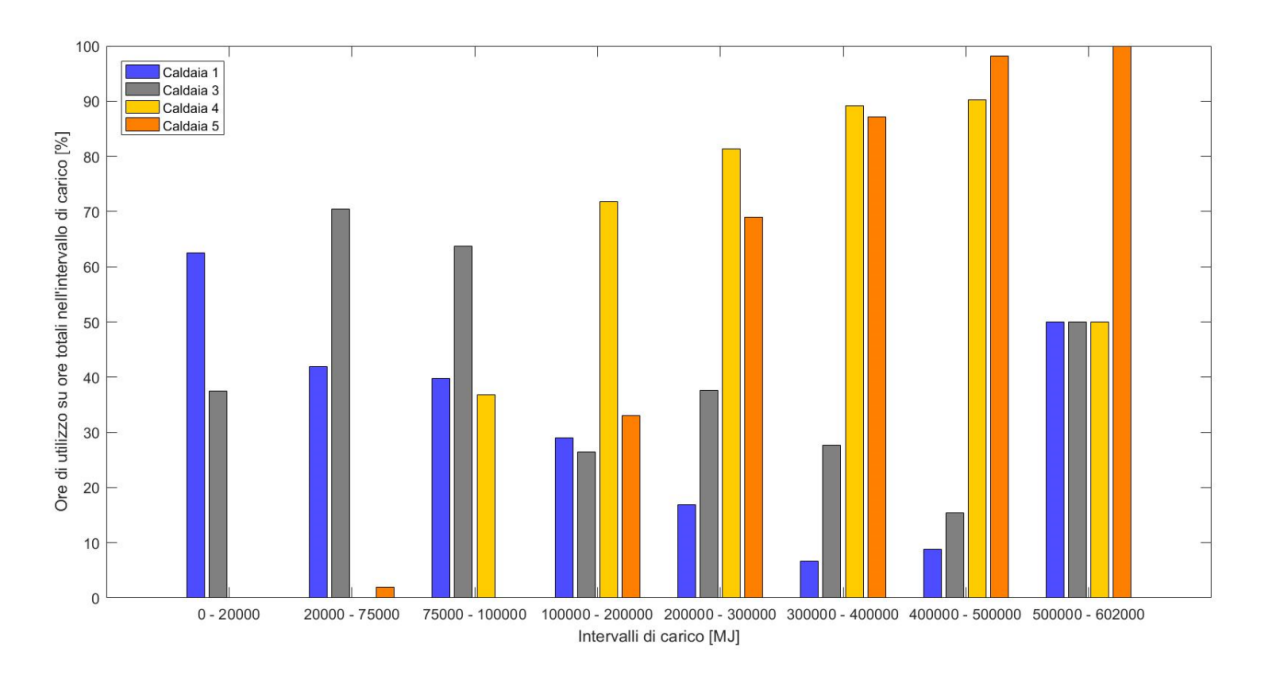

<span id="page-101-0"></span>*Figura 58 - Analisi dei dati storici*

Grazie a queste osservazioni sono stati stabiliti gli intervalli di disponibilità (*availability*) delle singole macchine: essi servono per limitare, nel problema di ottimizzazione, l'utilizzo delle caldaie in determinati livelli di carico. Nella tabella seguente sono riportati schematicamente gli intervalli di disponibilità inseriti nell'algoritmo di ottimizzazione.

| Carico [MJ] | $0 - 20000$ | $20000 - 75000$ | 75000 - 100000 | Da 100000 in poi |
|-------------|-------------|-----------------|----------------|------------------|
| Caldaia 1   |             |                 |                |                  |
| Caldaia 5   |             |                 |                |                  |
| Caldaia 3   |             |                 |                |                  |
| Caldaia 4   |             |                 |                |                  |

*Tabella 6 - Intervalli di disponibilità per l'algoritmo di ottimizzazione*

Come precedentemente riportato nella descrizione della (10), sono stati definiti anche i limiti inferiori e superiori: per impostare i loro valori si è preso come riferimento il report presentato nel Capitolo 5.4. Per quanto riguarda i *lower boundaries (lb)* per le caldaie numero 1, 3 e 4 è stato impostato il minimo al 5% della potenza nominale, al 20% per la caldaia numero 5; per gli *upper boundaries (ub)*, invece, è stata impostata la soglia massima al 90% della potenza nominale per tutte e 4 le macchine.

Il risultato di questa ottimizzazione è una riduzione del consumo di metano di circa 341 mila Nm<sup>3</sup>, equivalenti al 1,7% del totale misurato nel periodo campione. Considerando 28,78 c€/Nm<sup>3</sup> [33] come prezzo medio di tale combustibile, il risparmio in termini economici risulta essere circa 98 mila  $\epsilon$  sui 5 mesi presi come riferimento. Oltre al risultato finale dell'esercizio, è interessante analizzare gli assetti proposti alla luce delle condizioni imposte, confrontandoli con quelli utilizzati precedentemente.

Il grafico di [Figura 59](#page-103-0) mostra i profili di carico per 48 ore consecutive durante il periodo invernale, comparando i dati storici al risultato proposto dall'algoritmo di ottimizzazione. Nel nuovo assetto suggerito, la caldaia numero 5 viene mantenuta al minimo imposto (20 %) in quanto non è quella con il consumo più basso, segno che se non ci fosse questo limite sarebbe probabilmente tenuta spenta; la numero 3 viene sfruttata grazie al consumo più basso tra le quattro macchine, mentre la numero 4 viene utilizzata per seguire le variazioni della richiesta. Il nuovo profilo suggerito appare più semplice e regolare a livello grafico: vi sono, infatti, una serie di aspetti che non sono stati considerati, come i fermi per manutenzione

ordinaria o straordinaria, quelli legati ad esigenze normative o per limiti di emissioni, eccetera. Maggiori sono i dettagli e le limitazioni inserite nell'algoritmo, più realistico potrà essere il suggerimento.

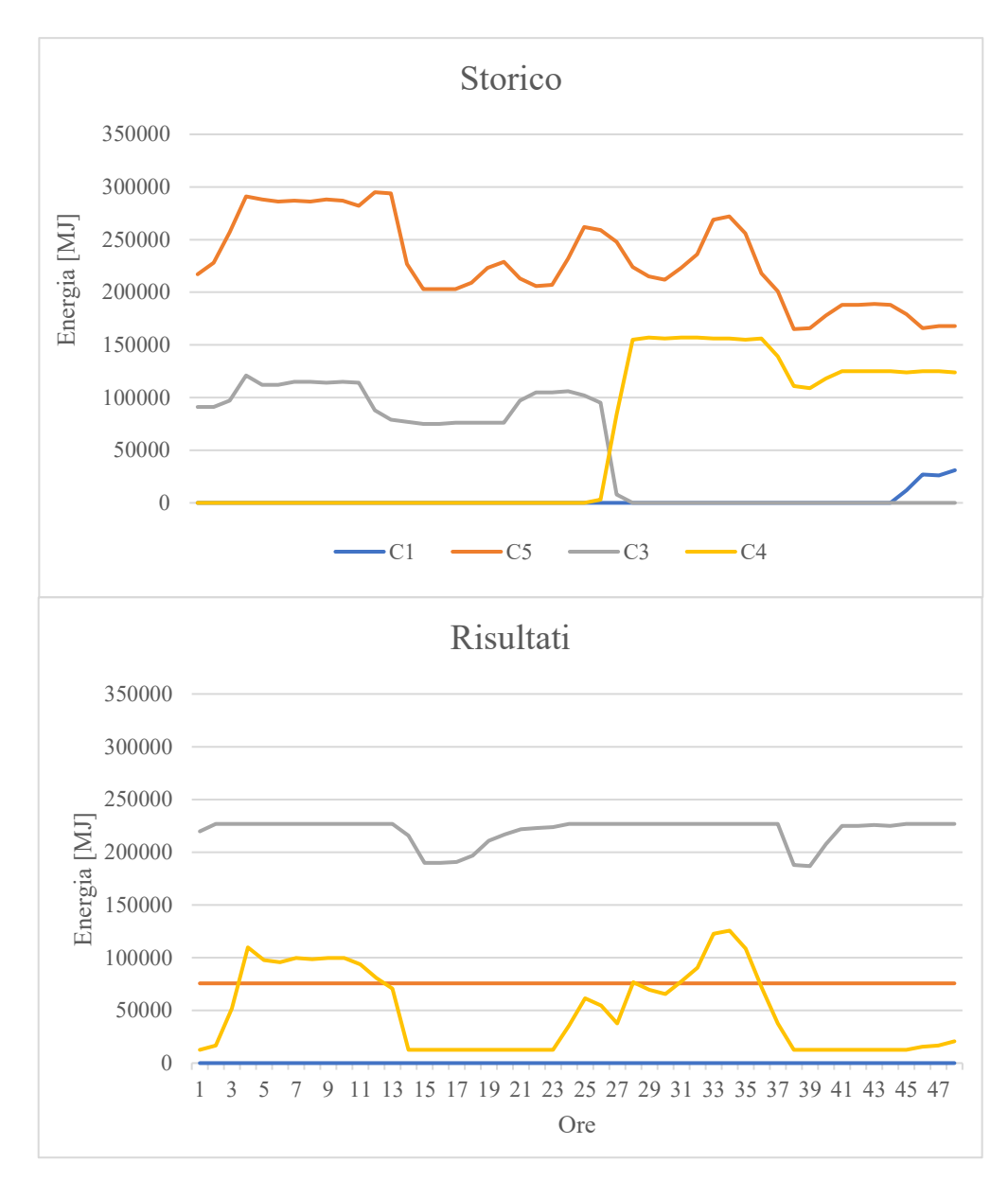

*Figura 59 - Confronto degli assetti su un periodo di 48 ore*

<span id="page-103-0"></span>Allo stesso tempo, però, il maggiore utilizzo della caldaia numero 3 ed il mantenimento della numero 5 quasi sempre al minimo aumentano considerevolmente il numero di ore di utilizzo delle macchine stesse, come mostrato in [Figura 60.](#page-104-0) Ciò, seppur garantisca una elevata ridondanza, può costituire uno svantaggio in quanto a spese di manutenzione.

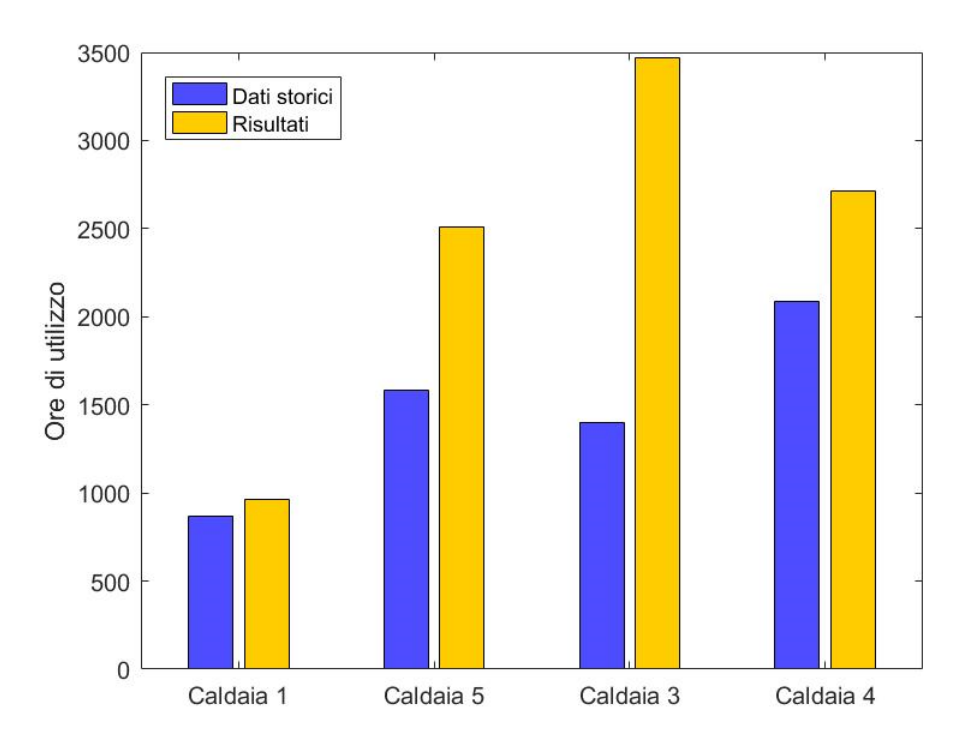

<span id="page-104-0"></span>*Figura 60 - Ore di utilizzo delle diverse caldaie durante il periodo campione, dati storici e risultato dell'ottimizzazione*

# 7 Conclusioni

In questo lavoro è stato descritto un Energy Management System (EMS), partendo dalla più ampia tematica della gestione dell'energia in ambito industriale per arrivare ad analizzare in modo pratico l'applicazione al caso studio. In accordo con quanto definito nella norma ISO 50001, l'approccio di sistema utilizzato al fine di definire, misurare e controllare le variabili energetiche in gioco è, per un'azienda, un metodo indispensabile per raggiungere obiettivi di sostenibilità e di miglioramento delle performance.

Un sistema di gestione dell'energia è suddiviso in diversi livelli per funzione e strumentazioni utilizzate: non è da considerarsi come una gerarchia in cui una parte del sistema è più importante delle altre, quanto più vi è una relazione di complementarità in cui ciascuna sezione rappresenta il punto di partenza della successiva ed è per essa fondamentale. Proprio questo approccio è stato utilizzato per analizzare il caso studio del polo operativo di Mirafiori, un impianto per la produzione e distribuzione di vettori energetici (come energia termica, aria compressa, energia elettrica, ecc.) all'interno dell'omonimo complesso industriale per la manifattura di autoveicoli.

Il punto di partenza è stato, infatti, il focus sulla strumentazione di campo. Dovendo studiare un sistema complesso ci si è domandati se ciò che stava alla base funzionasse correttamente e fornisse delle informazioni attendibili. Trattandosi di un impianto costruito diversi decenni fa il quale ha subito, nel corso del tempo, diversi cambiamenti in termini di volume produttivo, è stato necessario verificare che i misuratori fossero funzionanti e correttamente dimensionati per le attuali quantità in gioco. Le schematizzazioni delle principali linee di distribuzione sono state riportate nel Capitolo 3, ove è stata descritta anche la procedura con cui si è svolta questa verifica. Solo una limitata parte dei misuratori primari analizzati è risultata da sostituire o riprogettare in quanto operante fuori dal proprio campo di misura.

Oltre al ridimensionamento degli strumenti stessi, riportato al Capitolo 4, è stato analizzato anche il loro interfacciamento in rete. Passando, quindi, al livello superiore dell'architettura di un EMS, è stata riportata la rappresentazione schematica dell'attuale interfaccia e di quali modifiche sono necessarie, spiegando quali componenti sono presenti, come sono interfacciati e quali sono le principali differenze tra di essi. In generale, si è visto come non sia necessario modificare strutturalmente l'architettura del sistema, quanto più sostituire alcuni strumenti ormai datati (i DCL4) provvedendo ad ottimizzare i collegamenti ove

possibile. Considerate le notevoli dimensioni dello stabilimento, questo è positivo soprattutto in termini di investimento economico.

Nei Capitoli 5 e 6 l'attenzione è stata spostata sulla parte alta del sistema, analizzando in particolare la centrale termica di media pressione. Avendo a disposizione una grande quantità di dati caratterizzanti tutto il sistema di produzione e distribuzione dei vettori energetici utilizzati, è fondamentale impostare delle procedure di calcolo in grado di fornire in modo efficace non soltanto delle indicazioni sulle performance dell'impianto, ma anche delle indicazioni utili al loro miglioramento. Come previsto, le relazioni tra i diversi vettori analizzati sono state confermate e particolare attenzione è stata posta sulla differenza tra le curve di consumo specifico: questa analisi è importante per la valutazione delle performance attuali, se confrontate con i dati di progetto, e future, per individuare eventuali cambiamenti col passare del tempo. L'automatizzazione delle correlazioni trovate, così come il loro confronto con i dati storici, rappresentano la sostanziale differenza tra un semplice sistema di acquisizione dati ed un Energy Management System.

Nel Capitolo 6 sono stati affrontati alcuni dei principali temi su cui concentrare lo sviluppo futuro di tale sistema. Tramite un esercizio di ottimizzazione applicato alla gestione della centrale di media pressione si è quantificato il possibile risparmio derivante dall'utilizzo di un algoritmo, in questo caso piuttosto basilare ma sicuramente esplicativo. La quantificazione del risparmio energetico – e, di conseguenza, anche quello economico – è praticamente impossibile da prevedere con esattezza a priori in quanto le misure adottate non si riferiscono ad un singolo processo o macchinario. Inoltre, l'obiettivo dello sviluppo di un EMS è anche quello di fornire la base per l'individuazione di problemi e opportunità ove implementare specifiche misure di risparmio energetico in un successivo momento.

L'analisi statistica di molteplici progetti di gestione dell'energia in ambito industriale fornisce una stima del risparmio energetico di circa il 10 %: esso è stato calcolato come il rapporto tra il consumo energetico post EMS diviso quello precedente all'applicazione del sistema di gestione stesso. [36] Considerando questo dato, risulta subito evidente la potenzialità ed il ritorno di tale strumento. In ambito industriale, però, non si deve considerare il miglioramento delle performance energetiche come una procedura a sé stante e scollegata dal contesto in cui si sta operando: misure per l'incremento dell'efficienza di produzione, misure nell'ambito della *material efficiency*, ottimizzazione dell'intero processo produttivo limitandone gli scarti sono tutti aspetti da prendere in considerazione. Un'analisi completa e dettagliata che includa tutti i passaggi intermedi dei vari processi coinvolti, partendo dalla generazione del vettore energetico fino alla realizzazione del prodotto finito, consente di raggiungere risultati importanti visibili in tutti gli indicatori di performance ed in particolar modo in quelli energetici.

Questo lavoro ha mostrato nel dettaglio la metodologia seguita per lo sviluppo di un EMS così come i risultati delle analisi svolte; vi sono, però, alcune questioni che restano aperte sulle quali ulteriore lavoro è necessario. In primis, gli algoritmi descritti richiedono un approfondito sviluppo nella parte alta del sistema. Oltre a quelli citati nel precedente capitolo, risulta strategico implementare una metodologia volta alla previsione dei consumi: lo studio dell'utenza fornisce un ulteriore vantaggio per le strategie di ottimizzazione degli assetti (sia per la centrale termica che per la produzione di aria compressa, così come per gli altri vettori). Vi è, poi, la possibilità di estendere l'automatizzazione alle funzioni di regolazione e controllo oltre che all'acquisizione dei dati. Seppur tale implementazione non sia stata trattata in questo lavoro, essa rappresenta la successiva evoluzione del sistema di gestione dell'energia. Una volta che questo sarà operativamente in grado di fornire con precisione e affidabilità informazioni sul funzionamento e sugli assetti dell'intera centrale, potranno essere installati attuatori, regolatori, relè ed altri strumenti utili per la sempre più completa automazione dei processi: tutto ciò non deve comunque prescindere dall'intervento del personale specializzato, in particolar modo per quanto riguarda macchinari di grossa taglia, seguendo le normative vigenti.
## Appendice - Considerazioni fluidodinamiche

L'obiettivo di questa appendice è quello di spiegare quali sono le variabili che influenzano il dimensionamento di un condotto, la determinazione della portata o le modifiche necessarie al corretto funzionamento dell'infrastruttura di distribuzione di un determinato vettore. Partendo da quanto scritto all'inizio del Capitolo 4, è necessario spiegare come il valore della velocità è rapportato agli altri fattori fluidodinamici.

Prendendo in considerazione la linea di distribuzione di un qualsiasi vettore (gas o liquido) e fissandone la portata in base alle necessità dell'utenza, si prende in considerazione la seguente relazione per stabilire il valore degli altri parametri coinvolti:

$$
Q = \nu \cdot \pi \cdot \frac{D^2}{4} \tag{A.1}
$$

Dove Q è la portata volumetrica, v la velocità media del fluido e D il diametro nominale (interno) del condotto (DN). Considerando che il valore del DN influenza direttamente il volume e quindi il peso della tubatura, che viene venduta solitamente con un determinato costo al kg, la tendenza in fase di progettazione potrebbe essere quella di far scorrere il fluido con una velocità piuttosto alta utilizzando un condotto di piccole dimensioni (risparmiando quindi sull'investimento). Tale ragionamento è di per sé corretto, ma si deve prendere in considerazione anche un altro fenomeno fisico coinvolto: le perdite di carico. Esse possono essere di due tipi:

• Distribuite, sono dovute al regime di moto (laminare o turbolento), alla rugosità delle pareti del condotto, alle sue dimensioni e forma, alla velocità del fluido ed alla sua densità

• Localizzate, sono dovute a particolari variazioni geometriche della forma del condotto come restringimenti, valvole, strumenti, curve o congiunzioni.

Considerando per il momento solo il primo tipo di perdita di pressione, in base alle dimensioni dello stabilimento a cui fa riferimento questo lavoro è utile esprimere il risultato in termini di pressione per unità di lunghezza del condotto, quindi in [bar/km]. L'equazione che descrive tale fenomeno è la seguente:

$$
\Delta P = f \cdot \frac{l}{D} \cdot \frac{\rho \cdot v^2}{2} \tag{A.2}
$$

In cui *l* è la lunghezza del condotto, *D* il diametro interno, *ρ* la densità del fluido e *v* la sua velocità media; *f* è il fattore d'attrito, dipende dal regime di moto (quindi da numero di Reynolds) e dalle caratteristiche del condotto quali rugosità *ε* e diametro.

$$
f = f\left(Re, \frac{\varepsilon}{D}\right) \tag{A.3}
$$

Il valore di tale coefficiente è ricavabile dal diagramma di Moody, in cui sono inclusi entrambi i regimi di moto laminare e turbolento. [11]

La (A.2) viene quindi riscritta per ottenere le perdite di carico riferite alla lunghezza del condotto:

$$
\frac{\Delta P}{l} = f \cdot \frac{1}{D} \cdot \frac{\rho \cdot v^2}{2} \tag{A.4}
$$

Considerando come fluido l'aria compressa, alle condizioni di 7 bar relativi e 20°C, ed una velocità media che varia dai 6 ai 22 m/s (con intervalli di 2 m/s, a titolo d'esempio per il calcolo), si può costruire una curva che correla la caduta di pressione alla velocità. Per ciascuna velocità il fattore d'attrito è stato ricavato "a mano" dal diagramma di Moody, senza notevoli variazioni nell'intervallo considerato, facendo riferimento ad un tubo di acciaio con rugosità di 0.05 mm e DN di 200 mm. La relazione è mostrata in [Figura 61.](#page-109-0)

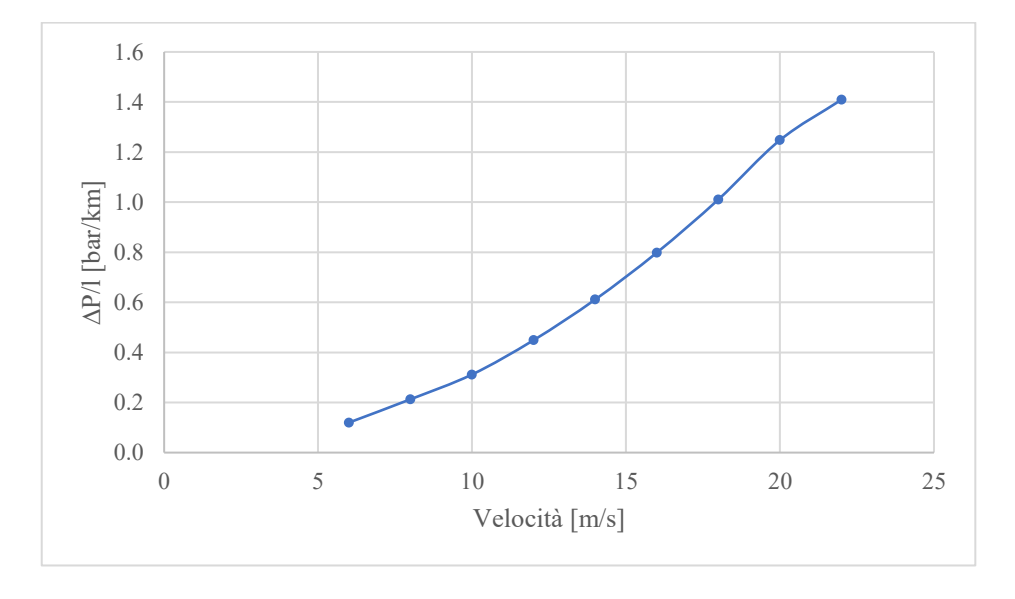

<span id="page-109-0"></span>*Figura 61 - Caduta di pressione in un condotto in funzione della velocità media del fluido (aria compressa)*

Date le dimensioni dello stabilimento industriale, riportate al Capitolo 3, considerando l'ultima utenza approssimativamente alla distanza di un km dalla centrale di generazione, si

vuole limitare la caduta di pressione per evitare un netto calo di qualità del vettore distribuito. L'ideale sarebbe una perdita di carico dell'ordine del 5 % della pressione di esercizio [34], per cui la velocità ideale risulta essere quella di circa 10 m/s.

Ricollegandosi a quanto detto precedentemente e confrontando la curva delle perdite di carico con la variazione del diametro del condotto in funzione della portata (ricavata dalla A.1) di [Figura 62,](#page-110-0) si possono notare le diverse implicazioni della variazione di velocità. Si può osservare come il DN a cui corrisponde la velocità sopra citata sia poco superiore ai 200 mm; per comodità d'acquisto, facendo riferimento a cataloghi di fornitori si può facilmente capire come vi siano delle misure predefinite, si può accettare solitamente un valore di 0.2 m di diametro interno, con un piccolo aumento delle perdite di carico. In questo modo, la velocità di progetto aumenta di qualche unità: nella pratica va mantenuta comunque sempre intorno ai 10 m/s, con il limite massimo superiore di 15 m/s quasi mai raggiunto (a cui sono però associate perdite di pressione piuttosto importanti, tale caso va analizzato nello specifico dell'applicazione richiesta).

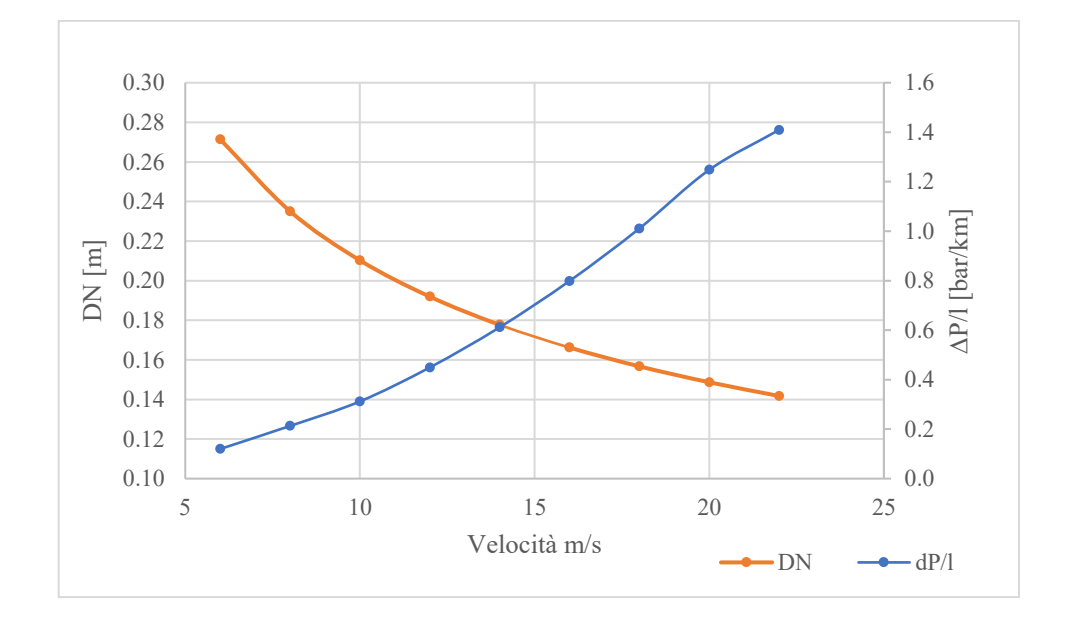

<span id="page-110-0"></span>*Figura 62 - Confronto tra variazione del DN e perdite di carico distribuite in funzione della velocità del fluido (aria compressa)*

Per quanto riguarda l'acqua surriscaldata, rimanendo comunque valide le considerazioni precedenti, le condizioni di progetto sono indicate nella maggior parte dei manuali di reti di distribuzione e dei costruttori/fornitori. Il valore ottimale della velocità dipende essenzialmente da quattro fattori: l'entità delle perdite di carico, la rumorosità, la corrosioneerosione e il trascinamento dell'aria [35]. Nella figura seguente sono riportati i valori di

velocità in m/s da utilizzare per la progettazione di un'infrastruttura di distribuzione in funzione del tipo di tubazione e del materiale scelto.

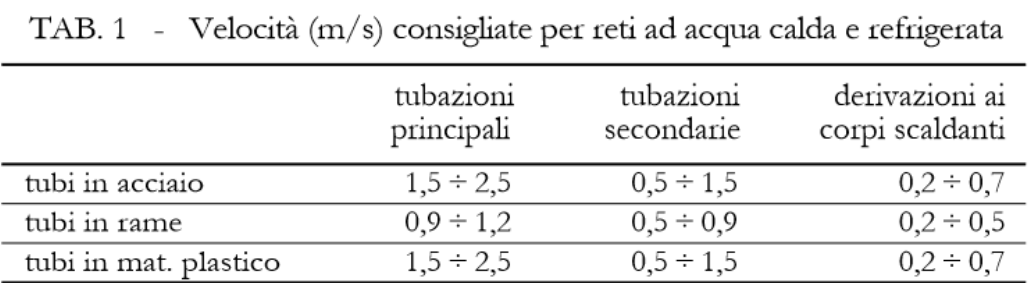

*Figura 63 - Velocità (in m/s) consigliate per reti ad acqua calda e refrigerate [35]*

## Riduzione di una tubatura

Per quanto concerne la riduzione delle dimensioni di una tubatura, vi sono diversi fattori da prendere in considerazione. In primis, come già accennato precedentemente, le perdite di pressione localizzate dovute a variazioni geometriche (come restringimenti, allargamenti, curve). Esse sono proporzionali alla velocità del fluido e ad un coefficiente di perdita che varia a seconda della geometria. Un caso frequente è quello di riduzione con uno spigolo di 90°: è un semplice accorgimento caratterizzato però da perdite significative. Una soluzione spesso adottata è invece quella del restringimento/allargamento graduale in cui, tramite una parte di condotto a sezione crescente/decrescente, si passa da un DN ad un altro senza brusche variazioni. Il coefficiente di perdita, in questo caso, è influenzato dall'angolo di inclinazione, il che consente di poter scegliere la geometria migliore al fine di ridurre la caduta di pressione (si ha il minimo intorno agli 8°, come si vede nella figura seguente). Il problema a questo punto è rappresentato dalla lunghezza della riduzione: al fine di minimizzare la perdita di carico localizzata potrebbero essere necessarie anche lunghezze dell'ordine del metro.

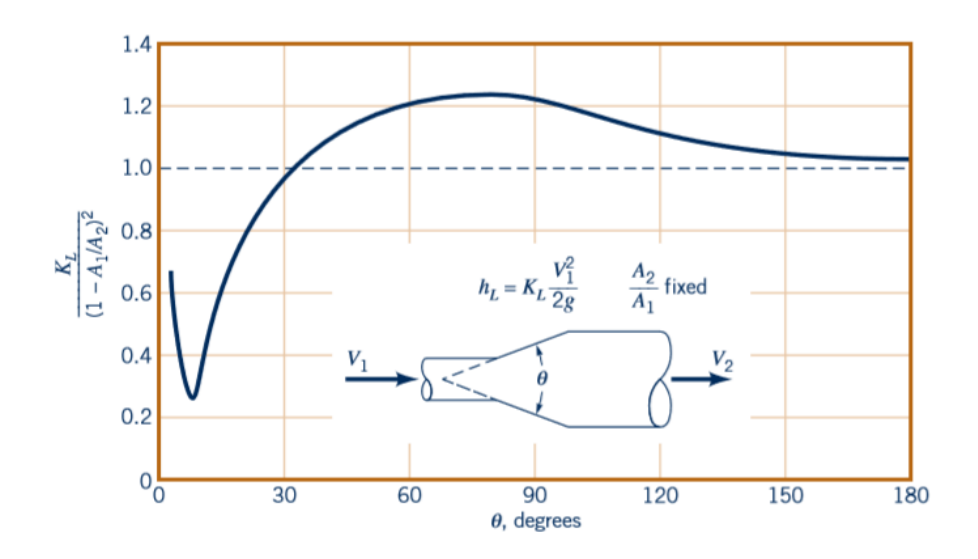

*Figura 64 - Perdita di pressione localizzata per una riduzione graduale (diffusore conico) [11]*

Esiste un altro fattore da considerare, che può portare a problemi più importanti rispetto alle perdite di pressione: la sollecitazione strutturale. A causa della riduzione del DN di un condotto (o variazioni geometriche in generale) e della particolare forma con cui questa è presente, si vengono a creare dei vortici all'interno del condotto, specialmente se vi è il passaggio al regime di moto turbolento. Tale fenomeno induce sollecitazioni di tipo vibrazionale nel condotto, che possono provocare problemi non solo alle saldature ma anche ai sostegni della tubatura stessa. Questo dipende dalla distanza a cui tali vincoli sono posizionati; ovviamente l'importanza di questo fenomeno aumenta con l'aumentare della riduzione e va considerato analizzando caso per caso ogni singolo condotto.

In aggiunta, non sono da trascurare le sollecitazioni meccaniche dovute a variazioni termiche. Prendendo in considerazione, ad esempio, l'acqua surriscaldata, lo svuotamento di una linea o anche solo la sua momentanea inoperatività danno origine a delle differenze di temperatura dell'ordine di qualche decina di grado centigrado. Maggiore l'entità della riduzione, maggiori saranno gli stress sulle saldature dovuti a differenti dilatazioni tra la tubatura più grande e quella più piccola.

Questi diversi fattori contribuiscono a motivare la scelta di non effettuare riduzioni troppo importanti, e grazie all'esperienza ed alla consulenza del personale operativo è individuato come limite il rapporto 1:2.

## Riferimenti bibliografici

- [1] IEA (2019), Tracking Industry, IEA, Paris https://www.iea.org/reports/tracking-industry-2019
- [2] KAPSARC, Energy productivity, disponibile online [https://www.necst.eu/wp-content/uploads/PPT\\_Hobbs.pdf](https://www.necst.eu/wp-content/uploads/PPT_Hobbs.pdf)
- [3] ISO (International Organization for Standardization) (2019), ISO Survey 2017 <https://www.iso.org/the-iso-survey.html>
- [4] IEA (2019), Energy efficiency and digitalisation, IEA, Paris https://www.iea.org/articles/energy-efficiency-and-digitalisation
- [5] McKane, A., 2007, Industrial Energy Management: Issues Paper, United Nations Industrial Development Organization (UNIDO), Vienna
- [6] P. Gabriele, E. Giacone, S. Mancò, Dispense del corso di Gestione dei Sistemi Energetici, Epics edizioni, 2018
- [7] Fenice Spa, disponibile online <https://www.fenicespa.com/chi-siamo/>
- [8] Fenice Spa, Modulo 1 Strumentazione di base, Automazione e Strumentazione
- [9] Ponte di Wheatstone, Wikipedia, disponibile online https://it.wikipedia.org/wiki/Ponte\_di\_Wheatstone
- [10] Sensore PT100, disponibile online https://it.rs-online.com/web/p/termoresistenza-al-platino/3730372/
- [11] Bruce R. Munson, Theodore H. Okiishi, Wade W. Huebsch, Alric P. Rothmayer, Fundamentals of fluid mechanics, 7th edition, Wiley
- [12] Trasmettitore di pressione differenziale ABB 266MST, disponibile online https://new.abb.com/products/measurement-products/pressure/differentialpressure-transmitters/266mst-differential-pressure-transmitter-with-multisensortechnology
- [13] Fenice Spa, Modulo 3 Misuratori di portata
- [14] Misuratore termomassico EPI ELRIDGE, disponibile online https://www.epiflow.com/product/series-9200mp-flow-averaging-tube-fat/
- [15] PLC, disponibile online [https://itisravenna.edu.it/corso/informatica/aree-progetto/green-factory98-](https://itisravenna.edu.it/corso/informatica/aree-progetto/green-factory98-99/plc.htm) [99/plc.htm](https://itisravenna.edu.it/corso/informatica/aree-progetto/green-factory98-99/plc.htm)
- [16] Fenice Spa, Specifica Standard Reti di comunicazione e fibra ottica (LAV.00.000.08.12.011)
- [17] Lezioni Informatica Prof. Guarino, Open School Support, disponibile online http://www.elenet.net/OpenSchool/Informatica
- [18] De-Militarized Zone, Wikipedia, disponibile online https://it.wikipedia.org/wiki/Demilitarized\_zone
- [19] Cloud Storage, Wikipedia, disponibile online https://it.wikipedia.org/wiki/Cloud\_storage
- [20] Cloud Computing, Wikipedia, disponibile online https://it.wikipedia.org/wiki/Cloud\_computing
- [21] Fiat Mirafiori, Wikipedia, disponibile online https://it.wikipedia.org/wiki/Fiat\_Mirafiori
- [22] Fenice Spa, Relazione Tecnica dei processi produttivi Centrale Termoelettrica di Mirafiori
- [23] UNRAE, Analisi del mercato italiano 2012
- [24] Energy Monitoring and Targeting, Lecture Notes, Bureau of Energy Efficiency India, disponibile online https://beeindia.gov.in/sites/default/files/1Ch8.pdf
- [25] Prof. M. De Salve, Dispense del corso di Centrali Termoelettriche e Nucleari e Regolazione, Lezione numero 12, Politecnico di Torino, A.A. 2017/18
- [26] DEMONT, Documentazione tecnica
- [27] Artificial Intelligence, Investopedia, disponibile online investopedia.com/terms/a/artificial-intelligence-ai.asp
- [28] R. Quaglia, Il Machine Learning nel monitoraggio energetico, 2019, Tesi di Laurea Magistrale, Politecnico di Torino
- [29] B. Marco, L. Degiovanni, M. C. Masoero e A. Portoraro, Monitoraggio energetico 4.0 Il nuovo ruolo della digitalizzazione, SISTEMI&IMPRESA, 2018
- [30] Tak-chung Fu, A review on time series data mining, Engineering Applications of Artificial Intelligence 24 (2011) 164–181
- [31] A. Capozzoli, M. S. Piscitelli, S. Brandi, Mining typical load profiles in buildings to support energy management in the smart city context, Energy Procedia 134 (2017) 865–874
- [32] Edison Efficienza Energetica, Il valore del dato per le politiche pubbliche, 2019, Articolo disponibile online https://www.efficienzaenergetica.edison.it/primo-piano/analisi-dati-per-politichepubbliche-citta-futuro/
- [33] ARERA, Elaborazione su dati Eurostat, Disponibile online https://www.arera.it
- [34] Luciano Zaghis, La pneumatica moderna Introduzione ai principi dell'aria compressa, Pneumax
- [35] Mario Doninelli, Le reti di distribuzione, Quaderni Caleffi, Caleffi
- [36] D. Lee, C.-C. Cheng, Energy savings by energy management systems: A review, Renewable and Sustainable Energy Reviews 56 (2016) 760-777